<span id="page-0-0"></span>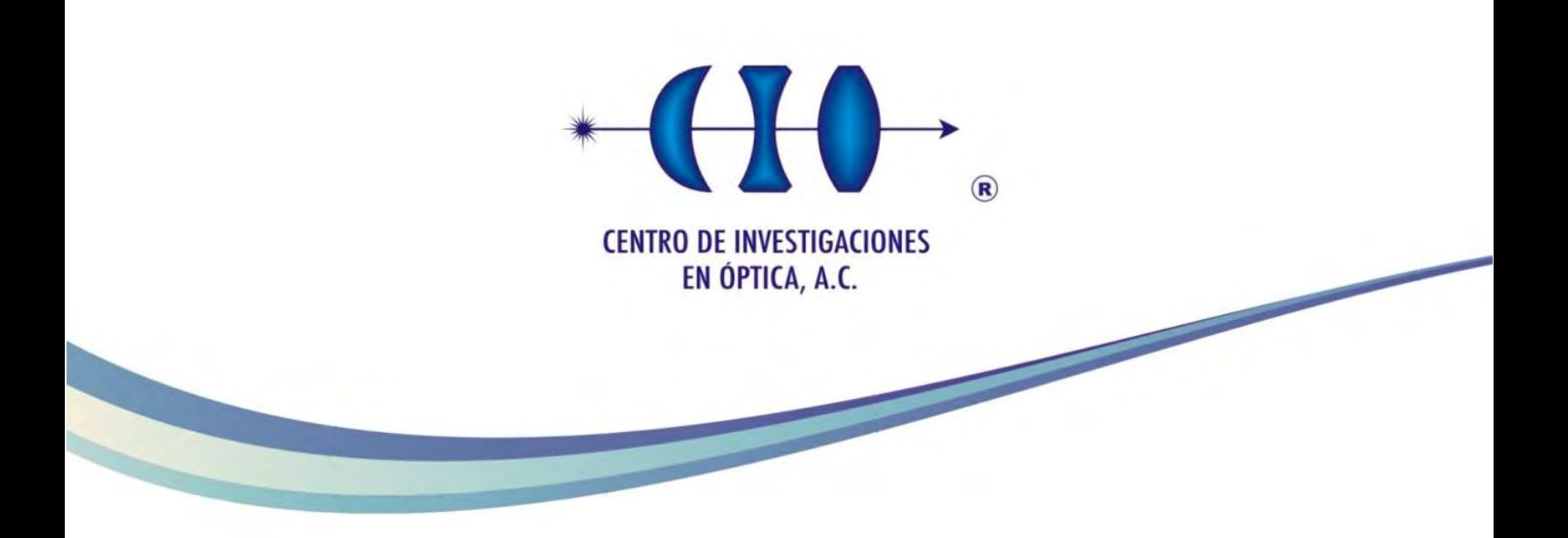

# **CARACTERIZACIÓN MECÁNICA DE MATERIALES COMPUESTOS MEDIANTE INTERFEROMETRÍA DE MOTEADO DE DESPLAZAMIENTO LATERAL**

Como requisito para obtener el grado de:

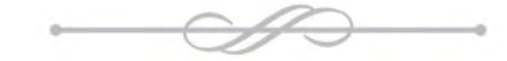

# **Maestro en Optomecatrónica**

Presenta:

# **Ing. Azael David Domínguez Flores**

Asesor:

**Dr. Juan Antonio Rayas Alvarez** 

Agosto de 2019 León, Guanajuato, México

*A mis padres: María del Carmen Flores García David Domínguez Tapia* 

*y a mis hermanos: Carmen Edith Domínguez Flores Iván Alejandro Domínguez Flores* 

*por su comprensión, motivación y confianza incondicional.* 

*"Si tienes una actitud positiva y constantemente das tu mejor esfuerzo, eventualmente superarás tus problemas inmediatos y encontrarás que estás listo para mayores desafíos."*

Pat Riley.

# **AGRADECIMIENTOS**

*A Dios, por haberme brindado las fuerzas para llegar a esta etapa de mi vida.* 

*Al Dr. Juan Antonio Rayas Alvarez por sus enseñanzas, apoyo y guía como asesor de este trabajo. Gracias por su paciencia, su tiempo, sus consejos y por corregirme cuando fue necesario. Es claro ejemplo de una persona que disfruta su trabajo. Ha sido un privilegio poder contar con su ayuda.* 

*Al Dr. Abundio Dávila Álvarez y al M.O. Adrián W. Coronel Arredondo por sus oportunas contribuciones como revisores de este proyecto. Gracias por su atención y tiempo.* 

*A la Dra. Amalia Martínez García, quien desde un principio tuvo la disponibilidad de ayudarme académica y personalmente.* 

*A mis compañeros del Grupo de Pruebas Ópticas y Mecánicas, especialmente a Karen, Gustavo y Rubén por sus aportaciones dentro y fuera del laboratorio.* 

*A quienes conocí durante estos dos años y no me dejaron atrás: Daniel Alexis, Natalith, Dany, Iván, Felipe, Yanier, Danay, Daniela, Memo, Laura, Sigi y Adán. Gracias por todas las dudas aclaradas, por sus palabras de aliento, por su compañía, consejos, pláticas y momentos divertidos. Gracias por compartir un poco de ustedes conmigo.* 

*A mis amigos que, a la distancia, sigo contando con ellos: Emilio, Diego, Lis, Rocío, Pache, Jamín, Jessica, Faby, Víctor, Claudia, Isela, Fer y Horacio.* 

*Al Dr. Alexander Gaitán del Centro de Biomateriales y Nanotecnología de la Universidad del Bío-Bío ubicado en la República de Chile, quien proporcionó el material base para realizar las pruebas ópticas y mecánicas en el presente trabajo.* 

*Al Dr. Salvador Fernández Tavizón del Laboratorio Nacional de Materiales Grafénicos del Centro de Investigación en Química Aplicada ubicado en el estado de Coahuila, quien proporcionó el material refuerzo en la extensión de este proyecto.* 

*Al Consejo Nacional de Ciencia y Tecnología (CONACYT) por brindarme la oportunidad de recibir una beca durante la realización de mis estudios de maestría.* 

*Al Centro de Investigaciones en Óptica (CIO) por haberme permitido ser su estudiante, por haberme facilitado el uso de sus instalaciones y por el apoyo humano de cada uno de sus trabajadores en los diversos departamentos. También agradezco a todos los maestros que se dedicaron a ser parte de mi formación académica.* 

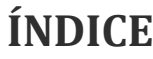

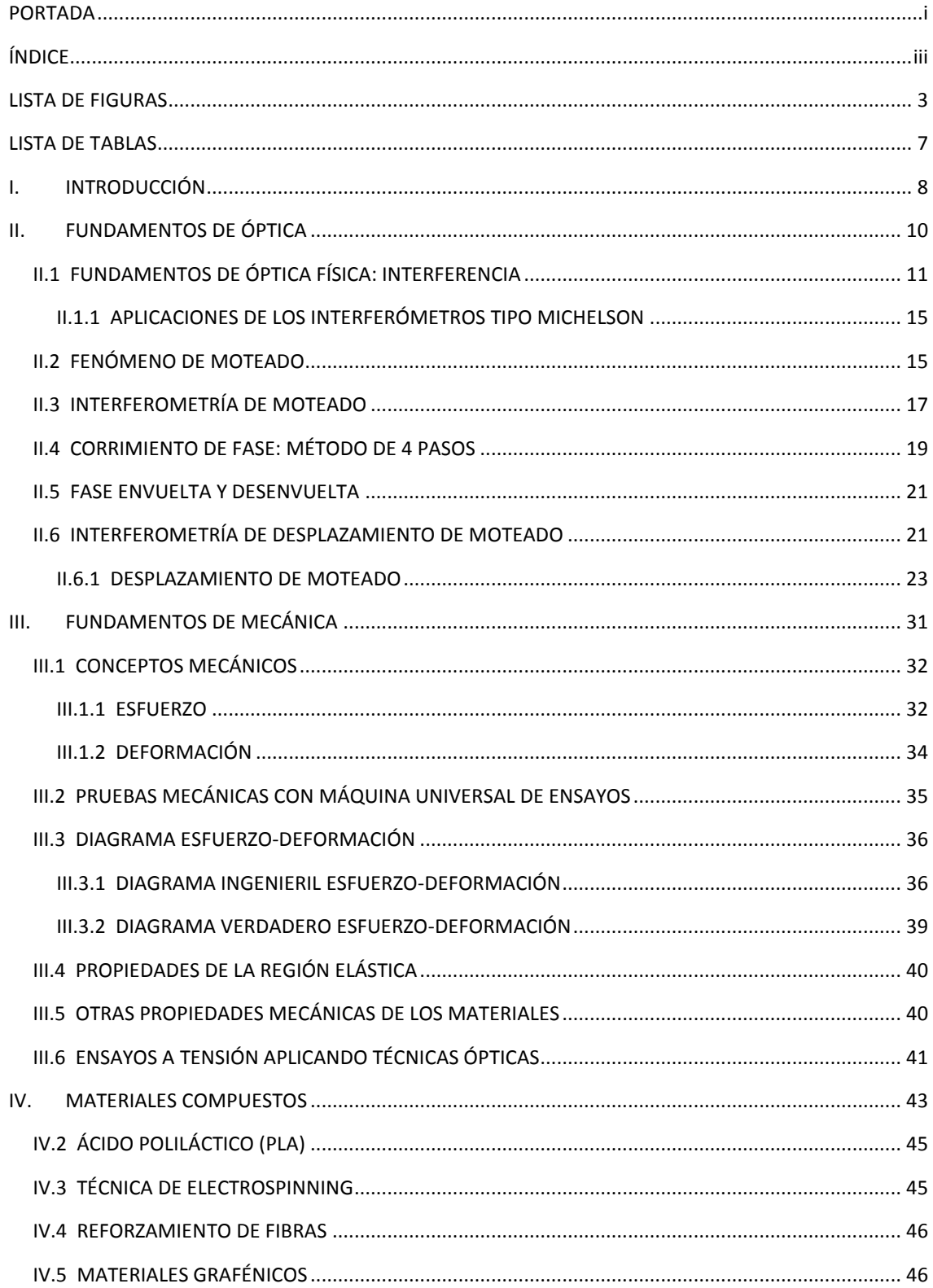

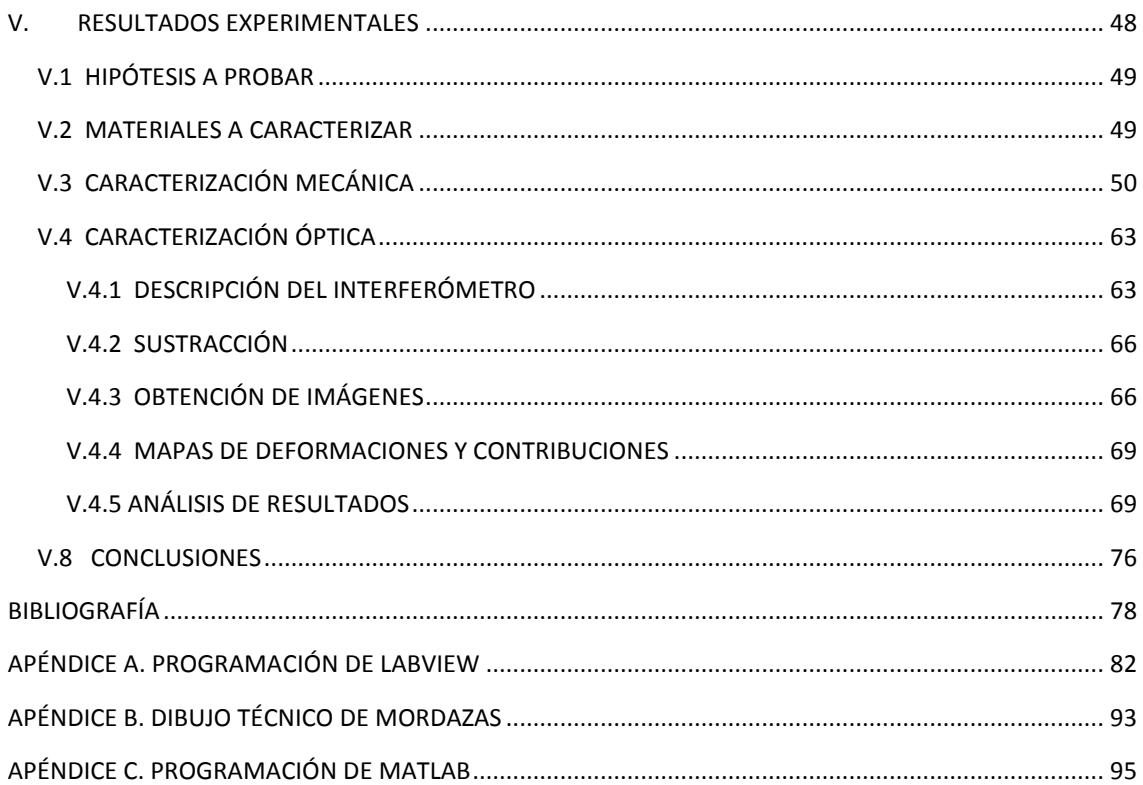

# **LISTA DE FIGURAS**

<span id="page-8-0"></span>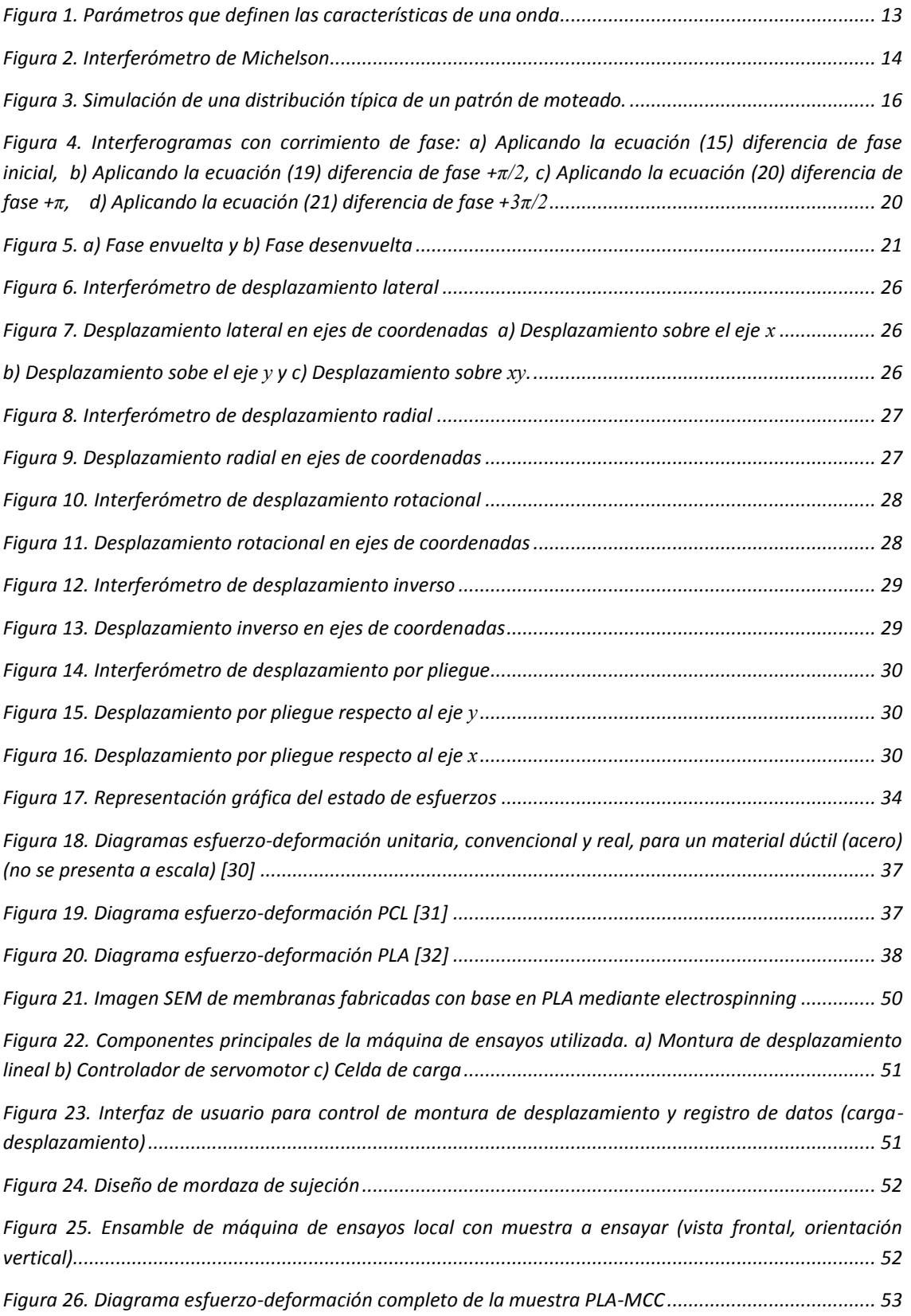

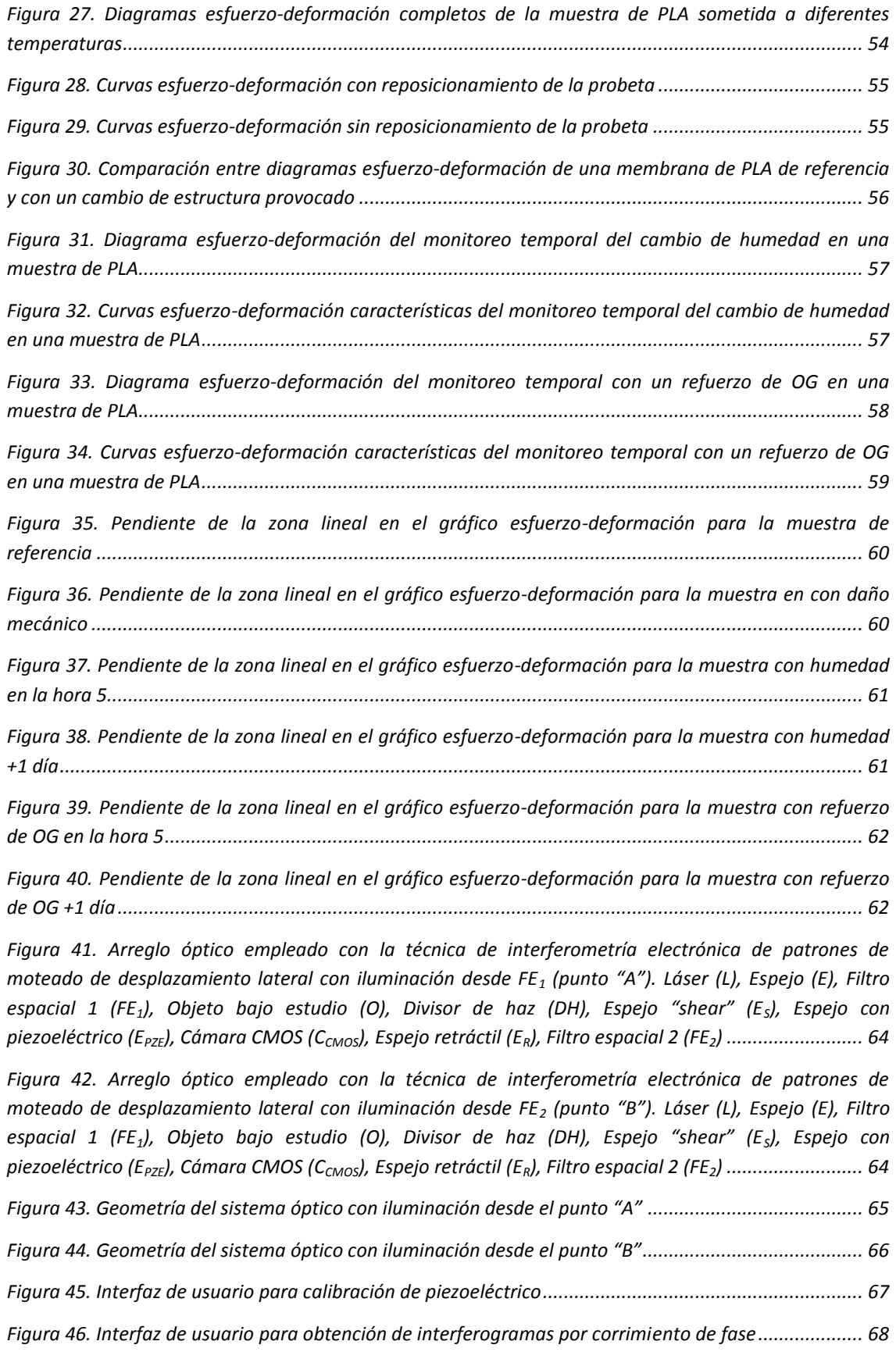

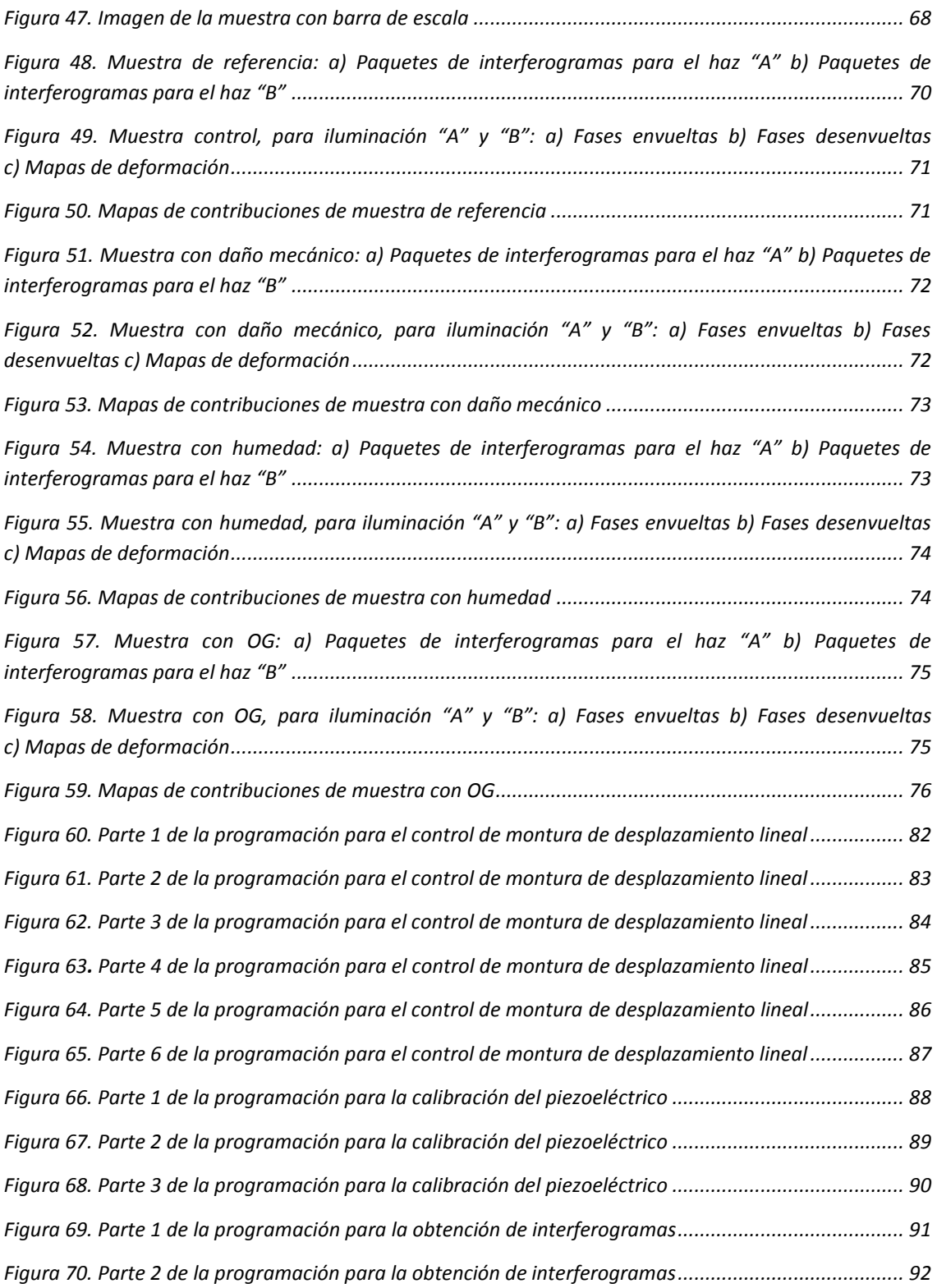

# **LISTA DE TABLAS**

<span id="page-12-0"></span>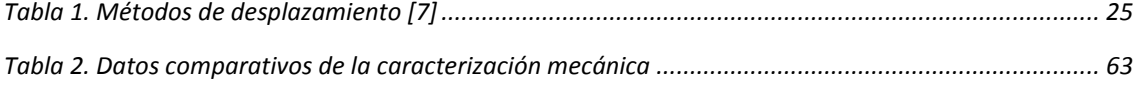

# <span id="page-13-0"></span>**I. INTRODUCCIÓN**

Al iluminar una superficie rugosa con luz coherente, es posible visualizar dicha superficie con una apariencia granulada, donde resaltan puntos brillantes y oscuros distribuidos aleatoriamente. Éste fenómeno granulado se conoce con el nombre de patrón de moteado. Las motas son en consecuencia interferencias puntuales en diferentes zonas del espacio, cada una con una intensidad y una fase resultantes. Hoy en día no existe un dispositivo que mida directamente la distribución de fase de un haz coherente reflejado por un objeto opaco y rugoso. Sin embargo, si se aplica una deformación tal que provoque un cambio en el patrón de moteado correspondiente, entonces es posible medir dicha deformación en el objeto bajo estudio con técnicas ópticas.

Existen varios métodos para trabajar con patrones de moteado [1]. Una variación de la interferometría convencional [2,3] se conoce como interferometría de desplazamiento de moteado [4], donde dos imágenes del mismo patrón de moteado están superpuestas pero desplazadas una con respecto a la otra, generando así la interferencia. Además, se cuenta con la ventaja de que no se requiere una superficie de referencia de las mismas dimensiones que el objeto bajo prueba. Como sólo se miden las variaciones espaciales del desplazamiento en una dirección predeterminada, la técnica es insensible a los movimientos de cuerpo rígido por tratarse de un interferómetro de camino común; lo que facilita su aplicación en entornos no-controlados.

En el desarrollo de este trabajo, por su robustez, se implementó la técnica óptica de Interferometría Electrónica de Patrones de Moteado de Desplazamiento Lateral (Shearografía o ESSPI, por sus siglas en inglés) en un arreglo con sensibilidad en plano y fuera de plano empleando iluminación divergente para la medición de las deformaciones superficiales de manera no invasiva en muestras de material compuesto.

Estas pruebas ópticas se proponen como un complemento de las tradicionales pruebas mecánicas empleadas en la caracterización de materiales. En la presente tesis se busca determinar algunas de las principales propiedades mecánicas (módulo de elasticidad y coeficiente de Poisson) de un material compuesto para predecir su comportamiento en futuras aplicaciones industriales.

Como tal, no es aplicable emplear los enfoques experimentales convencionales para todos los materiales, y los parámetros mecánicos mencionados son propiedades físicas que deben ser consideradas en la evaluación de respuesta estructural a cambios de condiciones.

 En este estudio, se presentan y discuten los resultados de la adaptación de ensayos mecánicos convencionales con una extensión de ensayos ópticos.

# <span id="page-15-0"></span>**II. FUNDAMENTOS DE ÓPTICA**

La física es una disciplina científica fundamental que estudia el universo y su comportamiento. Esta disciplina incentiva comprender nuestro mundo físico mediante el desarrollo de teorías basadas en experimentos, para luego actuar sobre él, con mayor precisión y veracidad. Para fundamentar los principios de la física, que son generalmente enunciados supuestos, usualmente se expresan matemáticamente para no dar lugar a dudas o a interpretaciones dudosas. Si las suposiciones corresponden estrechamente con lo que realmente se observa, entonces la teoría se mantiene, aunque sigue siendo provisional. La precisión refleja la proximidad de distintas medidas entre sí, minimizando el error.

En el constante avance tecnológico y científico, el hombre cada vez más tiene la necesidad de obtener un conocimiento preciso.

Siendo la óptica la rama de la física que estudia el comportamiento y propiedades de la luz incluyendo su relación con la materia, así como la construcción de dispositivos que la detectan, se considera como una alternativa de solución para obtener datos fieles.

La metrología óptica es la aplicación que utiliza las ondas de luz para realizar mediciones de alta precisión. Esto se hace con base en la interferometría óptica. Dentro de la metrología óptica existen campos de investigación con sus respectivas variantes en técnicas. Dichos campos son tales como la Interferometría holográfica digital [2,5,6], la Interferometría electrónica de moteado [2,7], la Proyección de franjas [8], la Interferometría de Moiré [3], el Escaneo láser (proyección de una línea) [9], la Fotoelasticidad [2,10], Background-oriented schlieren [11,12] o la Tomografía de coherencia óptica [5,13], por mencionar algunos ejemplos.

La técnica aplicada en este trabajo es la Interferometría de Desplazamiento de Moteado Digital (más conocida como shearografía) de dos haces, donde el interferograma obtenido representa la derivada del desplazamiento. En este capítulo se describe su teoría fundamental.

# <span id="page-16-0"></span>II.1 FUNDAMENTOS DE ÓPTICA FÍSICA: INTERFERENCIA

"La óptica es la ciencia que estudia los orígenes, la propagación y la detección de la luz. En esta definición se entiende por luz no sólo la radiación electromagnética visible, sino también la infrarroja y la ultravioleta" [14].

Siguiendo el trabajo fundamental de James Clerk Maxwell, quien propuso las ecuaciones que gobiernan la electricidad y el magnetismo, la luz se identifica como una onda electromagnética. Todas las ondas electromagnéticas están compuestas por campos eléctricos (*E*) y magnéticos (*H*) mutuamente perpendiculares, periódicos y variantes en el tiempo. Las ondas electromagnéticas se producen al alterar las distribuciones de carga, transportan energía y ejercen fuerzas sobre las partículas en las que inciden [15].

La forma de onda más simple se expresa matemáticamente mediante un perfil de curva senoidal o cosenoidal [16].

Dado que una dirección de propagación arbitraria implica las tres coordenadas espaciales (*x*, *y, z*) se representará el "desplazamiento" de la onda o la perturbación por *ψ* [15] que se mueve sobre el eje *x* positivo con una velocidad de propagación *υ* constante. La naturaleza específica de la perturbación en este momento no es importante y se asume una onda que no cambia su forma a medida que avanza a través del espacio, por simplicidad se toma un tiempo fijo (*t* = 0), entonces la onda se describe por [16]:

$$
\psi(x,t)\Big|_{t=0} = \psi(x) = A \sin \Bigl[ k(x - \nu t) + \varphi_0 \Bigr]
$$
\n(1)

donde  $k = \frac{2\pi}{\lambda}$ y es una constante positiva conocida como constante de propagación, constituida por el periodo espacial mostrado como la longitud de onda *λ*. Ya que el seno varía de -1 a +1, el máximo valor de la perturbación es *A*; conocido como la amplitud de onda. Mientras que el término *φ0* es el argumento inicial de la función seno, también llamada fase inicial. La Figura 1 muestra el aspecto de ésta onda.

Considerando la relación

$$
U = \frac{\lambda}{T}
$$
 (2)

donde *T* es el período temporal, la velocidad angular *ω* es definida como:

$$
\omega = \frac{2\pi}{T}
$$
 (3)

Con estas definiciones la ecuación (1) se reescribe:

$$
\psi(x,t) = A\sin\left(kx - \omega t + \varphi\right)
$$
\n(4)

Sin importar el perfil de curva que se haya seleccionado para trabajar, la fase de una perturbación es por lo tanto:

$$
\phi = (kx - \omega t + \varphi) \tag{5}
$$

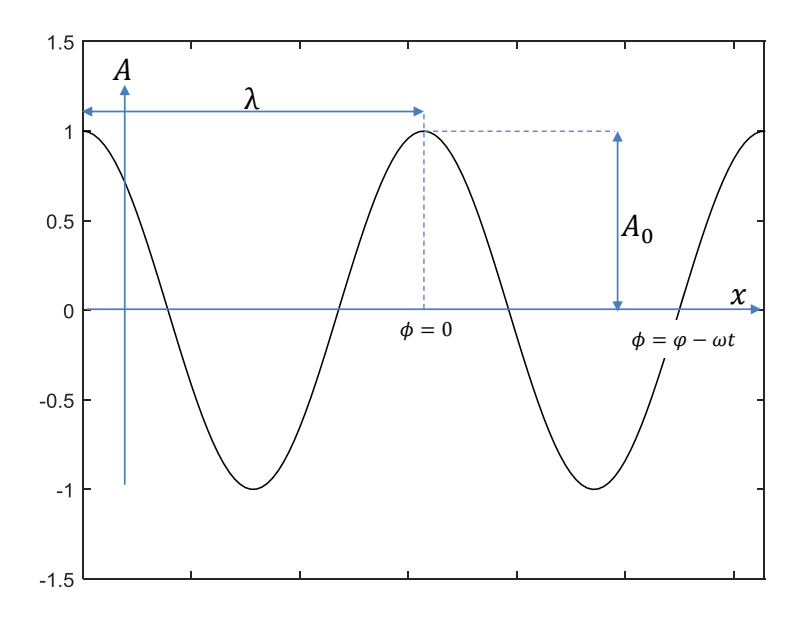

Figura 1. Parámetros que definen las características de una onda

<span id="page-18-0"></span>Una onda en tres direcciones puede ser expresada en forma compleja. Aunque se puede elegir tanto la parte real o imaginaria para trabajar, es más común elegir la parte real; en tal caso es posible representar una onda como:

$$
\psi = \text{Re}\Big[ A e^{i(kx - \omega t + \varphi)} \Big]
$$
 (6)

Esto es, por supuesto, equivalente a:

$$
\psi = A\cos\left(kx - \omega t + \varphi\right) \tag{7}
$$

La posibilidad de medir las ondas electromagnéticas depende de la energía del haz de luz. La densidad de potencia radiante, o irradiancia, [15] se define como la cantidad de energía media por unidad de área por unidad de tiempo que incide en una superficie perpendicular a la dirección del flujo de energía. Haciendo equivalente las perturbaciones *ψ* al campo eléctrico *E* y considerando que los fotodetectores, como los sensores CCD o CMOS, integran la irradiancia promedio sobre un intervalo de tiempo grande comparado con el período *T,* la irradiancia detectada se puede describir como:

$$
I = \left\langle E^2 \right\rangle = \frac{1}{2} \left( A A^* \right) \tag{8}
$$

El fenómeno de interferencia se produce cuando dos o más ondas coherentes, es decir, con la misma longitud de onda, amplitud y planos de vibración linealmente polarizados se superponen en el espacio; este fenómeno puede observarse en forma de franjas claras y obscuras al proyectarse sobre una pantalla [16]. Si dos ondas en el vacío interfieren, la diferencia de fase (*Δϕ*) con la que llegan al punto de interferencia se debe a una diferencia en la longitud de los caminos ópticos (*DCO*) recorridos [17]:

$$
\Delta \phi = \frac{2\pi}{\lambda} (DCO) \tag{9}
$$

La irradiancia total es descrita por:

$$
I = I_1 + I_2 + 2\sqrt{I_1 I_2} \cos(\Delta \phi)
$$
 (10)

Siendo *I<sup>1</sup>* e *I2* las irradiancias de las ondas individuales. Mientras que el término que depende de la iteración de ondas, es llamado término de interferencia:

$$
I_{1,2} = 2\sqrt{I_1 I_2} \cos(\Delta \phi)
$$
 (11)

Para cada punto *p* sobre la pantalla donde se proyecte el patrón de interferencia, la diferencia de trayectorias recorridas es diferente. Típicamente, varía desde un máximo (*Δϕ=2mπ*) hasta un mínimo (*Δϕ=2mπ+π*) formando las franjas de interferencia; siendo *m = 0, 1, 2,…*. Para ondas monocromáticas de amplitudes iguales, los mínimos de interferencia tienen intensidad cero y la visibilidad de las franjas de interferencia alcanza el valor máximo de uno; definida por [17]:

$$
V = \frac{I_{\text{max}} - I_{\text{min}}}{I_{\text{max}} + I_{\text{min}}}
$$
(12)

Al instrumento diseñado para aprovechar la interferencia de la luz y los patrones de franjas resultantes con la finalidad de hacer mediciones en diversas magnitudes, se le llama interferómetro óptico. Un interferómetro divide un haz inicial en dos o más partes que recorren diferentes caminos ópticos y luego se recombinan para producir un patrón de interferencia. Un criterio para clasificar interferómetros de manera amplia distingue la manera en que se divide el haz inicial: por división de frente de onda y por división de amplitud. Los interferómetros de división de frente de onda muestrean diferentes porciones del mismo frente de onda de un haz de luz coherente, siendo el interferómetro de Young el más claro ejemplo. En cambio, los interferómetros de división de amplitud utilizan algún tipo de divisor de haz mediante una película semireflejante sin disminuir la extensión del frente de onda [15]. El interferómetro de Michelson (Figura 2) entra en esta clasificación y es el utilizado en este trabajo.

<span id="page-19-0"></span>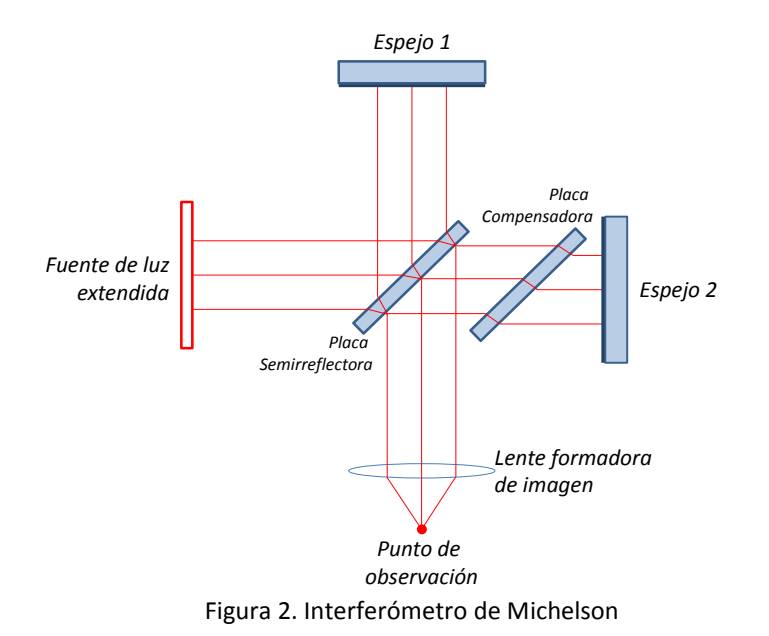

Aunque ningún haz de luz puede ser infinitamente coherente, un haz láser (por sus siglas en inglés, Light Amplification by Stimulated Emission of Radiation [14]) se acerca mucho más que cualquier otra fuente de luz para alcanzar este límite ideal, siendo ésta su propiedad distintiva [15]. "El tiempo de coherencia es el intervalo temporal durante el cual podemos predecir razonablemente la fase de la onda de luz en un punto dado del espacio. Entonces esto es lo que se entiende por coherencia temporal" [16]. De igual importancia, la coherencia espacial es la correlación entre ondas en diferentes puntos transversales del espacio [16]. En interferometría, la longitud de coherencia indica la diferencia de camino óptico mayor en la que se aprecia un buen contraste en la visibilidad de las franjas.

# <span id="page-20-0"></span>II.1.1 APLICACIONES DE LOS INTERFERÓMETROS TIPO MICHELSON

La medición del frente de onda proporciona indirectamente información precisa de los objetos por los cuales la luz se propaga, refleja, absorbe y/o se genera. Considerando lo anterior, el interferómetro de Michelson es fácilmente adaptable a la determinación de [15,18–20]:

- La forma de superficies
- Velocidades o cambios de velocidad angular
- Alineación de objetos sobre una recta perfecta

Así como a la medición de:

- Espesores de películas delgadas
- Índices de refracción
- **-** Temperatura
- Diferencias de longitud de onda
- Ángulos

Actualmente los interferómetros son una herramienta recurrente con aplicaciones en múltiples campos, por mencionar algunos: en construcciones, topografía, medidas astronómicas, control de calidad, análisis de materiales, etc. Ciertamente se hace interferometría desde muchos años antes de que el láser existiera, pero no en forma tan simple, cómoda y precisa como se puede hacer ahora [18].

# <span id="page-20-1"></span>II.2 FENÓMENO DE MOTEADO

El principio de Huygens dice que "cada punto de un frente de onda en propagación sirve como fuente de trenes de ondas esféricas secundarias, de modo que en algún momento posterior el frente de onda será la envolvente de estos trenes de ondas" [1]. Si un objeto de superficie rugosa se ilumina con luz coherente, se produce una estructura granulada (puntos oscuros y brillantes) aleatoria en el espacio pero estacionaria en el tiempo. Todos los puntos iluminados del objeto reflejan ondas esféricas que interfirieren entre sí (autointerferencia), siempre y cuando el detector promedie las variaciones temporales. Esta distribución de luz granulada es conocida como patrón de moteado o patrón de speckle [2] y se representa en la Figura 3. Su apariencia es casi independiente de las características del objeto, pero depende en gran medida de las propiedades ópticas del sistema de visualización. En la interferometría holográfica el tamaño de las motas influye en la resolución y precisión alcanzables de la medición. Por otro lado, varios métodos como la interferometría electrónica de patrones de moteado (ESPI, por sus siglas en inglés) basan su funcionamiento en el efecto de moteado para resolver problemas de medición en objetos delicados [5,7].

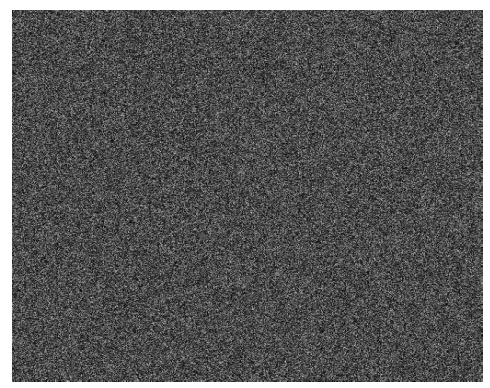

Figura 3. Simulación de una distribución típica de un patrón de moteado.

<span id="page-21-0"></span>Las geometrías primarias donde se observan los patrones de moteado son: moteado objetivo y subjetivo [1,2,4,5].

### A. Moteado objetivo

El patrón de moteado objetivo corresponde al speckle en un campo de propagación libre que llena el espacio delante de la superficie del objeto que lo genera [1], el tamaño del speckle aumenta linealmente con la separación entre el objeto y el plano de observación [2] por lo que no depende de un sistema óptico (lente o pinhole) para observarlo [1].

### B. Moteado subjetivo

Cuando se usa un sistema formador de imágenes para observar el speckle, se denomina moteado subjetivo [4].

Cada punto del plano imagen registra solo los haces de luz que se reflejan en una pequeña parte de la superficie del objeto. Por lo tanto, dependen de la luz difuminada captada por la apertura de la imagen; donde el tamaño del granulado está determinado por las frecuencias espaciales que pasan a través del sistema de lentes [4].

El tamaño del speckle se puede controlar con la amplificación  $(M)$  y la apertura numérica  $(F_{\mu})$ del sistema óptico [2]. A medida que aumenta la apertura del sistema óptico, se obtiene un moteado subjetivo más pequeño [1]. Comúnmente, en la metrología óptica de moteado, se usa el control del tamaño del speckle por el  $F_{#}$  para hacer coincidir el tamaño de speckle con el tamaño de píxel de los sensores de imagen [2]. Cada mota presenta un perfil casi gaussiano en el plano imagen y tiene un diámetro dado por [21]:

$$
Sp_s \approx 1.22(1+M)\lambda F_{\mu} \tag{13}
$$

Así mismo, la relación focal o *F-number* está dado por:

$$
F_{\#} = \frac{f}{D} \tag{14}
$$

Donde *f* es la distancia focal de la lente y *D* el diámetro de la pupila de entrada. Se considera a  $Sp<sub>s</sub>$  como el tamaño del speckle [22].

Un observador que mira el patrón de moteado en la superficie del objeto percibe el efecto de moteado subjetivo porque el ojo humano es un sistema formador de imágenes que tiene una apertura y una óptica de lentes [4].

Existen diferentes métodos para la medición de deformaciones o el análisis de vibraciones que utilizan speckle, se pueden colocar en las siguientes categorías [2,7]:

- 1. Fotografía de Moteado (Speckle Photography)
- 2. Interferometría Electrónica de Patrones de Moteado (ESPI)
- 3. Interferometría de Desplazamiento de Moteado (Speckle Shear Interferometry)

La correlación de patrones, como en la fotografía de moteado y ESPI, también se puede lograr digitalmente.

## <span id="page-22-0"></span>II.3 INTERFEROMETRÍA DE MOTEADO

La distribución de motas se modifica de forma determinista por desplazamientos de la superficie del objeto o por cambios en el arreglo experimental.

Se puede hacer una aproximación paraxial considerando que la superficie del objeto tiende a ser observada con un ángulo pequeño con respecto al eje óptico del sistema. En este caso, la distribución de moteado que presenta el objeto cada punto del plano de observación se puede expresar en función del camino óptico recorrido por la luz desde su fuente [1].

En la ecuación de interferencia (10), tanto *I*,  $I_1$ ,  $I_2$ ,  $\Delta \phi$  **r**(*x*, *y*, *z*) son funciones de posición considerando un promedio temporal. También puede ser expresada como:

$$
I = (I_1 + I_2) \left[ 1 + \frac{2\sqrt{I_1 I_2}}{I_1 + I_2} \cos(\Delta \phi) \right]
$$
 (15)

Siendo  $(I_1 + I_2)$  la intensidad de fondo y  $\left(\frac{2\sqrt{I}}{I_1}\right)$  $\frac{1}{I_1+I_2}$ ) la visibilidad de las franjas o contraste; éste último término es otra forma de expresar la ecuación (12) [1,3]. No obstante, el patrón de interferencia (franjas) no se observa a simple vista debido a la alta frecuencia que genera la topografía rugosa del objeto y a la presencia del speckle.

Para interferometría de speckle, la ecuación (15) corresponde a la distribución de motas mencionada anteriormente y se denomina interferograma de moteado. En dicha ecuación, la fase lleva información relativa a la configuración del interferómetro. Independientemente del desplazamiento del objeto, cualquier variación en los vectores de sensibilidad, en la longitud de onda del haz de iluminación o en el índice de refracción del medio; producirán cambios en la fase relativa  $(\Delta \phi)$  [1].

De forma general, para cualquier técnica de interferometría, la diferencia de fase entre dos interferogramas de moteado (con un frente de onda uniforme) permiten la medición de los<br>desplazamientos que se produjeron en el objeto. Puede expresarse mediante:<br> $\Delta \phi = \Delta \gamma_s - \Delta \phi_r + \Delta \phi_o = (\gamma_{s1} - \gamma_{s2}) - (\phi'_{1} - \phi'_{2}) + (k_1 \cdot$ desplazamientos que se produjeron en el objeto. Puede expresarse mediante:<br>  $\Delta \phi = \Delta \gamma_s - \Delta \phi_r + \Delta \phi_o = (\gamma_{s1} - \gamma_{s2}) - (\phi'_{1} - \phi'_{2}) + (k_1 \cdot r_1 - k_2 \cdot r_2)$ 

$$
\Delta \phi = \Delta \gamma_s - \Delta \phi_r + \Delta \phi_o = (\gamma_{s1} - \gamma_{s2}) - (\phi_1 - \phi_2') + (k_1 \cdot r_1 - k_2 \cdot r_2)
$$
(16)

En otras palabras, la diferencia de fase  $(\Delta \phi)$  cuenta con diferencias en las fases de fondo  $(\gamma_{s1}-\gamma_{s2})$ , de referencia ( $\varphi_1'-\varphi_2'$ ) y de objeto ( $k_1\cdot r_1-k_2\cdot r_2$ ). Sea la diferencia de fase de fondo ( $\Delta\gamma_s$ ) perteneciente a los componentes aleatorios de las fases interferentes y contribuye al ruido de moteado. Este ruido da el aspecto granular al interferograma. Entre tanto, la diferencia de fase de referencia ( $\Delta\varphi_r$ ) se introduce deliberadamente cambiando la fase inicial de los haces interferentes o cambiando las distancias de desplazamiento o la dirección de la iluminación o el punto de observación. Finalmente, la diferencia de fase del objeto ( $\Delta\varphi_o$ ) depende de los vectores de sensibilidad de los haces interferentes y de la posición en el espacio del objeto. Este término contiene la información que se utiliza para medir deformaciones del objeto [1].

Los interferómetros experimentales consideran [1,23]:

- 1. Durante la adquisición de interferogramas, que la distribución de speckle no se decorrelaciona ni se desplaza significativamente a lo largo de una dirección transversal. Así,  $\varDelta \gamma_{S}$ ,  $(I_1+I_2)$  y  $\left(\frac{2\sqrt{I}}{I_1}\right)$  $\frac{N^{1}1^{1}2}{I_1+I_2}$ ) pueden considerarse independientes del tiempo.
- 2. Para cualquier interferograma, constantes las direcciones de iluminación y observación. En otras palabras, los haces que inciden en el objeto, así como el haz de observación, están colimados. En la práctica, tener haces colimados puede implicar el uso de grandes elementos ópticos, lo que es muy costoso. Por esta razón, es común expandir los haces con lentes divergentes ubicadas lejos del objeto para suponerlos colimados.

Con las consideraciones mencionadas, la ecuación (16) es:

$$
\Delta \phi(x,t) = \Delta \gamma_s(x) + \Delta \phi_r(t) + \Delta \phi_o(x,t)
$$
\n(17)

Donde:

$$
\Delta \varphi_o(x,t) = k_1(t) \cdot r_1(x,t) - k_2(t) \cdot r_2(x,t)
$$
\n(18)

Si el moteado no está decorrelacionado entre ambas adquisiciones, entonces  $\Delta \gamma_s = 0$ , y si la diferencia de fase de referencia ( $\Delta\varphi_r$ ) se conoce, entonces la variación de la intensidad en la ecuación (17) solo revelará los cambios en la fase del objeto ( $\Delta \varphi_o$ ) [1].

En los casos en que, durante el proceso de medición, la configuración experimental permanece constante, se es capaz de medir los campos de desplazamiento  $(\Delta r)$  de la superficie en cuestión. La dirección del vector de sensibilidad determinará la dirección de sensibilidad del interferómetro [1].

Entonces, dependiendo de su dirección de sensibilidad, los interferómetros pueden clasificarse como: con sensibilidad a los desplazamientos en plano y con sensibilidad fuera de plano. Además, como se mencionó anteriormente, hay configuraciones ópticas que son sensibles a la derivada de los desplazamientos; a estos se les conoce como interferómetros de desplazamiento de moteado [1].

A. Sensibilidad en el plano.

Generalmente, en un interferómetro, el punto de observación se hace coincidir con el eje *z* de un sistema de coordenadas centrado en el objeto bajo prueba. Los interferómetros con sensibilidad en plano pueden medir mayormente el componente de desplazamiento que coincide con una dirección perpendicular al eje *z* [1].

B. Sensibilidad fuera de plano.

Un arreglo óptico con sensibilidad fuera de plano es sensible a desplazamientos a lo largo del eje de observación. Donde su sensibilidad es controlada por el ángulo entre el haz fuente y el eje de observación.

## <span id="page-24-0"></span>II.4 CORRIMIENTO DE FASE: MÉTODO DE 4 PASOS

Es posible darse una idea las deformaciones experimentadas por un objeto de prueba realizando una inspección visual de los patrones de franjas generados, incluso para un observador con poca experiencia en el área. Sin embargo, obtener un mapa de mediciones precisas a partir de interferogramas complejos (franjas abiertas o cerradas, altas y/o bajas frecuencias y cambios locales en el signo de la fase) requiere de la implementación de métodos computacionales que permitan recuperar el término de fase correspondiente, como el conocido método de corrimiento de fase. En este caso se trata precisamente de provocar un corrimiento controlado en la fase del haz de referencia para lo cual el espejo del interferómetro, en el que incide dicho haz, se coloca unido a un piezoeléctrico fijo en su montura de alineación.

La piezoelectricidad es la carga eléctrica que se acumula en ciertos materiales sólidos (como cristales, ciertas cerámicas y materia biológica como huesos, ADN y varias proteínas) en respuesta a un estrés mecánico aplicado. El efecto piezoeléctrico es un proceso reversible: los materiales que exhiben piezoelectricidad también exhiben el efecto piezoeléctrico inverso; la generación interna de una deformación mecánica resultante de un campo eléctrico aplicado. Al suspender dicho campo, el material recupera su forma original. Entonces, para correr la fase del frente de onda en cuestión se aprovecha el efecto piezoeléctrico inverso.

La intensidad de un patrón de interferencia de moteado detectado en un sensor puede expresarse mediante la ecuación (15).

El corrimiento de fase se utiliza para determinar la incógnita *Δϕ* en mediciones de intensidad múltiple con la introducción de cambios de fase conocidos dentro de un periodo de camino óptico.

Entonces se pueden grabar secuencialmente cuatro imágenes con un corrimiento de fase de  $\frac{\pi}{2}$ entre ellas. En la figura 4 se muestran los interferogramas obtenidos con las ecuaciones que pueden expresarse como [1]:

$$
I_a(x, y) = (I_1 + I_2) \left[ 1 + \frac{2\sqrt{I_1 I_2}}{I_1 + I_2} \cos(\Delta \phi) \right]
$$
 (15)

$$
I_b(x, y) = (I_1 + I_2) \left[ 1 + \frac{2\sqrt{I_1 I_2}}{I_1 + I_2} \cos\left(\Delta \phi + \frac{\pi}{2}\right) \right]
$$
(19)

$$
I_c(x, y) = (I_1 + I_2) \left[ 1 + \frac{2\sqrt{I_1 I_2}}{I_1 + I_2} \cos(\Delta \phi + \pi) \right]
$$
 (20)

$$
I_{d}(x,y) = (I_{1} + I_{2}) \left[ 1 + \frac{2\sqrt{I_{1}I_{2}}}{I_{1} + I_{2}} \cos\left(\Delta\phi + \frac{3\pi}{2}\right) \right]
$$
(21)

<span id="page-25-0"></span>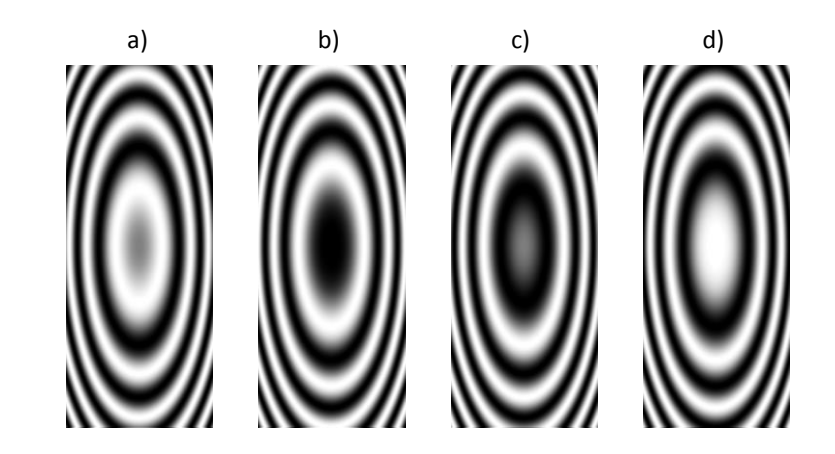

Figura 4. Interferogramas con corrimiento de fase: a) Aplicando la ecuación (15) diferencia de fase inicial, b) Aplicando la ecuación (19) diferencia de fase +*π/2*, c) Aplicando la ecuación (20) diferencia de fase +*π*, d) Aplicando la ecuación (21) diferencia de fase +*3π/2*

### <span id="page-26-0"></span>II.5 FASE ENVUELTA Y DESENVUELTA

Ahora con las imágenes (con corrimiento de fase conocido) obtenidas por las ecuaciones (15), (19), (20) y (21) se resuelve el sistema de ecuaciones empleando las relaciones trigonométricas correspondientes, obteniendo la diferencia de fase dada por:

$$
\Delta \phi(m,n) = \tan^{-1} \left( \frac{I_d(m,n) - I_b(m,n)}{I_a(m,n) - I_c(m,n)} \right)
$$
(22)

La expresión anterior da un valor de fase envuelto en el rango de *-π* a *π*, de ahí el origen de su nombre. La Figura 5 a) muestra la fase envuelta de los interferogramas de la Figura 4 empleando la ecuación (22). Donde  $(m, n)$  son las posiciones relativas en pixeles del sensor digital utilizado.

El proceso para resolver las discontinuidades de *2π*, se llama desenvolvimiento de fase, y se utiliza para obtener la información de fase sobre el orden marginal que no es explícito en la fase envuelta. Algunos métodos de desenvolvimiento evalúan la diferencia de fase en píxeles adyacentes. Si la diferencia supera el rango de envoltura, el orden marginal se incrementa o disminuye en *2π*. La Figura 5 b) muestra la fase desenvuelta de la Figura 5 a).

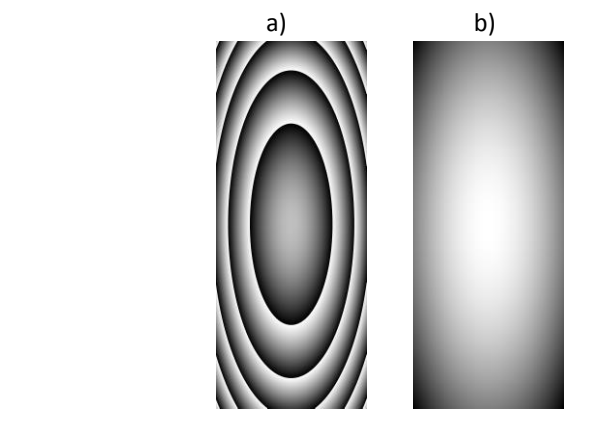

Figura 5. a) Fase envuelta y b) Fase desenvuelta

# <span id="page-26-2"></span><span id="page-26-1"></span>II.6 INTERFEROMETRÍA DE DESPLAZAMIENTO DE MOTEADO

En el desarrollo de este trabajo se utiliza la técnica óptica de Interferometría Electrónica de Patrones de Moteado de Desplazamiento Lateral (Shearografía o ESSPI, por sus siglas en inglés) en un arreglo con sensibilidad combinada en plano y fuera de plano empleando dos haces divergentes de iluminación aplicados secuencialmente. Asimismo, se implementó el método de corrimiento de fase para obtener la derivada de los desplazamientos generados en un objeto bajo deformación mecánica.

La interferometría de desplazamiento de moteado es una técnica óptica no invasiva importante en el campo de la interferometría [4] que se puede aplicar al análisis de desplazamiento, tensión o vibración [7,24] con la ventaja de que no requieren una superficie de referencia de las mismas dimensiones que el objeto bajo prueba [3]. Por otro lado, a diferencia de la interferometría electrónica de moteado (ESPI) o la interferometría holográfica (HI), y dado que ambos haces interferentes (referencia y objeto) recorren casi el mismo camino óptico, el requisito de aislamiento de vibraciones (perturbaciones mecánicas) se puede disminuir en gran medida [5,25]. Además, como sólo se miden las variaciones espaciales del desplazamiento en una dirección predeterminada, la técnica es insensible a deformaciones constantes [5,26]; lo que facilita su aplicación en entornos industriales. La shearografía permite el ajuste de la sensibilidad de medición sin cambiar la configuración óptica [24]. Se ha utilizado ampliamente en diversas aplicaciones; como la prueba de componentes/sistemas ópticos, evaluación del coeficiente de expansión térmico, en el estudio de los fenómenos de flujo/difusión en gases y líquidos [4,19,20,25,27].

La siguiente lista compila algunas ventajas y desventajas de la técnica para ayudar a los lectores con posibles aplicaciones:

#### Ventajas:

- Es una técnica no invasiva.
- Es un método de inspección de alta resolución.
- Reduce tiempos y costos de inspección.
- Es un análisis viable de componentes completos.
- Brinda observación de componentes en tiempo real, en lugar y en servicio.
- La superficie bajo prueba no requiere preparación previa, a menos que tenga un acabado especular.
- Es robusta contra los problemas de estabilidad causados por los efectos turbulentos en la trayectoria de la luz y también contra perturbaciones ambientales.

#### Desventajas:

- Es una técnica de detección de defectos de poca profundidad.
- Este método sólo mide deformaciones, para medir desplazamientos se opta por una técnica como ESPI.

Hoy en día es posible encontrar sistemas shearográficos para pruebas no destructivas disponibles comercialmente. Sistemas portátiles, como el Laser-Shearography-System Q-800 capaz de analizar deslaminación, grietas, huecos y daños por impacto [24].

En un interferómetro de desplazamiento, ambos frentes de onda se derivan del objeto bajo prueba, por lo que el patrón de interferencia se produce desplazando un frente de onda con respecto al otro, mejor dicho, con respecto a sí mismo (auto referencia) [3]. Por esta propiedad, desde un principio estos interferómetros se mostraron muy atractivos, pero no se desarrollaron rápidamente por el problema que implicaba el procesamiento e interpretación de los interferogramas. El interés por ellos se incrementó con el surgimiento de las cámaras digitales y los algoritmos de recuperación de fase para interferogramas [28].

<span id="page-28-0"></span>"Shear" comúnmente en mecánica se traduce como "cizallar", mientras que en óptica se emplea como "desplazamiento lateral". Cuando se forman dos imágenes de un mismo objeto a través de dos caminos ópticos idénticos, ambas imágenes pueden superponerse perfectamente en un mismo plano imagen, entonces se dice que no hay shear aunque haya dos imágenes superpuestas generando interferencia entre sí. Dado que las imágenes se generan a través de dos caminos independientes, éstas se pueden manipular independientemente [2]; mientras que una se mantiene constante, en la otra se aplica un desplazamiento para, posteriormente, ser recombinadas en el plano de detección [28]. Por ejemplo, en interferometría de desplazamiento lateral, al usar un interferómetro tipo Michelson, una imagen se desplaza lateralmente inclinando uno de los espejos en una cantidad adecuada a las necesidades de la medición [2] en dirección *x* o *y*. La shearografía mide la derivada aproximada del desplazamiento y no el desplazamiento en sí [5,24]. Dichas derivadas corresponden al vector de desplazamiento espacialmente dependiente de la superficie del objeto, que son para un desplazamiento lateral  $\Delta x: \frac{\partial u}{\partial x}$  (componente horizontal en plano respecto al eje x),  $\frac{\partial v}{\partial x}$  (componente vertical en plano respecto al eje x) y  $\frac{\partial w}{\partial x}$  (componente fuera de plano respecto al eje *x*). Mientras que con un desplazamiento lateral  $\varDelta y$ :  $\frac{\partial u}{\partial y}$  (componente horizontal en plano respecto al eje y),  $\frac{\partial v}{\partial y}$  (componente vertical en plano respecto al eje y) y  $\frac{\partial v}{\partial x}$ (componente fuera de plano respecto al eje *y*).

Cuando los dos frentes de ondas se separan lateralmente un desplazamiento (*Δx*), se obtienen los dos siguientes frentes de onda colineales en el eje *x* [5]:

$$
E_1(x, y) = A_1(x, y) e^{i\phi(x, y)}
$$
  
\n
$$
E_2(x, y) = A_2(x, y) e^{i\phi(x + \Delta x, y)}
$$
\n(23)

La interferencia produce el patrón de moteado descrito por:  
\n
$$
I_A(x, y) = |E_1(x, y) + E_2(x, y)|^2
$$
\n
$$
= I_1(x, y) + I_2(x, y) + 2\sqrt{I_1(x, y)I_2(x, y)}\cos\eta(x, y)
$$
\n(24)

Experimentalmente hablando, esta distribución de intensidad se captura y guarda en un formato de imagen digital. El argumento del coseno  $(\eta_{(x,y)})$  es la diferencia de fase distribuida aleatoriamente  $(\phi(x, y) - \phi(x + \Delta x, y))$ . Una deformación en el objeto lleva a los frentes de onda [5]:

$$
E_3(x, y) = A_1(x, y) e^{i[\phi(x, y) + \Delta \phi(x, y)]}
$$
  
\n
$$
E_4(x, y) = A_2(x, y) e^{i[\phi(x + \Delta x, y) + \Delta \phi(x + \Delta x, y)]}
$$
\n(25)

Cuya superposición produce el patrón de moteado:

position produce el patrón de moteado:

\n
$$
I_{B}(x, y) = I_{1}(x, y) + I_{2}(x, y)
$$
\n
$$
+2\sqrt{I_{1}(x, y)I_{2}(x, y)}\cos[\eta(x, y) + \Delta\phi(x, y) - \Delta\phi(x + \Delta x, y)]
$$
\n(26)

Este segundo patrón de intensidad se captura y guarda como en el caso de  $I_A$ . La resta puntual<br>elacionar ambas intensidades da:<br> $(I_A - I_B)(x, y)$ 

de relacionar ambas intensidades da:  
\n
$$
(I_A - I_B)(x, y)
$$
\n
$$
= 2\sqrt{I_1 I_2} \left\{ \cos \eta(x, y) - \cos[\eta(x, y) + \Delta \phi(x, y) - \Delta \phi(x + \Delta x, y)] \right\}
$$
\n
$$
= 4\sqrt{I_1 I_2} \sin \left[ \eta(x, y) + \frac{\Delta \phi(x, y) - \Delta \phi(x + \Delta x, y)}{2} \right]
$$
\n
$$
* \sin \left[ \frac{\Delta \phi(x, y) - \Delta \phi(x + \Delta x, y)}{2} \right]
$$
\n(27)

Para evitar pérdida de señal se toma el valor absoluto de  $|I_A - I_B|$ . [5] De nuevo, el término en la raíz cuadrada es el ruido de fondo, el primer término sinusoidal es el ruido de moteado que varía aleatoriamente de píxel a píxel modulado por el segundo término sinusoidal inducida por la deformación.

El campo vectorial de desplazamiento *d(x, y)*, con iluminación esférica, está contenido en el argumento de este seno por [19]:

$$
\begin{aligned}\n&\frac{\Delta\phi(x,y) - \Delta\phi(x + \Delta x, y)}{2} \\
&= \frac{2\pi}{\lambda} \{d(x,y) \cdot [b(x,y) - s(x,y)] - d(x + \Delta x, y) \cdot [b(x,y) - s(x,y)]\} \\
&\approx \frac{2\pi}{\lambda} [d(x,y) - d(x + \Delta x, y)] \cdot [b(x,y) - s(x,y)] \\
&= \frac{2\pi}{\lambda} \left\{ \left[ \frac{d(x,y) - d(x + \Delta x, y)}{\Delta x} \right] \cdot [b(x,y) - s(x,y)] \Delta x \right\} \\
&\approx \frac{2\pi}{\lambda} \frac{\partial d(x,y)}{\partial x} \cdot [b(x,y) - s(x,y)] \Delta x\n\end{aligned}\n\tag{28}
$$

Siendo:

*b*(*x*, *y*): Localización del punto de observación. *:* Localización de la fuente de iluminación. En resumen:

$$
\delta = \frac{\Delta \phi(x, y) - \Delta \phi(x + \Delta x, y)}{2}
$$
  

$$
\approx \frac{2\pi}{\lambda} \frac{\partial d(x, y)}{\partial x} \cdot [b(x, y) - s(x, y)] \Delta x
$$
 (29)

Dónde *δ* es la deformación. Entonces, para el caso de iluminación colimada y por geometría, la ecuación anterior se simplifica en las expresiones:

$$
\delta = \frac{2\pi}{\lambda} \frac{\partial d(x, y)}{\partial x} \cdot \left[ \operatorname{sen}\theta \hat{i} + (1 + \cos \theta) \hat{k} \right] \Delta x
$$

$$
= \frac{2\pi}{\lambda} \cdot \left[ \operatorname{sen}\theta \frac{\partial d_x(x, y)}{\partial x} + (1 + \cos \theta) \frac{\partial d_z(x, y)}{\partial x} \right] \Delta x \tag{30}
$$

Lo que produce el patrón de interferencia es una aproximación a la derivada del campo de desplazamiento en la dirección del desplazamiento de la imagen, para este caso es en la dirección *x* [5]. Para explicar la insensibilidad de la técnica a movimientos de cuerpo rígido, se considera el campo vectorial de desplazamiento  $d(x, y)$  como constante, lo que implica  $\frac{\partial u(x,y)}{\partial x} = 0$ . La sensibilidad de la técnica se puede ajustar controlando la cantidad del desplazamiento generado por un elemento óptico. El efecto de desplazamiento se puede producir de diferentes variantes [1,5,24]: desplazamiento radial, rotacional, por inversión, por pliegue o desplazamiento lateral con arreglos ópticos similares entre sí.

En la tabla 1 se describen otros métodos de interferometría de desplazamiento de moteado (incluido el de desplazamiento lateral); las deformaciones *δ* en estos 5 métodos se explicarán posteriormente. Siendo el método de desplazamiento lateral el empleado en el presente trabajo. En las Figuras 6, 8, 10, 12 y 14 los rayos reflejados por el objeto son expresados por  $k_1$  y  $k_2$ .

<span id="page-30-0"></span>

| <b>Tipos de Desplazamiento</b> | <b>Formación</b> de Franjas                                    |
|--------------------------------|----------------------------------------------------------------|
| Desplazamiento Lateral         | $\delta(x+\Delta x, y+\Delta y)$ - $\delta(x, y)$              |
| Desplazamiento Radial          | $\delta(\rho+\Delta\rho, \theta)$ - $\delta(\rho, \theta)$     |
| Desplazamiento Rotacional      | $\delta(\rho, \theta + \Delta\theta)$ - $\delta(\rho, \theta)$ |
| Desplazamiento Inverso         | $\delta(x, y)$ - $\delta(-x, -y)$                              |
| Desplazamiento por Pliegue     | $\delta(x, y)$ - $\delta(-x, y)$ "respecto al eje y"           |
|                                | $\delta(x, y)$ - $\delta(x, -y)$ "respecto al eje x"           |

Tabla 1. Métodos de desplazamiento [2]

#### *Interferómetro de desplazamiento lateral*

El tipo de desplazamiento más simple es un desplazamiento lateral (Figura 6) [3,27]. Para este caso, todo el frente de onda bajo prueba se desplaza en la misma distancia respecto a él mismo en línea recta y hacia cualquier dirección (Figura 7), convirtiéndose en un caso especial del interferómetro de desplazamiento vectorial con desplazamiento unidimensional (*Δx* o *Δy*). En este caso el vector de desplazamiento es  $r' = (\Delta x, \Delta y)$  y es constante sobre todo el plano  $(x, y)$ . Adicionalmente se puede introducir una inclinación del frente de onda, con lo que el

desplazamiento sería  $r' = (\Delta x, \Delta y, \Delta z)$  y  $\Delta z$  variaría linealmente a lo largo de alguna dirección sobre el plano (*x, y*) [28].

Expresado como:

$$
\Delta \delta(x, y) = \delta(x + \Delta x, y + \Delta y) - \delta(x, y)
$$
\n(31)

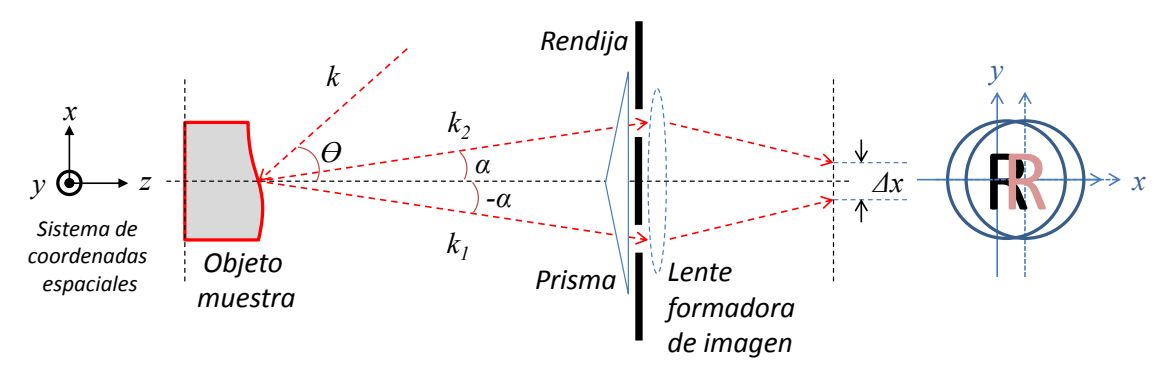

Figura 6. Interferómetro de desplazamiento lateral

<span id="page-31-0"></span>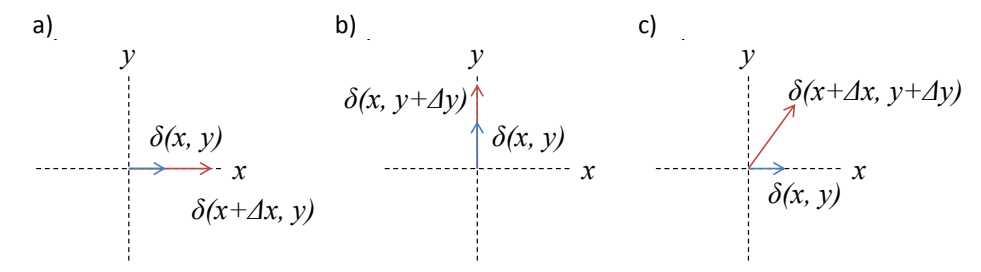

<span id="page-31-1"></span>Figura 7. Desplazamiento lateral en ejes de coordenadas a) Desplazamiento sobre el eje *x*  b) Desplazamiento sobe el eje *y* y c) Desplazamiento sobre *xy*.

<span id="page-31-2"></span>Si la magnitud del vector de desplazamiento es adecuadamente pequeña, entonces la diferencia *Δδ* es aproximadamente la derivada adicional de *δ*:

of the xima-diameter is the derivative of the xima-diameter. The equation is 
$$
\Delta \delta(x, y) \approx \nabla \delta(x, y) \cdot r' = \frac{\partial \delta(x, y)}{\partial x} \Delta x + \frac{\partial \delta(x, y)}{\partial y} \Delta y
$$
 (32)

#### *Interferómetro de desplazamiento Radial*

En el interferómetro de desplazamiento radial (Figura 8) un frente de onda se aumenta o se disminuye de tamaño, interfiriéndose posteriormente con el frente de onda de referencia [3]. El frente de onda se desplaza simétricamente en dirección radial respecto al eje de simetría del frente de onda (eje óptico). El desplazamiento radial equivale a introducir una amplificación *Δρ* diferente entre los frentes de onda a ser comparados. La diferencia *Δδ* en coordenadas polares es [28]:  $\Delta \delta(\rho, \theta) = \delta(\rho + \Delta \rho, \theta) - \delta(\rho, \theta)$ 

$$
\Delta \delta(\rho, \theta) = \delta(\rho + \Delta \rho, \theta) - \delta(\rho, \theta)
$$
\n(33)

donde *ρ* y *ϴ* son coordenadas polares sobre un círculo de radio unitario [3] (Figura 9). En otras palabras, *ρ* es la relación que hay entre la distancia radial de un punto en el patrón de interferencia con el radio máximo del frente de onda no expandido/contraído. Análogamente, *Δρ* es la relación de la misma distancia radial al radio máximo del frente de onda expandido/contraído.

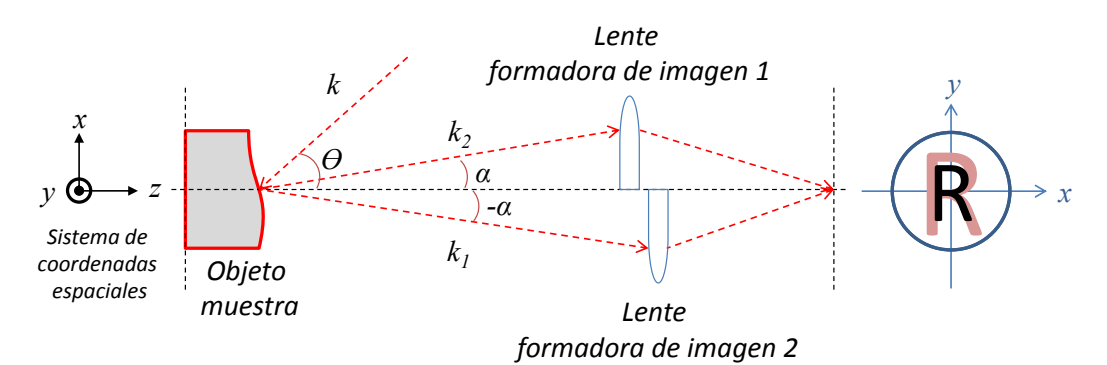

<span id="page-32-0"></span>Figura 8. Interferómetro de desplazamiento radial

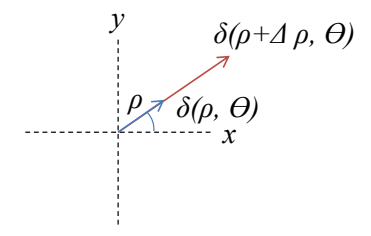

Figura 9. Desplazamiento radial en ejes de coordenadas

<span id="page-32-1"></span>Definido un punto en coordenadas polares por su ángulo *ϴ* sobre el eje *x*, y su distancia *ρ* al centro de coordenadas, se tiene que al convertir las coordenadas polares a rectangulares queda:

$$
x = \rho \cos \theta
$$
  
 
$$
y = \rho \text{sen}\theta
$$
 (34)

Si el desplazamiento radial es adecuadamente pequeño, entonces se obtiene la derivada radial de *δ(x, y)* [28]:

$$
\Delta \delta(\rho, \theta) \approx \frac{\partial \delta(\rho, \theta)}{\partial \rho} (\Delta \rho - 1)
$$
 (35)

#### *Interferómetro de desplazamiento Rotacional*

En el interferómetro de desplazamiento rotacional (Figura 10) un frente de onda se rota respecto a su centro de simetría (eje óptico) y se compara con su referencia [3,28]. El interferómetro compara cada porción del frente de onda con la aledaña, separadas por una longitud de arco, proporcional al ángulo de rotación y a la distancia al centro de simetría del frente de onda. Cada uno de los puntos del frente de onda con coordenadas polares (*ρ, ϴ*) se desplaza una distancia *ρΔϴ* a través de una circunferencia de radio *ρ*, centrada en el eje de simetría del

frente de onda (Figura 11). El desplazamiento en línea recta,  $2\rho$  \* se $n\frac{d\sigma}{2}$ , depende de la distancia radial *ρ*.

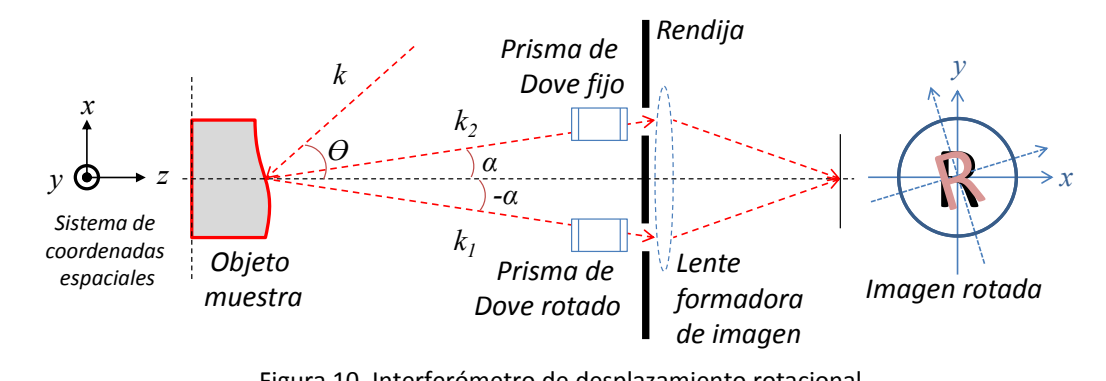

<span id="page-33-0"></span>Figura 10. Interferómetro de desplazamiento rotacional

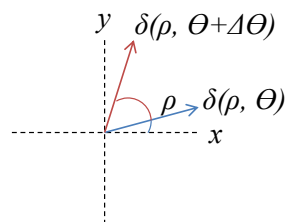

Figura 11. Desplazamiento rotacional en ejes de coordenadas

<span id="page-33-1"></span>El frente de onda desplazado rotacionalmente respecto a su referencia es definido por [28]:

$$
\Delta \delta(\rho, \theta) = \delta(\rho, \theta + \Delta \theta) - \delta(\rho, \theta)
$$
 (36)

Al igual que en el interferómetro de desplazamiento radial, el rotacional tiene la ventaja de contribuir con toda la superficie del frente de onda al interferograma [28].

Cuando el ángulo de rotación del frente de onda es infinitesimalmente pequeño el desplazamiento angular es diferencial, es decir, con este interferómetro se obtiene la derivada angular del frente de onda bajo prueba. Si el desplazamiento es adecuadamente pequeño, la derivada angular de la función de aberración *δ* del frente de onda es [28]:

$$
\Delta \delta(\rho, \theta) \approx \frac{\partial \delta(\rho, \theta)}{\partial \theta} \Delta \theta
$$
 (37)

#### *Interferómetro de desplazamiento Inverso*

El interferómetro de desplazamiento inverso (Figura 12) genera dos frentes de onda simétricos con deformaciones simétricas respecto al origen, con magnitud igual pero dirección contraria (Figura 13). Esto es equivalente a un desplazamiento rotacional de *π*.

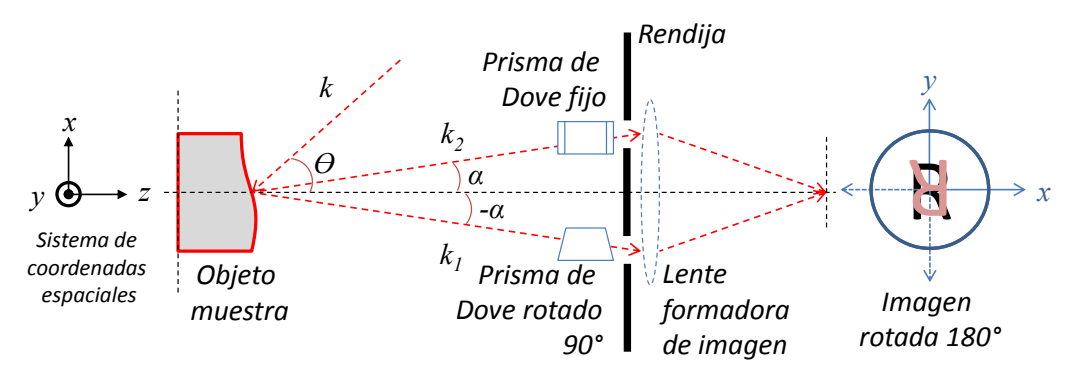

<span id="page-34-0"></span>Figura 12. Interferómetro de desplazamiento inverso

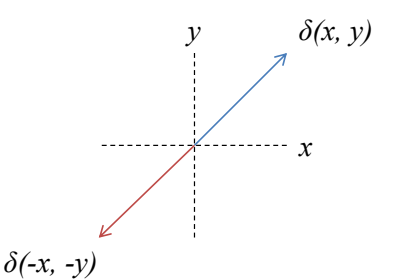

Figura 13. Desplazamiento inverso en ejes de coordenadas

<span id="page-34-1"></span>El frente de onda está definido por:

$$
\Delta \delta(x, y) = \delta(x, y) - \delta(-x, -y)
$$
\n(38)

## *Interferómetro de desplazamiento por Pliegue*

En el desplazamiento por pliegue (Figura 14), se compara un punto con su imagen simétrica; que se puede tomar sobre el eje *y* (Figura 15) o el eje *x* (Figura 16).

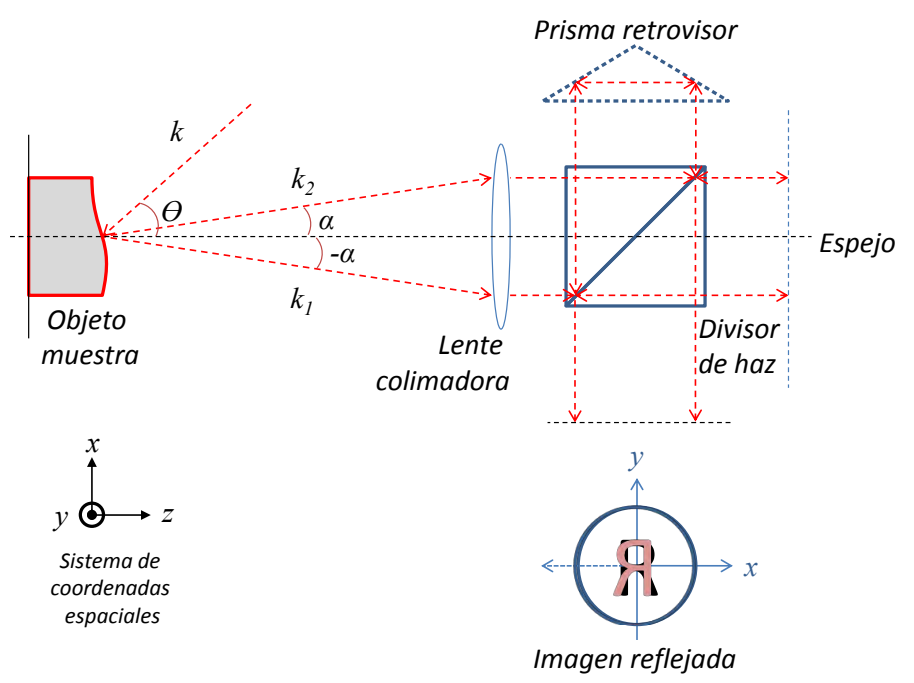

Figura 14. Interferómetro de desplazamiento por pliegue

<span id="page-35-0"></span>Definido por:

$$
\Delta \delta(x, y) = \delta(x, y) - \delta(-x, y)
$$
\n
$$
\delta(-x, y) \qquad y \qquad \delta(x, y)
$$
\n
$$
x
$$
\n(39)

Figura 15. Desplazamiento por pliegue respecto al eje *y*

 $\begin{array}{c} \begin{array}{c} \begin{array}{c} \begin{array}{c} \begin{array}{c} \end{array} \end{array} \\ \begin{array}{c} \end{array} \end{array} \end{array} \end{array}$ 

<span id="page-35-1"></span>O bien:

$$
\Delta \delta(x, y) = \delta(x, y) - \delta(x, -y)
$$
\n
$$
\delta(x, y)
$$
\n
$$
x
$$
\n(40)

<span id="page-35-2"></span>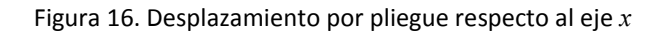

*δ(x, -y)*
# **III. FUNDAMENTOS DE MECÁNICA**

En mecánica, la estática es la rama que estudia las cargas que actúan sobre un cuerpo y su estado de equilibrio en el que las posiciones relativas de los subsistemas no presentan variación con el tiempo. El equilibrio puede ser absoluto (respecto a ejes inerciales) o relativo (respecto a ejes móviles). En la estática se basan la resistencia de materiales, elasticidad, cálculo de estructuras y parte del diseño de máquinas. La resistencia mecánica de un material es una propiedad de respuesta inherente del mismo a fuerzas aplicadas; ésta puede ser determinada por experimentación.

Además de la resistencia, se pueden mencionar como propiedades mecánicas básicas la rigidez, plasticidad, ductilidad/maleabilidad, fragilidad, dureza, resiliencia y tenacidad. Y para determinar cada propiedad, existen múltiples ensayos como las pruebas de penetración, de rayado, de impacto, de tensión y compresión. Los últimos mencionados típicamente establecen los parámetros del material bajo estudio con la relación entre el esfuerzo normal promedio y la deformación normal promedio.

Este capítulo abarcará los efectos del esfuerzo y la deformación que actúa en un cuerpo sólido sometido a cargas externas.

# III.1 CONCEPTOS MECÁNICOS

Un análisis de deformación experimental como el expuesto en este trabajo de tesis debe tener un conocimiento profundo de los términos mecánicos como esfuerzo, deformación unitaria, resistencia y elasticidad [24].

La mecánica de los materiales es una rama de la mecánica que estudia los efectos internos del esfuerzo y las deformaciones en un cuerpo sólido que está sujeto a una fuerza externa [22,29]. Además, incluye el estudio del equilibrio de fuerzas en un cuerpo cuando se somete a una carga de compresión/tensión para evitar que el cuerpo se traslade, gire o tenga un movimiento acelerado a lo largo de una trayectoria definida [30].

### III.1.1 ESFUERZO

El esfuerzo (*ζ*) está asociado con la distribución interna de una fuerza aplicada al material con el que está hecho el cuerpo en cuestión, mientras que la deformación unitaria (*ε*) es una medida de su elongación porcentual final (*ΔL*) que a su vez es una respuesta del material a la carga aplicada.

El esfuerzo unitario describe la intensidad de la fuerza (*F*) que actúan en una unidad de área (*A*) seccionada del cuerpo [22,29]. Es decir:

$$
\sigma = \frac{F}{A} \tag{41}
$$

Si la fuerza externa actúa en una dirección normal con respecto a los planos del sistema o a la superficie del objeto de prueba, este componente se llama esfuerzo normal [24].

Sin embargo, dividiendo la carga equivalente entre el área de la sección donde se aplica, no se obtiene la distribución real del esfuerzo en todos los puntos de aquella [22]. Es hasta que, tienden a cero tanto el área ΔA y la fuerza  $\Delta F_{p(x,y,z)}$ , aplicada en un punto  $p(x, y, z)$ , que se obtiene el valor real del esfuerzo y éste tenderá a un límite finito [29]. Por ejemplo, cuando hay un esfuerzo normal en la dirección *z*:

$$
\sigma_z = \lim_{\Delta t \to 0} \left( \frac{\Delta F_z}{\Delta A} \right) \tag{42}
$$

Cuando, a un material homogéneo en forma de prisma rectangular con dimensiones unitarias se le aplica una carga mecánica dirigida a lo largo de sus caras menores, los esfuerzos ( $\sigma_x$ ,  $\sigma_y$ ) serán constantes en cualquiera de sus secciones transversales. Cuando, tanto la fuerza interna y el área de la sección transversal son constantes a lo largo del eje longitudinal, el esfuerzo normal ( $\sigma$ <sub>z</sub>) también es constante en toda la longitud del cuerpo [29]. En esta dirección pueden suceder esfuerzos de tensión o esfuerzos de compresión (como una convención de signos,  $\Delta F_{p(x,y,z)}$  será positivo si causa tensión en el cuerpo, y negativo si causa compresión).

Existen además los esfuerzos cortantes (o de cizalladura) que corresponden a la fuerza por unidad de área, que actúa tangente a *ΔA* [29]. Bajo las condiciones de la ecuación (42), son dados por:

$$
\tau_{zx} = \lim_{\Delta A \to 0} \left( \frac{\Delta F_x}{\Delta A} \right)
$$
\n
$$
\tau_{zy} = \lim_{\Delta A \to 0} \left( \frac{\Delta F_y}{\Delta A} \right)
$$
\n(43)

Para una mejor visualización, se utiliza un elemento de volumen cúbico que representa los estados de esfuerzo que actúan en el cuerpo (Figura 17).

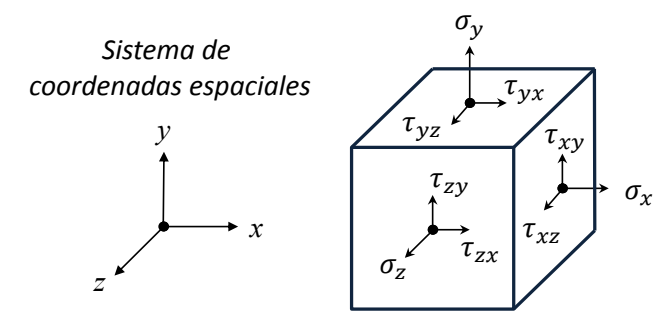

Figura 17. Representación gráfica del estado de esfuerzos

El estado de esfuerzos con tres planos en un cuerpo está caracterizado por tres esfuerzos normales  $(\sigma_x, \sigma_y, \sigma_z)$  y seis esfuerzos cortantes  $(\tau_{xy}, \tau_{xz}, \tau_{yx}, \tau_{yz}, \tau_{zx}, \tau_{zy})$ .

Los componentes del esfuerzo también pueden representarse matemáticamente en forma de tensor [24]:

$$
S = \begin{pmatrix} \sigma_x & \tau_{xy} & \tau_{xz} \\ \tau_{yx} & \sigma_y & \tau_{yz} \\ \tau_{zx} & \tau_{zy} & \sigma_z \end{pmatrix}
$$
 (44)

### III.1.2 DEFORMACIÓN

Cuando se aplica una fuerza a un cuerpo, éste tiende a cambiar su forma y tamaño [30]. A estos cambios se les conoce como deformaciones [22] y pueden ser muy visibles o imperceptibles a simple vista [30]. La deformación de un cuerpo se especifica usando los conceptos de deformación unitaria normal y deformación unitaria cortante.

Esfuerzos excesivos en materiales frágiles provocan deformaciones que terminan en fractura.

La deformación final es el cambio total de longitud (*ΔL*) del cuerpo bajo la acción de la carga [22], es decir, es el desplazamiento que sufren las secciones transversales de la muestra. De tal forma que si un extremo de la muestra es fijo, el extremo contrario (donde se aplica la carga a tensión) sufrirá el mayor desplazamiento.

La deformación unitaria normal (*ε*) se define como el cambio en la longitud por unidad de longitud [22]. Las mediciones de deformación unitaria promedio se hacen experimentalmente y sirven para relacionarse con las cargas aplicadas o esfuerzos que actúan dentro del cuerpo [30]. Matemáticamente se define como:

$$
\varepsilon = \frac{L_f - L}{L} \tag{45}
$$

Siendo:

 *:* Deformación unitaria promedio  $L_f$ : Longitud final *:* Longitud original

Sin embargo, con esta expresión, sólo se obtiene el valor promedio de la deformación. Análogamente a la ecuación (45), la expresión correcta para calcular el valor de la deformación en cualquier punto es [22]:

$$
\varepsilon = \frac{d(L_f - L)}{dL} \tag{46}
$$

No obstante, en ciertas condiciones, se puede suponer que la deformación es constante y aplicar la expresión (45). Estas condiciones son [22]:

- I. El elemento sometido a tensión debe tener una sección transversal recta constante.
- II. El material debe ser homogéneo.
- III. La fuerza o carga debe ser axial y aplicada en el centroide de la sección transversal, es decir, producir un esfuerzo uniforme.

La deformación unitaria es una cantidad adimensional, ya que es una relación de dos longitudes [22,30]. Aunque, para el trabajo experimental, es típico expresar la deformación unitaria como un porcentaje.

# III.2 PRUEBAS MECÁNICAS CON MÁQUINA UNIVERSAL DE ENSAYOS

Las propiedades mecánicas se determinan mediante pruebas o ensayos, comparando los resultados obtenidos con patrones establecidos [22]. El área de aplicación de los materiales depende, en gran parte, de las propiedades mecánicas de los mismos [29], por ejemplo:

 Prueba de tensión o compresión: Determina la capacidad de un material para soportar una carga estática.

- Prueba de dureza: Expone la resistencia a deformarse permanentemente.
- Cargas de choque: Determina la tenacidad del material.
- Prueba de fatiga: Mide el periodo de vida útil de un material sometido a carga y temperatura.

 Prueba de fluencia y ruptura: Evalúa el comportamiento de un material sometido a una carga elevada.

La resistencia de un material depende de su capacidad para soportar una carga sin fallar. Esta propiedad es inherente al material en sí y debe determinarse por experimentación (típicamente por tensión/compresión). Aunque se pueden determinar varias propiedades mecánicas importantes de un material a partir de esta prueba, se usa principalmente para determinar la relación entre el esfuerzo normal promedio y la deformación normal promedio [30].

Para realizar los ensayos y cuantificar las propiedades mecánicas de los materiales, se debe contar con: especímenes de los materiales, máquinas de ensayo, medidores de cargas (celdas) y medidores de deformaciones. Las máquinas de ensayos comerciales pueden realizar las tres funciones importantes en el ensayo: aplicar cargas a los materiales, cuantificar dichas cargas y medir los desplazamientos simultáneamente; pero esto depende del modelo y los accesorios que permita [22].

Una máquina universal de ensayos mecánicos posee la capacidad de realizar ensayos mecánicos de compresión, tensión, torsión y flexión (de ahí proviene el adjetivo "universal"). La máquina universal es utilizada en la caracterización de nuevos materiales y es considerada como el estándar industrial [29]. Las máquinas universales, básicamente, están compuestas por una cruceta que se desplaza verticalmente en ambos sentidos y son capaces de aplicar a intervalos frecuentes una carga controlada de tracción o compresión, también pueden controlar los desplazamientos y medir la carga resultante [22,30]. Dependiendo del rango de la fuerza aplicada a la muestra, las máquinas universales se clasifican en hidráulicas y electromecánicas. Para realizar una prueba mecánica es necesario colocar mordazas en la máquina para la prueba de tensión o soportes de apoyo en el caso de la prueba de compresión [29].

Además, el alargamiento *ΔL* puede medirse utilizando un calibrador o extensómetro mecánico/óptico. Este valor y los resultados arrojados por la máquina se utilizan para calcular la deformación normal promedio en el espécimen [30].

## III.3 DIAGRAMA ESFUERZO-DEFORMACIÓN

Los datos de la carga y desplazamiento resultantes de los ensayos deben reportarse de tal manera que puedan determinarse las propiedades mecánicas de elementos de cualquier tamaño. Por lo que antes de graficarlos deben calcularse los valores correspondientes al esfuerzo y deformación unitaria. Una gráfica de los resultados produce una curva llamada diagrama de esfuerzo-deformación [30]. Generalmente descrita de dos maneras.

### III.3.1 DIAGRAMA INGENIERIL ESFUERZO-DEFORMACIÓN

Se puede determinar el esfuerzo nominal (o de ingeniería) directamente con la ecuación (41); dividiendo la carga aplicada F entre el área A de la sección transversal original de la muestra. Este cálculo supone que el esfuerzo es constante en la sección transversal y en toda la longitud calibrada [30], además de no tomar en cuenta el cambio del área trasversal que experimenta el objeto a lo largo del ensayo.

Del mismo modo, la deformación nominal (o de ingeniería) se determina directamente con la ecuación (45). Aquí se supone que la deformación es uniforme en toda la región entre los puntos de medición [30].

Si los valores correspondientes a las deformaciones se grafican en el eje de las abscisas y los correspondientes al esfuerzo en el eje de las ordenadas de un gráfico *xy*, la curva resultante se denomina diagrama de esfuerzo-deformación ingenieril o convencional. Dos diagramas de esfuerzo-deformación para un mismo material serán bastante similares, pero nunca serán exactamente iguales. Esto se debe a que los resultados realmente dependen de variables como la composición estructural del material, las imperfecciones microscópicas, la forma en que se fabrica, la velocidad de carga y variables ambientales durante el tiempo de la prueba [30].

Utilizando el método descrito anteriormente, el diagrama ingenieril de esfuerzo-deformación característico para una muestra de acero se representa por la línea continua de la Figura 18. Ésta curva se puede seccionar en regiones y límites que describen el comportamiento del material, dependiendo de la cantidad de deformación inducida [30]. Además, se muestran dos diagramas de esfuerzo-deformación para materiales compuestos; uno de nanofibras de poli-ε-caprolactona (PCL) en la Figura 19 y otro de una membrana a base de ácido poliláctico (PLA) reforzado con celulosa microcristalina en la Figura 20, ambas muestras fueron depositadas por la técnica de electrospinning.

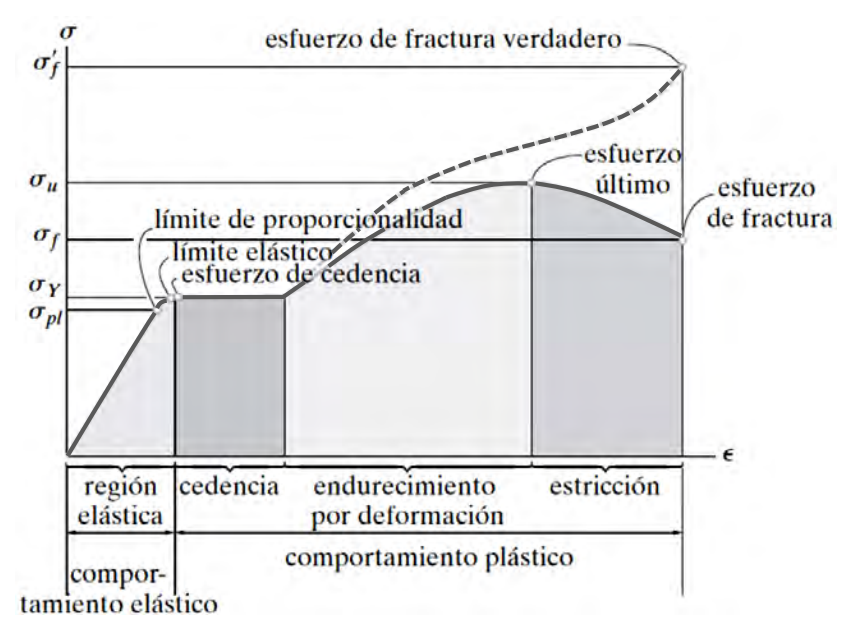

Figura 18. Diagramas esfuerzo-deformación unitaria, convencional y real, para un material dúctil (acero) (no se presenta a escala) [30]

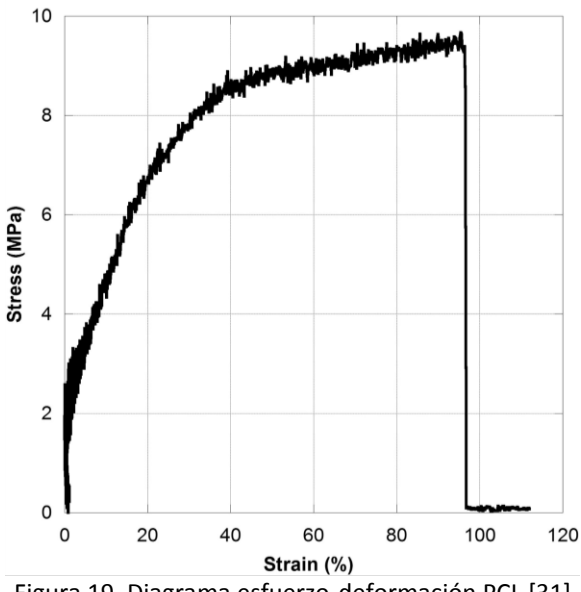

Figura 19. Diagrama esfuerzo-deformación PCL [31]

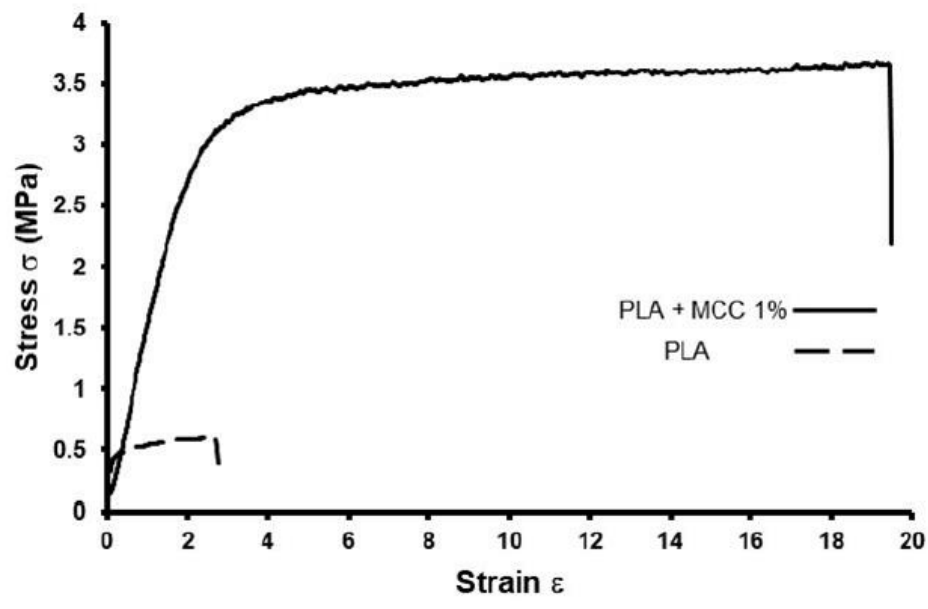

Figura 20. Diagrama esfuerzo-deformación PLA [32]

#### *Región punta ("toe")*

Comúnmente en una curva típica de esfuerzo-deformación de materiales fibrosos, hay una región de punta que no representa una propiedad del material. Es un defecto causado por una recuperación de holgura y la alineación o asentamiento de la muestra. Para obtener valores correctos de parámetros tales como el módulo de Young, la deformación y el límite de elasticidad, este defecto debe ser compensado para obtener el punto cero corregido en el eje de deformación o de extensión.

#### *Región elástica y límite de proporcionalidad*

Es la región donde el material puede recuperar su forma original después de un ensayo que no exceda su límite elástico, se identifica cuando la curva tiene una linealidad muy aproximada a 1, de modo que el esfuerzo es directamente proporcional a la deformación. El límite de esfuerzo superior a esta relación lineal se denomina límite de proporcionalidad ( $\sigma_{nl}$ ) [30].

#### *Cedencia y límite elástico*

Donde el material comienza a deformarse permanentemente sin tener el correspondiente aumento en la carga [22] se denomina comportamiento de cedencia. A pesar de ser diferentes puntos, el límite aparente de proporcionalidad, el límite elástico y el llamado esfuerzo de cedencia o punto de cedencia ( $\sigma<sub>V</sub>$ ) se llegan a considerar similares por la localización tan cercana entre sí [30]. Para localizar el punto de cedencia en aquellos materiales que no lo presentan definido de manera clara, hay que trazar una paralela a la tangente de la curva partiendo de un valor normalizado equivalente a la deformación en el límite de proporcionalidad de otros materiales similares, que suelen tomarse al 0.2%; la intersección de esta recta con la curva esfuerzodeformación define el límite elástico [22]. Para muchos materiales los valores numéricos del límite elástico y del límite de proporcionalidad son casi idénticos, por lo que a veces se consideran iguales. En los casos en que es notoria la diferencia, el límite elástico es casi siempre mayor que el de proporcionalidad [30].

#### *Endurecimiento por deformación*

Cuando termina la cedencia, la muestra puede soportar un aumento de la carga, lo que da como resultado una curva que aumenta continuamente, sin embargo, eventualmente se vuelve más plana hasta que alcanza un esfuerzo máximo denominado esfuerzo último ( $\sigma_{\rm u}$ ). El aumento de la curva de esta manera se denomina endurecimiento por deformación y es típica de los materiales metálicos [30]. El esfuerzo último es el máximo valor de la curva ingenieril [22].

#### *Estricción*

A medida que la muestra se alarga hasta llegar al esfuerzo último, el área de su sección transversal se reduce. Esta reducción es bastante uniforme en toda la longitud calibrada de la muestra; sin embargo, justo después del último esfuerzo, el área de la sección transversal comenzará a disminuir en una región localizada de la muestra. Como resultado, una estricción o "cintura" tiende a formarse en esta región a medida que la muestra se alarga más. Aquí, el diagrama de esfuerzo-deformación tiende a curvarse hacia abajo hasta que la muestra genera esfuerzos cortantes que ocasionan la falla en el esfuerzo de fractura ( $\sigma_f$ ) [30]. Existen tanto el esfuerzo de fractura verdadero ( $\sigma_f$ ) y el aparente; la diferencia entre estos es que en el aparente se toma el área inicial del cuerpo para calcular el esfuerzo durante todo el ensayo (esto es lo más común) y el esfuerzo verdadero considera el área cambiante debido a la estricción que sufre el cuerpo [22].

#### III.3.2 DIAGRAMA VERDADERO ESFUERZO-DEFORMACIÓN

En lugar de utilizar siempre el área de la sección transversal original y la longitud de la muestra para calcular el esfuerzo y la deformación (de ingeniería), se podría haber utilizado el área de la sección transversal y la longitud de la muestra en el momento en que se mide la carga. Los valores de esfuerzo y deformación encontrados en estas mediciones se denominan esfuerzo verdadero y deformación verdadera, y una gráfica de sus valores se denomina diagrama de esfuerzodeformación (*ζ-ε*) verdadero.

Los diagramas *ζ-ε* ingenieriles y verdaderos son prácticamente coincidentes hasta el comportamiento de cedencia, donde la deformación es pequeña. En particular, hay una gran divergencia dentro de la región de estricción. Aquí se puede ver en el diagrama *ζ-ε* convencional, para la región de estricción, que el material realmente soporta una carga decreciente, ya que el área original se considera constante al calcular el esfuerzo de ingeniería. Sin embargo, a partir del verdadero diagrama *ζ-ε*, el área real en la región de la cintura está siempre disminuyendo hasta la falla ( $\sigma'_f$ ), por lo que el material en realidad sufre un aumento de esfuerzo por la relación directa mostrada en la ecuación (41) [30]. Las máquinas universales de ensayos mecánicos muestran un diagrama de esfuerzo-deformación convencional por la limitante de no poder medir el área transversal punto a punto durante todo el ensayo.

#### *Módulo de elasticidad*

La ley de Hooke establece que en un material elástico, la relación esfuerzo-deformación unitaria es directamente proporcional [22,24,30] y en el punto en que se deja de cumplir esta ley se conoce como, el antes mencionado, límite elástico. Esta linealidad en el diagrama puede expresarse en forma matemática como:

$$
Y = \frac{\sigma}{\varepsilon} \tag{47}
$$

Donde *Y* representa la propiedad mecánica llamada módulo de elasticidad o módulo de Young (en honor a Thomas Young quien en 1807 publicó un trabajo sobre el tema) [30] que indica la rigidez de un material [22].

#### *Módulo de Poisson*

Cuando un cuerpo deformable está sometido a una fuerza axial de tensión, no solo se alarga, sino que también se contrae transversalmente [22,30]. Cuando una carga *P* se aplica a una barra, la longitud de la barra cambia una cantidad  $\varepsilon_y$  y su radio una cantidad  $\varepsilon_x$ . Dentro del rango elástico la razón de estás deformaciones es una constante puesto que  $\varepsilon_{\nu}$  y  $\varepsilon_{x}$  son proporcionales. Esta constante se denomina razón de Poisson (*ν*), en honor a S.D. Poisson, y tiene un valor numérico que es único para cada material particular que sea homogéneo e isotrópico. Expresado de forma matemática [30]:

$$
V = -\frac{\mathcal{E}_x}{\mathcal{E}_y} \tag{48}
$$

En general el módulo de Poisson para la mayoría de los materiales está comprendido entre 0.2 y 0.35 [22,30].

# III.5 OTRAS PROPIEDADES MECÁNICAS DE LOS MATERIALES

Las propiedades mecánicas de los materiales son propiedades físicas que describen el comportamiento de cualquier material sólido sometido a la acción de fuerzas externas de cualquier tipo, continuas o discontinuas, estáticas, dinámicas o cíclicas. Las propiedades mecánicas de un material tienen mucha importancia desde un punto de vista técnico, pues con base en ellas se les puede dar las aplicaciones adecuadas en el diseño de elementos mecánicos, estructurales, domésticos, etc.

Continuando con lo mencionado en la sección III.2; existen distintas propiedades mecánicas, las más comúnmente manejadas en la selección de materiales son:

*Resistencia:* Indica la capacidad de un material de soportar un esfuerzo exterior sin fallar.

- *Elasticidad/Rigidez:* Es la cualidad que presenta un material para recuperar su forma y dimensiones originales al cesar el esfuerzo que lo deformó. Si el material tiene un módulo de Young relativamente alto, se considera cualitativamente rígido, de lo contrario será un material considerado blando.
- *Plasticidad:* Es la capacidad de un material de adquirir deformaciones permanentes sin llegar a romperse. Es la propiedad opuesta a la elasticidad.
- *Ductilidad/Maleabilidad:* Un material que puede sufrir una gran deformación permanente antes de la falla se denomina material dúctil. La ductilidad está asociada a la capacidad para formar hilos o ductos (bajo esfuerzos de tensión) y la maleabilidad a la capacidad para ser moldeados (bajo esfuerzos de compresión).
- *Fragilidad:* Un material que exhibe poca o ninguna deformación permanente en el fallo se llama material frágil.
- *Resiliencia y tenacidad:* Son las capacidades de un material de absorber energía antes de alcanzar la rotura en condiciones de impacto. La resiliencia es la capacidad de absorber energía en el rango elástico de esfuerzos, mientras que la tenacidad trabaja tanto en el rango plástico como en el elástico.
- *Dureza:* Es la resistencia que opone un cuerpo a ser penetrado (así sea sólo superficialmente) por otro. Esta característica física de los materiales metálicos se puede modificar mediante tratamientos térmicos.

# III.6 ENSAYOS A TENSIÓN APLICANDO TÉCNICAS ÓPTICAS

Los ensayos de materiales son pruebas que definen las propiedades mecánicas de un material y se emplean para comparación de características; para fines de control, detección, especificación y evaluación de defectos en la industria, para análisis de fallas y para la investigación básica de la resistencia de materiales. Para caracterizar las propiedades mecánicas de los materiales de la manera más estándar posible, se emplean métodos de ensayo normalizados.

La ASTM (American Society for Testing and Materials) ha publicado lineamientos para llevar a cabo pruebas con la finalidad de determinar la resistencia de materiales ingenieriles (metales, cerámicas, polímeros o compuestos). En la presente tesis no se aplicará de forma rigurosa esta normativa, ya que las técnicas interferométricas aplicadas para determinar las deformaciones que sufre el objeto bajo prueba, aún no están contempladas por la ASTM.

Se abordará principalmente la determinación del Módulo de Young por medio del ensayo a tensión. Para cuantificar los cambios en las longitudes, las máquinas de ensayos (explicadas en la sección III.2) emplean herramientas de varios tipos como: vídeo extensómetros, galgas extensiométricas, calibradores, flexómetros, etc. Sin embargo, dentro de la industria en los últimos años se ha incrementado el uso de extensómetros ópticos por tener la capacidad de hacer mediciones simultáneas en muchos puntos sobre el objeto. Dejando así a las pruebas con la máquina de ensayos como un método de confirmación, generalmente con ensayos destructivos dentro de un ambiente controlado, cumpliendo con el estándar indicado en las normas ASTM [33].

El funcionamiento de un extensómetro puede estar basado en principios mecánicos, ópticos o de resistencia eléctrica [22].

Para realizar mediciones con un extensómetro mecánico, éste se debe unir a la probeta mediante un aditamento que sitúa sus dos puntas dentro de pequeñas marcas en la superficie del material bajo prueba. Cuando la probeta, que está siendo sometida a tensión, se deforma, la distancia entre sus puntas aumenta y un mecanismo de palancas multiplica dicha separación. Estos extensómetros tienen una resolución aproximada de 2.5 micrómetros [22].

Los extensómetros ópticos tienen la ventaja de medir deformaciones sobre toda la superficie del espécimen (siempre y cuando esté en su campo de visión), además de hacer medidas más fieles a las deformaciones, pues no tienen contacto directo con el espécimen. Son ideales para materiales sumamente frágiles [22].

También es posible prescindir de un extensómetro si se aprovechan los desplazamientos que realiza la misma máquina de ensayos al aplicar una carga; estos desplazamientos sirven para tener una idea general de las deformaciones en toda la muestra, sobre todo cuando el material bajo estudio es mucho menos resistente que la estructura de la máquina de ensayos.

# **IV. MATERIALES COMPUESTOS**

En ingeniería, un material es una sustancia química (pura o compuesta) que constituye a un objeto con alguna propiedad práctica (sea mecánica, eléctrica, óptica, térmica o magnética) que puede transformarse y agruparse en un conjunto.

Un material compuesto es la constitución de dos o más materiales con propiedades significativamente diferentes que, al combinarse, resulta un material con características diferentes a los materiales originales. Se puede mencionar la fibra de carbono como ejemplo de los materiales compuestos ya que es una fibra sintética de peso ligero con altas resistencias mecánicas y químicas, alta tolerancia a la temperatura y baja expansión térmica. Estas propiedades han hecho que el uso de la fibra de carbono sea muy recurrente en el sector industrial con aplicaciones aeroespaciales, de ingeniería civil y militares. Sin embargo, por su alto costo también se opta por utilizar fibra de vidrio.

En este apartado se describen tanto los materiales compuestos como algunos conceptos básicos utilizados en el desarrollo de esta tesis.

Siguiendo el concepto de material compuesto como la aglomeración de átomos que toman una morfología conocida (por ejemplo maderas, cerámicos, aceros, aluminios, fibras, aglomerantes, pinturas, etc.), la característica básica de los materiales compuestos es que se trata de mezclas mecánicas de diferentes materiales que mejoran o complementan sus propiedades individuales. En algunas ocasiones es necesario un aglomerante que mantenga unida la mezcla mecánica.

Los materiales poliméricos también son comúnmente llamados plásticos en virtud de que son productos orgánicos, a base de carbono, con moléculas de cadenas largas. En este sentido, existen tres categorías generales [34]:

a) plásticos naturales: aquellos productos de la naturaleza que pueden ser moldeados mediante calor, por ejemplo, algunas resinas de árboles.

b) plásticos semisintéticos: aquéllos que derivan de productos naturales y que han sido modificados o alterados mediante la mezcla con otros materiales.

c) plásticos sintéticos: aquéllos derivados de alterar la estructura molecular de materiales a base de carbono (petróleo crudo, por lo general, carbón o gas).

El uso de los polímeros en la petroquímica ha traído muchos beneficios a la humanidad, sin embargo, el ecosistema se daña considerablemente como resultado del uso de materiales no degradables para la fabricación de artículos desechables. Esta preocupación ha generado investigaciones que permitan la obtención de polímeros biodegradables [35,36], ya que éstos presentan interesantes cualidades de degradación y seguridad [32,37], como alternativa de los convencionales no degradables como el polietileno y el poliestireno, entre otros.

# IV.2 ÁCIDO POLILÁCTICO (PLA)

Entre los materiales plásticos biodegradables, el ácido poliláctico (PLA) es uno de los de mayor potencial para sustituir a los plásticos convencionales por sus excelentes propiedades físicas y mecánicas y porque puede procesarse utilizando las maquinarias existentes con solo ajustes menores [35]. El PLA se deriva del ácido láctico, es termostático y compostable, se produce a partir de recursos renovables y se origina a partir de materiales con un alto contenido de azúcar, como maíz, caña de azúcar, papas, etc. [32]. Mezclado con distintos polímeros naturales permite desarrollar materiales con mejores propiedades de resistencia al agua [35] al grado que se puede comparar con el tereftalato de polietileno (PET) [32]. Además, al poder ser asimilado por el organismo, ha encontrado múltiples aplicaciones en la industria médica (cirugía, ortopedia, ortodoncia, oftalmología, traumatología, etc.) y como soporte para el suministro controlado de numerosos medicamentos. Por mencionar algunos usos en este campo [35]:

- Estructuras biodegradables para la ingeniería de tejido.
- Implantes reconstructivos y bioabsorbibles.
- Equipos e instrumental para cirujanos.
- Implantes para fijación de fracturas.
- Tratamiento de la lipoatrofia de la cara.
- Placas absorbibles para fijación interna en fracturas de cara, cirugía ortognática y cráneofacial.
- Preparación de microesferas biodegradables.
- Dispositivos bioabsorbibles de fijación en reconstrucciones orbitarias.
- Administración intravítrea de antivíricos.

El PLA es también un material altamente versátil que puede elaborarse con distintas formulaciones para satisfacer la mayor parte de las especificaciones de los productos [35].

## IV.3 TÉCNICA DE ELECTROSPINNING

Los materiales fibrados se han vuelto atractivos debido a que su relación longitud-diámetro les permite absorber grandes deformaciones longitudinales, por lo que tienen varias aplicaciones potenciales industriales y comerciales. Particularmente, las propiedades de las nanofibras que los hace comercialmente importantes incluyen que cuentan con un diámetro pequeño, grandes áreas superficiales y un posible tamaño de poro pequeño; que son los requisitos industriales ideales para la filtración, catálisis y adsorción. Existen varias técnicas para la producción de nanofibras como el dibujo, la síntesis de plantillas, la separación de fases, el autoensamblaje y el electrospinning [38]. Uno de los procedimientos más utilizados para fabricar fibras y membranas basadas en polímeros (naturales y sintéticos) es la mencionada técnica de electrospinning, que recientemente ha logrado avances a escala industrial, como en Mitchell et al. 2015 [39], favoreciendo principalmente por su versatilidad, simplicidad y facilidad de escalamiento industrial [36,38,40–42]. La técnica de electrospinning es un proceso electrostático en el que se expone una solución polimérica para producir fibras que pueden ser de diferentes diámetros, desde nanómetros a micrómetros [32,43,44] así como propiedades mecánicas y topológicas ajustables [42,43]. Para obtener las fibras, una jeringa se carga con una solución polimérica que posteriormente se coloca en una bomba donde se puede controlar el flujo de la solución [32,43].

La punta del inyector está expuesta a una diferencia de potencial con respecto al colector donde se depositará la fibra; una vez que una gota de la solución sale de la punta del inyector, su tensión superficial es derrotada debido a la carga eléctrica actual que permite la formación de un cono de Taylor. Por lo tanto, el aumento del potencial eléctrico provoca la formación de una microfibra desde el cono de Taylor hasta el colector de fibra [32,45].

El solvente, que se usa para preparar la solución polimérica en el momento de la formación de la fibra, se evapora debido al potencial eléctrico. Los parámetros de fabricación que deben controlarse para lograr la correcta formación de las fibras son el voltaje de fabricación, la viscosidad de la solución y la distancia desde la punta o jeringa del inyector hasta el colector [32,46,47]. Esta técnica se presenta como una alternativa importante para la fabricación de materiales biocompuestos [32,48].

### IV.4 REFORZAMIENTO DE FIBRAS

Muchos tejidos del cuerpo, que tienen una alta resistencia combinada con una enorme flexibilidad, están formados por fibras rígidas como el colágeno incrustado en una matriz de menor rigidez. Las fibras están alineadas de tal manera que proporcionan la máxima rigidez en la dirección de las cargas mayores y también pueden deslizarse unas sobre otras para que el tejido sea muy flexible [37,42,49].

Muchas de las propiedades de los materiales compuestos fibrosos dependen en gran medida de los parámetros microestructurales, como el diámetro de la fibra, la distribución de la longitud de la fibra, la fracción volumétrica de las fibras, empaquetamiento y la disposición de alineación. El efecto de cada parámetro varía de una propiedad a otra. Es importante caracterizar estos parámetros para el procesamiento efectivo de materiales compuestos y para el diseño y la fabricación eficientes de componentes hechos de materiales compuestos [37,48].

Las fibras tienen una resistencia y un módulo de elasticidad muy altos, pero esto solo se desarrolla en fibras muy finas, con diámetros en el rango de 7-15 micrómetros, y generalmente son frágiles. Los plásticos pueden ser dúctiles o frágiles, pero por lo general tienen una resistencia considerable a los entornos químicos. Al combinar fibras y resina, se produce un material con una resistencia y rigidez cercanas a las de las fibras y con la resistencia química del plástico. Además, es posible lograr cierta resistencia a la propagación de fracturas y una capacidad para absorber energía durante la deformación. Esta característica sinérgica es un efecto que excede la suma de los efectos individuales, de los materiales compuestos y las estructuras [37,41].

## IV.5 MATERIALES GRAFÉNICOS

El refuerzo mecánico de la fibra mediante la incorporación de nanofillers se ha mostrado como un método para mejorar las propiedades de las fibras para una serie de aplicaciones particulares. Los materiales utilizados principalmente como nanofillers incluyen nanopartículas de dimensión cero (0D), nanotubos unidimensionales (1D) y materiales en capas de dos dimensiones (2D). La incorporación de estos materiales en la matriz generalmente mejora las propiedades mecánicas, eléctricas, térmicas y ópticas de la fibra. Los ejemplos de nanofillers de capa 2D utilizados incluyen el grafeno y el óxido de grafeno (OG) [38,50–59] debido a su resistencia mecánica relativamente alta (módulo de Young ~1100 GPa, resistencia a la fractura ~125 GPa), conductividades térmicaseléctricas (~5000 Wm<sup>-1</sup>K<sup>-1</sup>), excelente movilidad de portadores de carga (~200,000 cm<sup>2</sup>V<sup>-1</sup>s<sup>-1</sup>) y un área de superficie específica alta (valor calculado, 2630 m<sup>2</sup>g<sup>-1</sup>) [43,51–64] son candidatos prometedores para mejorar las propiedades de la fibra. Se ha demostrado que la adición de estos materiales en matriz polimérica pueden mejorar considerablemente la estabilidad mecánica, eléctrica y térmica de las fibras poliméricas [38,65,66].

Si bien los aspectos del efecto de refuerzo todavía están en debate, se contemplan dos acciones principales: la acción de puente de los filamentos submicrométricos que mantienen juntas las secciones de compuestos divergentes y la capacidad de desviar el camino de la ruptura, mejorando así la energía de propagación de la fractura [67].

# **V. RESULTADOS EXPERIMENTALES**

En este apartado se presenta el desarrollo experimental del proyecto. Se explica desde la muestra bajo ensayo, el diseño de una máquina de ensayos para probetas de baja resistencia, la evaluación del ensayo mecánico a tensión, los elementos del arreglo óptico y la caracterización óptica obtenida.

## V.1 HIPÓTESIS A PROBAR

Se trabajó con un biopolímero poroso con una matriz de disposición de geometría aleatoria para analizar el comportamiento de sus propiedades mecánicas ante un cambio inducido de temperatura, humedad o estructura.

Adicionalmente, siendo que el grafeno es el material más resistente conocido (con un módulo de Young ~1TPa), se propuso realizar su caracterización como refuerzo en extensión del presente trabajo. Sin embargo, al tener en cuenta que se trata de un material bidimensional que debe ser depositado sobre un sustrato particular antes de transferirlo a la matriz que se quiere reforzar, el grafeno se sustituyó por óxido de grafeno en forma de granos micrométricos.

Se plantea que al cambiar la temperatura, humedad o estructura (daño mecánico y reforzamiento con óxido de grafeno) de la probeta, las propiedades mecánicas del biopolímero cambiarán global y localmente en la membrana. Con el objeto de comprobar lo anterior, se realizaron ensayos mecánicos tradicionales proporcionando información relacionada con las deformaciones superficiales promedio y aplicando shearografía para la evaluación bidimensional de esfuerzos sobre la superficie de las muestras. De este modo, se podría sugerir la variación individual de las condiciones aquí evaluadas para considerarse en un futuro dependiendo la aplicación.

## V.2 MATERIALES A CARACTERIZAR

Para la caracterización mecánica, se utilizó como probeta una membrana de material compuesto a base de ácido poliláctico (PLA), fabricada mediante la técnica de electrospinning, reforzada con celulosa microcristalina (MCC) (Figura 21) [32] con dimensiones promedio por probeta de 10 x 30 x 0.18 mm. Este polímero fue proporcionado por el Centro de Biomateriales y Nanotecnología de la Universidad del Bío-Bío, Chile.

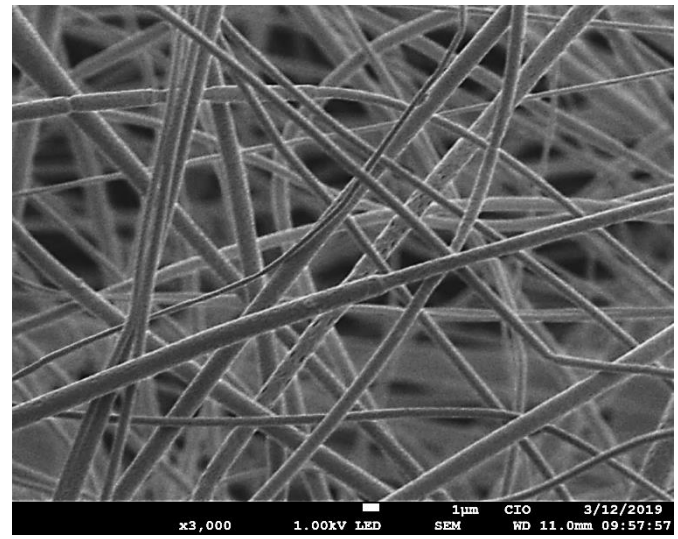

Figura 21. Imagen SEM de membranas fabricadas con base en PLA mediante electrospinning

# V.3 CARACTERIZACIÓN MECÁNICA

La muestra fue sometida a variantes de condiciones: cambios de temperatura, humedad, daño mecánico y un refuerzo con material grafénico). Las condiciones y resultados se exponen en consiguiente.

La membrana requiere una manipulación cuidadosa debido a su espesor tan delgado. Por consiguiente, no fue posible ensayar la muestra en una máquina universal comercial. Con las limitantes mencionadas, se ensambló una máquina de ensayos a tensión cuyos componentes principales son: una montura de desplazamiento lineal marca *THORLABS* modelo MTS25-Z8 (Figura 22 a) un controlador de servomotor, también marca *THORLABS*, modelo TDC001 (Figura 22 b) y una celda de carga marca *FUTEK* modelo LSB200 con capacidad de ±2 lbf (±8.8964 N) (Figura 22 c); estos elementos controlados desde una computadora con el software de ingeniería *LabVIEW*  (Figura 23) cuya programación se encuentra anexada en el Apéndice A de éste trabajo.

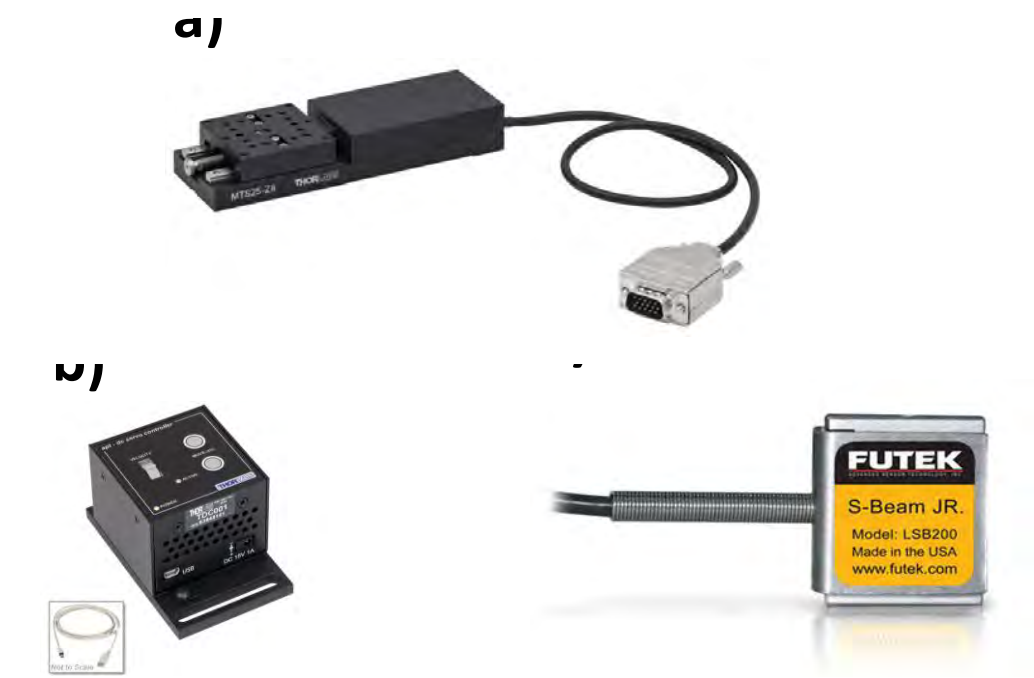

Figura 22. Componentes principales de la máquina de ensayos utilizada. a) Montura de desplazamiento lineal b) Controlador de servomotor c) Celda de carga

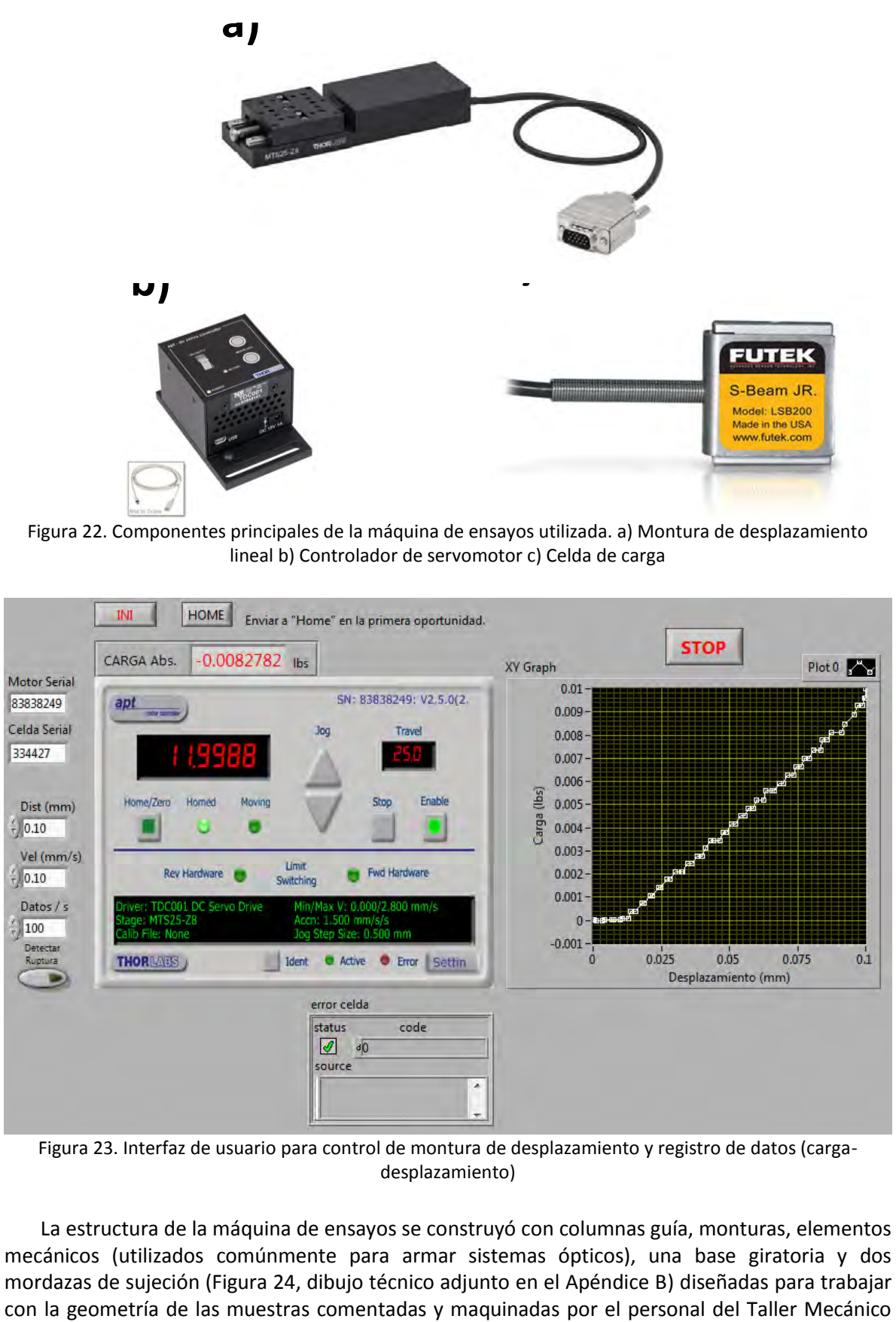

Figura 23. Interfaz de usuario para control de montura de desplazamiento y registro de datos (cargadesplazamiento)

La estructura de la máquina de ensayos se construyó con columnas guía, monturas, elementos mecánicos (utilizados comúnmente para armar sistemas ópticos), una base giratoria y dos mordazas de sujeción (Figura 24, dibujo técnico adjunto en el Apéndice B) diseñadas para trabajar del Centro de Investigaciones en Óptica (CIO). El ensamble final de la máquina se observa en la Figura 25.

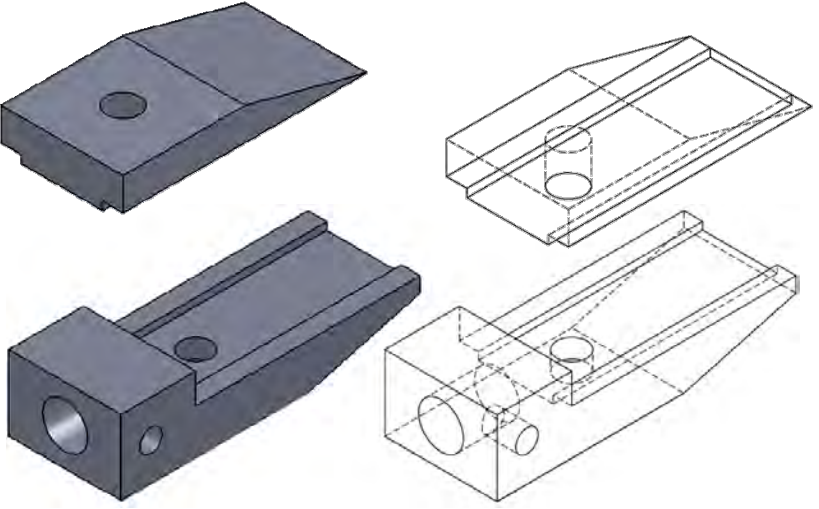

Figura 24. Diseño de mordaza de sujeción

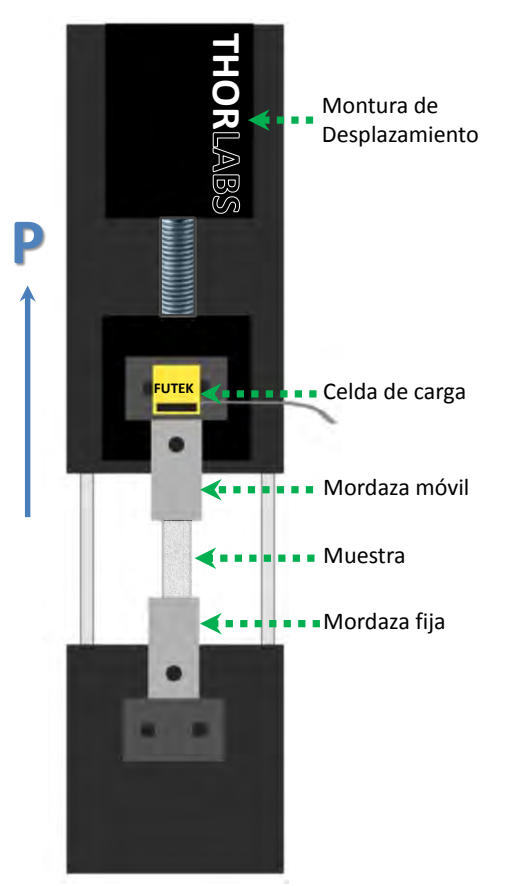

Figura 25. Ensamble de máquina de ensayos local con muestra a ensayar (vista frontal, orientación vertical)

Por la orientación en que se colocó la celda de carga, el software muestra valores de carga "negativos" debido al peso combinado de la mordaza de montura móvil y de la muestra. Dado que el peso combinado es constante durante toda la prueba, cuando la muestra es sujetada a la mordaza de montura fija, sólo se debe desplazar la parte móvil con el motor hasta que la celda de carga registre valores lo más cercanos a cero, usando este peso como precarga antes de iniciar el ensayo. Esto indica que la probeta se encuentra tensionada para un análisis más confiable.

Ya que el módulo de Young se determina en la región elástica; primero se realizaron ensayos mecánicos completos con la finalidad de localizar el límite elástico del sustrato en el diagrama carga-desplazamiento (Figura 26) y no sobrepasar este parámetro en el resto de los ensayos.

Los datos de carga-desplazamiento (lbf-mm) obtenidas directamente de la máquina de ensayos se convirtieron a unidades del Sistema Internacional (N-m, respectivamente), para construir las curvas esfuerzo-deformación aplicando las correspondientes ecuaciones (41) y (45). La construcción de los diagramas esfuerzo-deformación se realizó mediante el software MatLab, cuyo código de programación se encuentra adjunto en el Apéndice C de este trabajo.

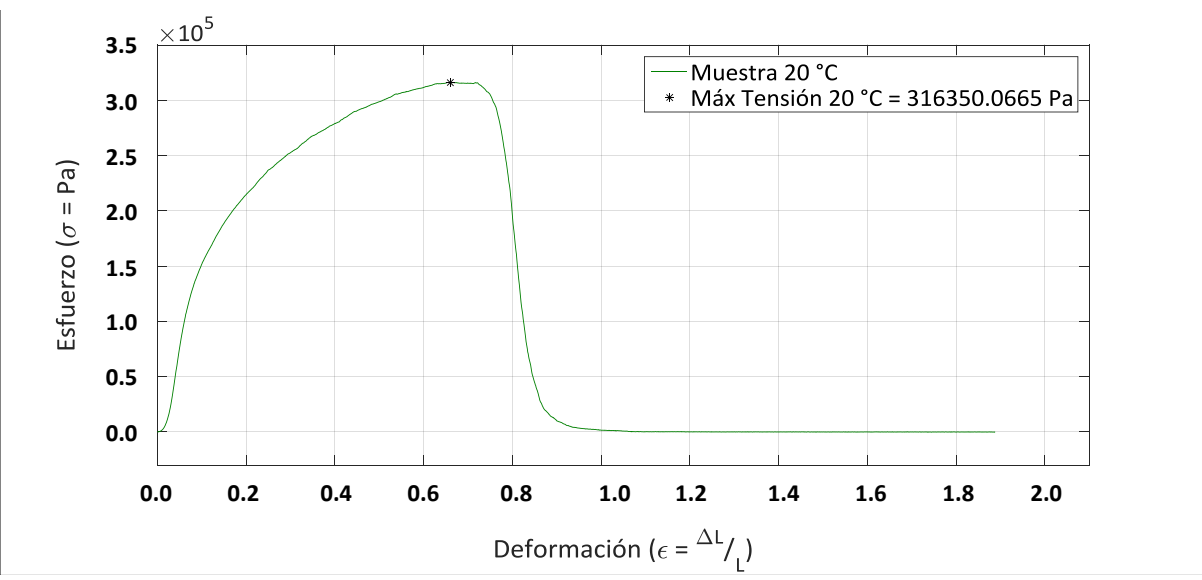

Figura 26. Diagrama esfuerzo-deformación completo de la muestra PLA-MCC

Para comprender el efecto de los cambios de temperatura sobre la muestra, en un horno de secado se trataron térmicamente durante una hora 3 muestras diferentes, una a 60 °C, otra a 90 °C y la tercera a 120 °C, acorde a los parámetros reportados en Gaitán et al. 2018 [32]. Estas muestras se compararon respecto al comportamiento de la membrana a temperatura ambiente (sin tratamiento térmico) (Figura 27).

En los ensayos con las muestras tratadas térmicamente, se configuró la montura de desplazamiento a una velocidad de 0.1 mm/min y la aplicación de carga se realizó a tensión. Se realizó la caracterización mecánica completa terminando cuando la montura móvil se desplazaba 20 mm.

Ya que las muestras cambiaron su geometría debido a la temperatura, se promediaron sus dimensiones (antes del ensayo) resultando en un ancho promedio = 7.35 mm, espesor promedio = 0.18 mm, largo inicial = 10.6 mm. Los resultados mostraron un claro aumento en el esfuerzo último con el aumento de la temperatura, sin embargo, la pendiente de la zona elástica no permitió una conclusión lógica ya que no sigue un patrón definido. Debido a la delicadeza de las muestras, se planteó la posibilidad de estar provocando afectaciones en los ensayos por errores en el posicionamiento de las mismas.

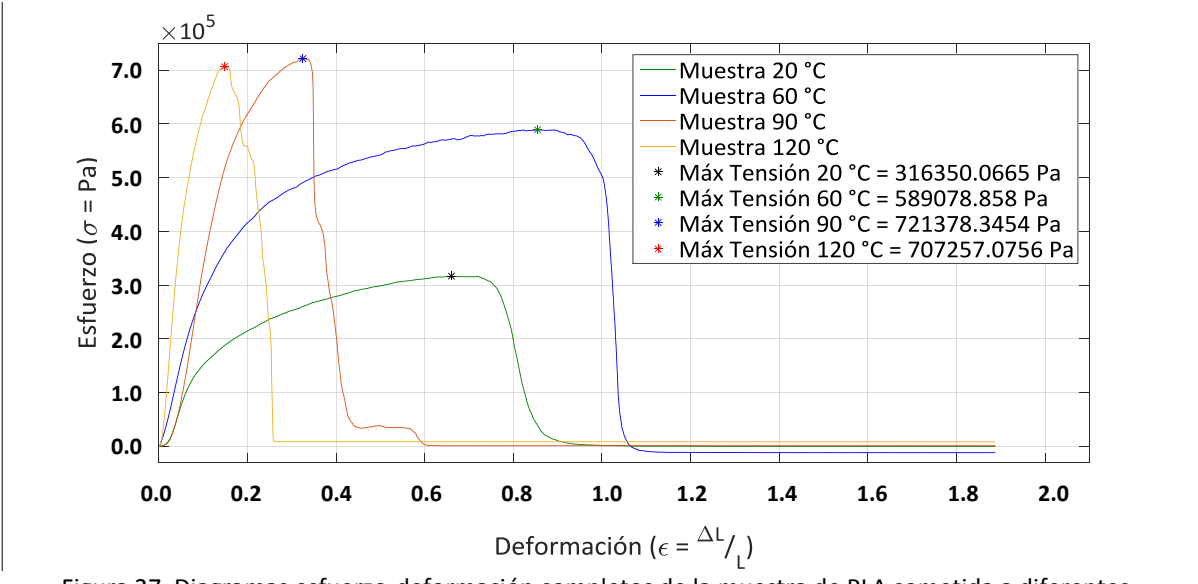

Figura 27. Diagramas esfuerzo-deformación completos de la muestra de PLA sometida a diferentes temperaturas

Para poder monitorear el comportamiento de la muestra respecto al tratamiento térmico, se buscó asegurar repetibilidad en los ensayos retirando y reposicionando una única probeta a temperatura ambiente aplicando las mismas condiciones de precarga y desplazamientos a 10 ensayos sin sobrepasar el límite elástico determinado con anterioridad; en cada repetición se aplicaron 0.5 mm de desplazamiento. En la Figura 28 se muestra el gráfico esfuerzo-deformación para los 10 ensayos mencionados, donde se observa los errores generados por el reposicionamiento de la muestra.

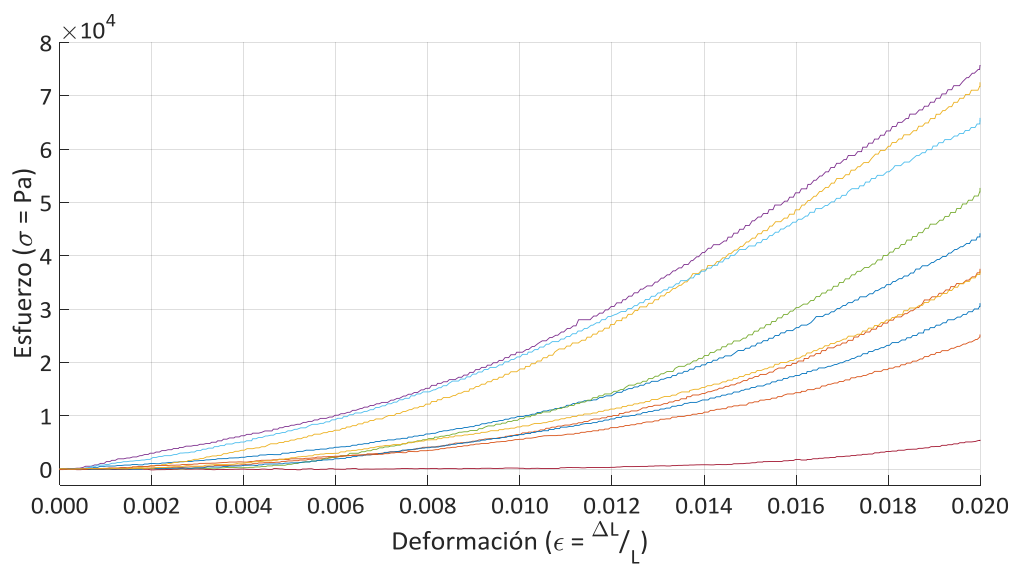

Figura 28. Curvas esfuerzo-deformación con reposicionamiento de la probeta

Debido al resultado anterior, se realizó una nueva serie de ensayos donde se observó una alta repetibilidad al realizar los mismos sin desmontar la muestra y desplazando 0.1 mm (Figura 29). Considerando lo anterior y, ya que no se contaba con un equipo que cambiara la temperatura de la muestra de manera controlada sin afectar a otros elementos de la máquina de ensayos, se decidió dejar fuera del análisis la caracterización del comportamiento de la muestra a cambios de temperatura.

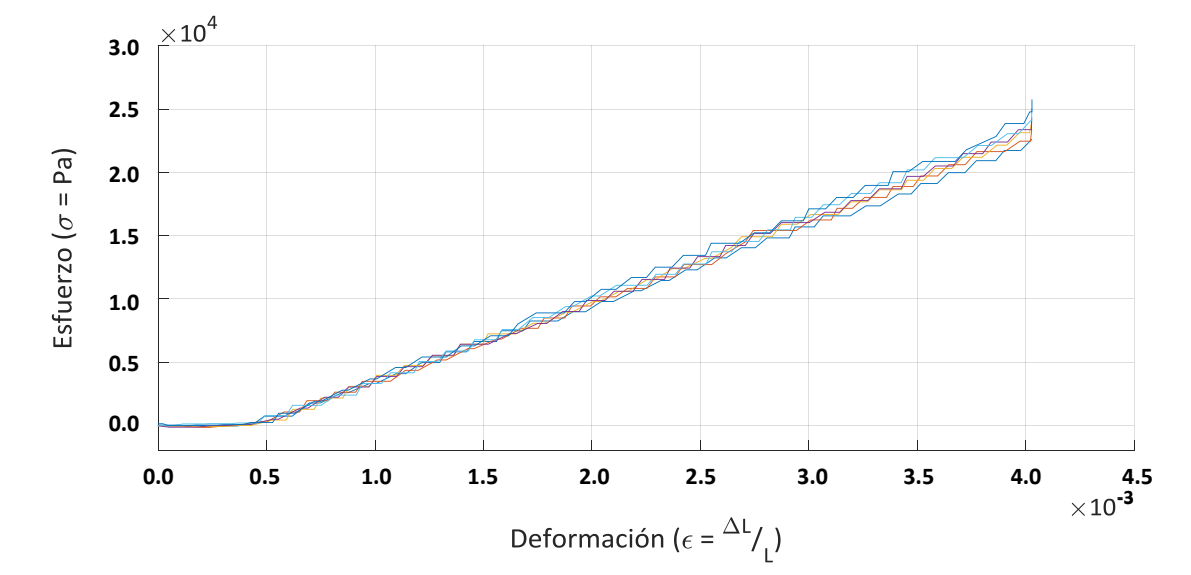

Figura 29. Curvas esfuerzo-deformación sin reposicionamiento de la probeta

Ya que las membranas de PLA depositadas por electrospinning presentan una estructura de fibras sin una disposición o alineación preferente en alguna dirección particular, se plantea la caracterización de una de estas membranas sometida previamente a un daño mecánico consistente en el corte de algunas fibras. Para caracterizarla, se produjo un defecto circular de aproximadamente 1 mm centrado en la muestra. Se realizaron los dos ensayos mecánicos presentados en la Figura 30 (sin desmontar la probeta de la máquina), el primero corresponde a la muestra sin daño estructural a temperatura ambiente (muestra referencia), mientras que para el segundo se provocó el comentado corte de fibras iniciando con una precarga en la celda de 0.015 lbf y terminando cuando se alcanzó un desplazamiento de 0.1 mm para evitar exceder la zona elástica.

Cabe recordar que estas pruebas mecánicas convencionales serán complementadas aplicando Shearografía, lo que permitirá una evaluación tridimensional de los efectos provocados por las variables comentadas. Por ejemplo, el comentado daño estructural podrá generar discontinuidades en los patrones de franjas que indicarán concentración de esfuerzos en la zona afectada. Debido a que la técnica de Shearografía es de alta resolución, hace posible en el campo de visión de la cámara la detección de deformaciones imperceptibles a simple vista.

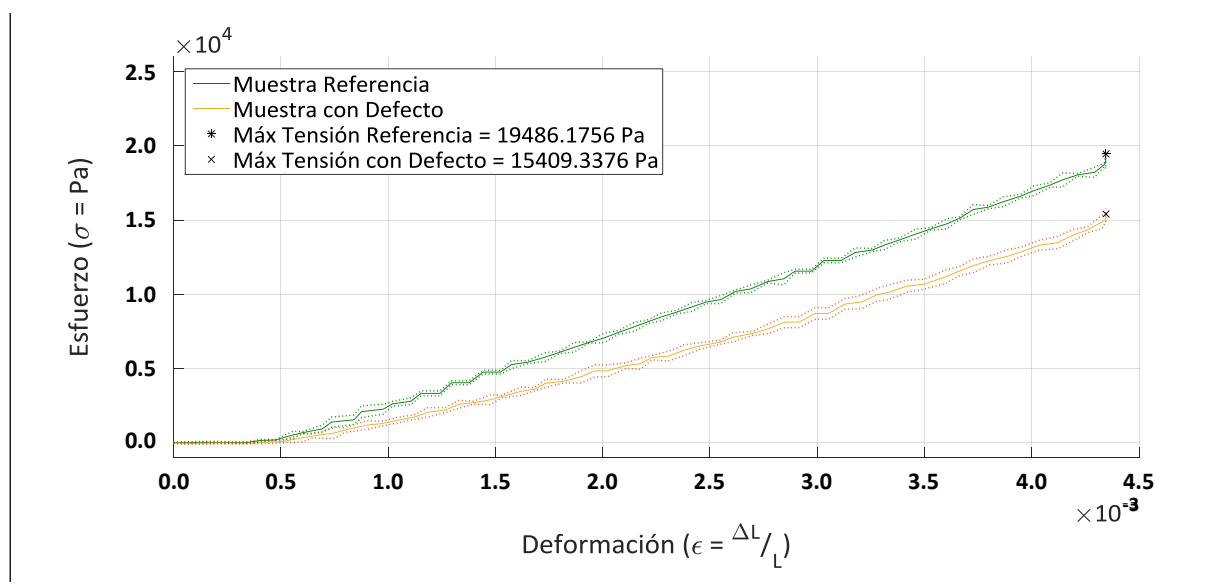

Figura 30. Comparación entre diagramas esfuerzo-deformación de una membrana de PLA de referencia y con un cambio de estructura provocado

En cuanto a las variaciones de humedad relativa, la caracterización de la membrana a cambios de humedad consistió en agregar agua destilada a la probeta mediante la técnica de brushing. En estos ensayos (Figura 31), se utilizó una muestra a temperatura ambiente y se monitoreó el cambio en el diagrama esfuerzo-deformación a diferentes tiempos, sin desmontar la probeta de la máquina, volviendo a iniciar con una precarga en la celda de 0.015 lbf y terminando cuando se alcanzó un desplazamiento de 0.1 mm.

El ensayo de control (muestra referencia) se realizó con el material a humedad ambiente, el segundo ensayo fue 11 min después de la adición de agua (hora cero), en delante se realizaron 6 ensayos con intervalos de 1 hora y uno final con 1 día de diferencia a partir de la hora cero. En este punto hay que aclarar que para este experimento se supone una deshidratación temporal de la muestra. Todos los ensayos contaron con 5 repeticiones cada uno, de donde se calculan las líneas de error representadas por líneas punteadas en los siguientes gráficos esfuerzo-deformación.

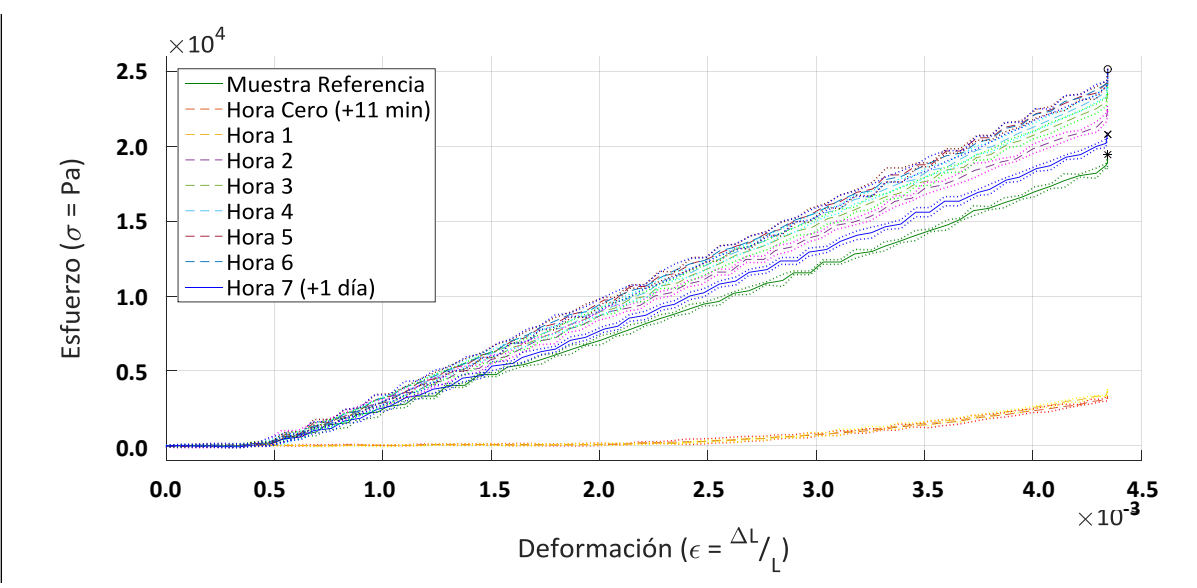

Figura 31. Diagrama esfuerzo-deformación del monitoreo temporal del cambio de humedad en una muestra de PLA

Como se muestra en la Figura 31, en el primer y segundo ensayo (11 min y hora 1) se observó una disminución considerable en la pendiente, atribuida a la presencia de humedad en la muestra. A partir del tercer monitoreo (hora 2) se observó una pendiente más pronunciada conforme pasó el tiempo hasta alcanzar la mayor inclinación en la hora 5. En el ensayo final (+1 día) hubo un claro decremento en la pendiente con respecto al ensayo de la hora 5, sin embargo, no llegó a empatar con la curva de la muestra control, por lo que se considera que el PLA es sensible a cambios de humedad que lo afectan permanentemente. Con la finalidad de simplificar la visualización, en la Figura 32 se observa la comparación de la muestra de referencia, cuando alcanza su mayor rigidez con humedad y después de un día de monitoreo.

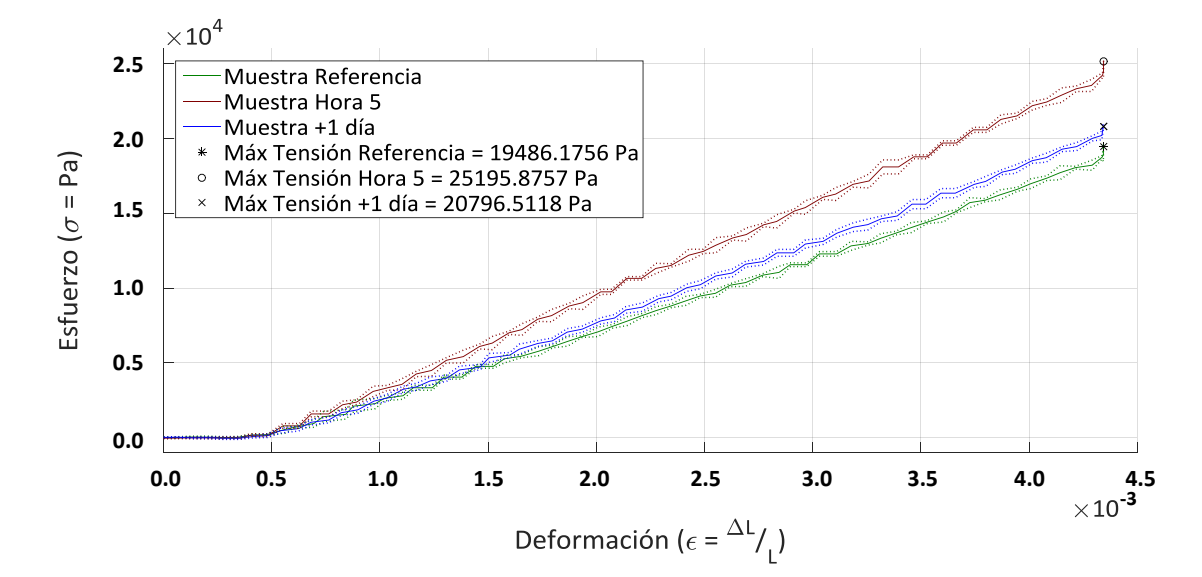

Figura 32. Curvas esfuerzo-deformación características del monitoreo temporal del cambio de humedad en una muestra de PLA

Por otro lado, con el fin de mejorar las propiedades mecánicas de la probeta, se aplicó un refuerzo con óxido de grafeno (OG) exfoliado en agua con una relación de 1:1 mg/ml para su ensayo. El OG fue proporcionado por el Laboratorio Nacional de Materiales Grafénicos del Centro de Investigación en Química Aplicada ubicado en la ciudad de Saltillo, Coahuila.

Se realizó un monitoreo similar a la prueba de humedad ahora con el refuerzo de OG, los resultados se muestran en la Figura 33.

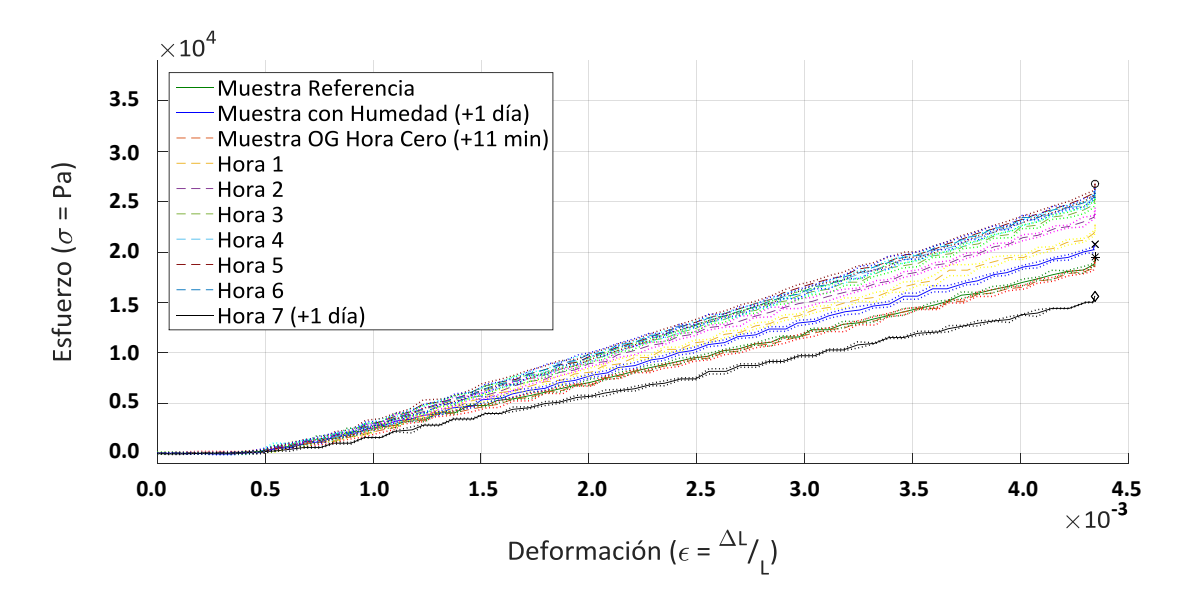

Figura 33. Diagrama esfuerzo-deformación del monitoreo temporal con un refuerzo de OG en una muestra de PLA

Al igual que en la prueba con agua destilada, se notó el mejor desempeño en la hora 5; sin embargo en la hora 7 la probeta mostró una pendiente por debajo incluso de la correspondiente a la muestra control. Por lo que es posible que el OG no sea un material adecuado para un reforzamiento externo de la membrana de PLA. La Figura 34 muestra la comparación entre la muestra de referencia, después de un día con humedad, cuando alcanza su mayor rigidez alcanzada con el refuerzo de OG y después de un día de monitoreo.

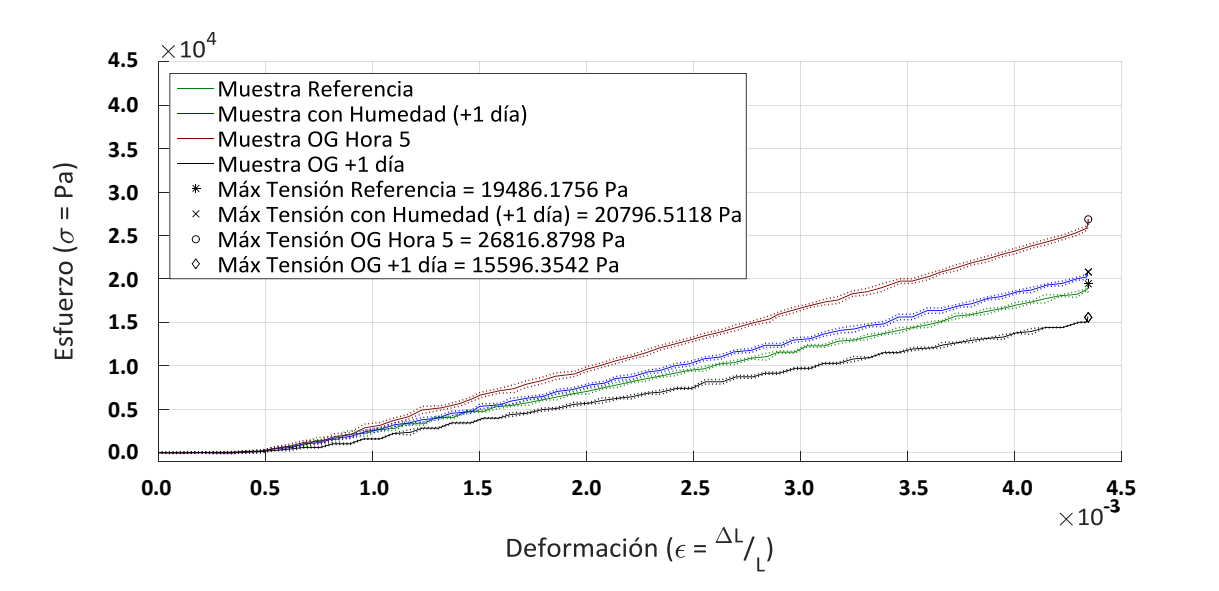

Figura 34. Curvas esfuerzo-deformación características del monitoreo temporal con un refuerzo de OG en una muestra de PLA

Referenciando al capítulo III de este trabajo, el módulo de Young (*Y*) es la pendiente de la zona lineal en el diagrama esfuerzo-deformación. Dicha linealidad se puede calcular por el método de mínimos cuadrados y se considera aceptable cuando el factor de correlación lineal ( $R^2$ ) obtiene un valor superior a 0.97. Para corroboración de datos, con el diagrama carga-desplazamiento se calculó *Y* partiendo de la ecuación de la pendiente:

$$
y = mx + b \tag{49}
$$

Luego:

$$
Y = m \frac{Li}{A}
$$
 (50)

Donde:

*Y* = Módulo de Young (Pa) *m* = Pendiente de la zona lineal en el gráfico carga-desplazamiento (N/m)  $Li$  = Largo inicial de la muestra (m)  $A$  = Área transversal de la muestra (m<sup>2</sup>)

A continuación, se muestra la aproximación lineal de las pendientes correspondientes a los ensayos de: muestra de referencia (Figura 35), muestra con daño mecánico (Figura 36), muestra con humedad hora 5 (Figura 37), muestra con humedad +1 día (Figura 38), muestra con OG hora 5 (Figura 39), muestra con OG +1 día (Figura 40); cada gráfico cuenta con el respectivo módulo de elasticidad y factor de correlación lineal.

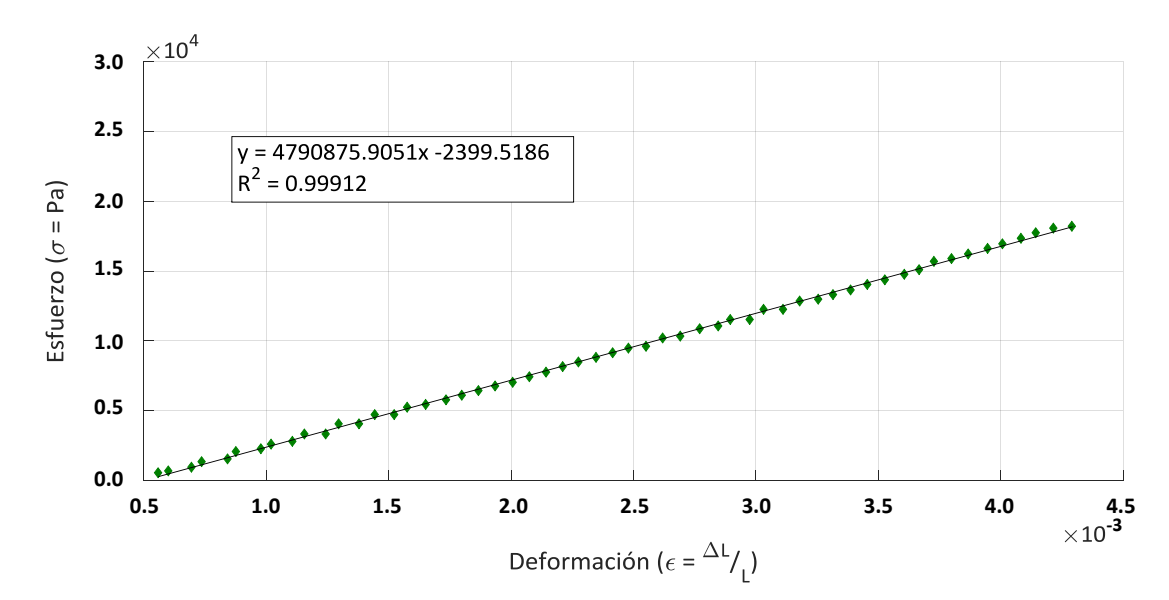

Figura 35. Pendiente de la zona lineal en el gráfico esfuerzo-deformación para la muestra de referencia

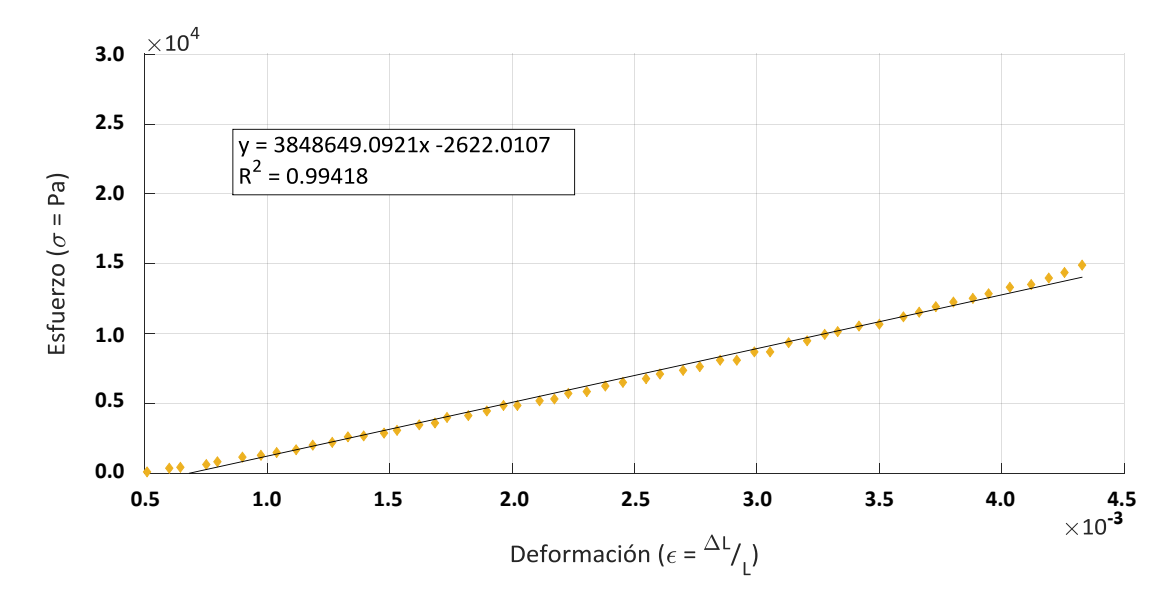

Figura 36. Pendiente de la zona lineal en el gráfico esfuerzo-deformación para la muestra en con daño mecánico

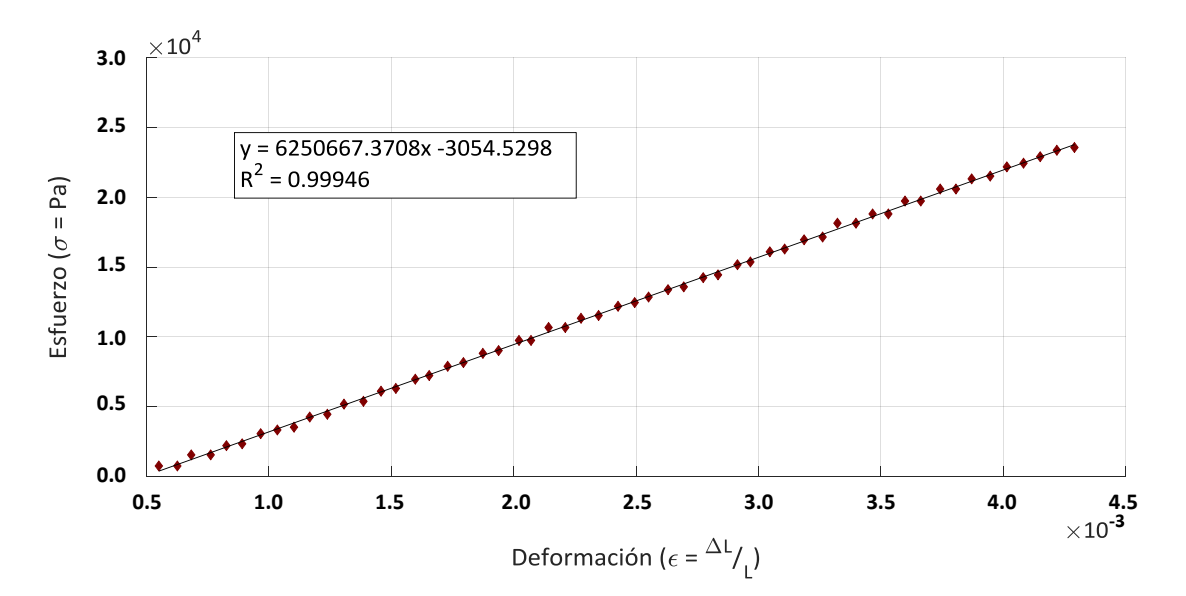

Figura 37. Pendiente de la zona lineal en el gráfico esfuerzo-deformación para la muestra con humedad en la hora 5

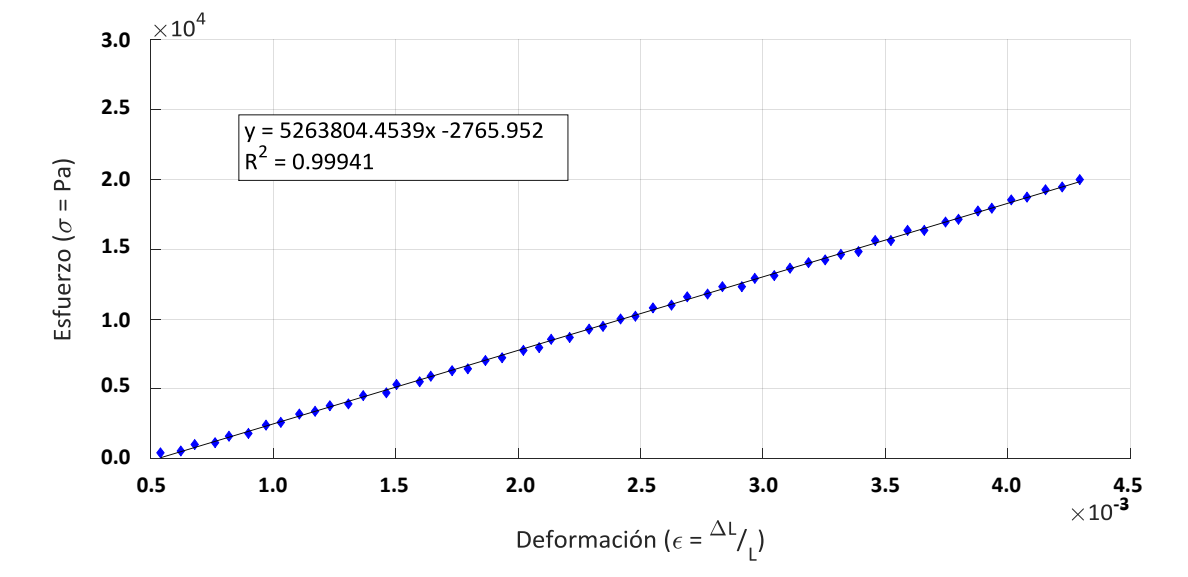

Figura 38. Pendiente de la zona lineal en el gráfico esfuerzo-deformación para la muestra con humedad +1 día

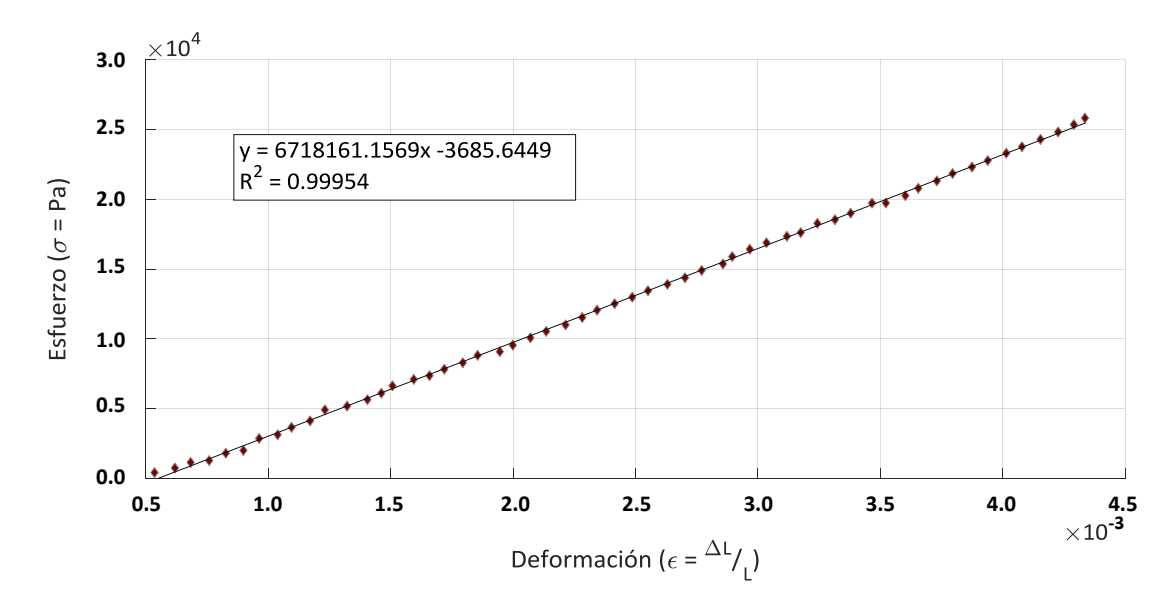

Figura 39. Pendiente de la zona lineal en el gráfico esfuerzo-deformación para la muestra con refuerzo de OG en la hora 5

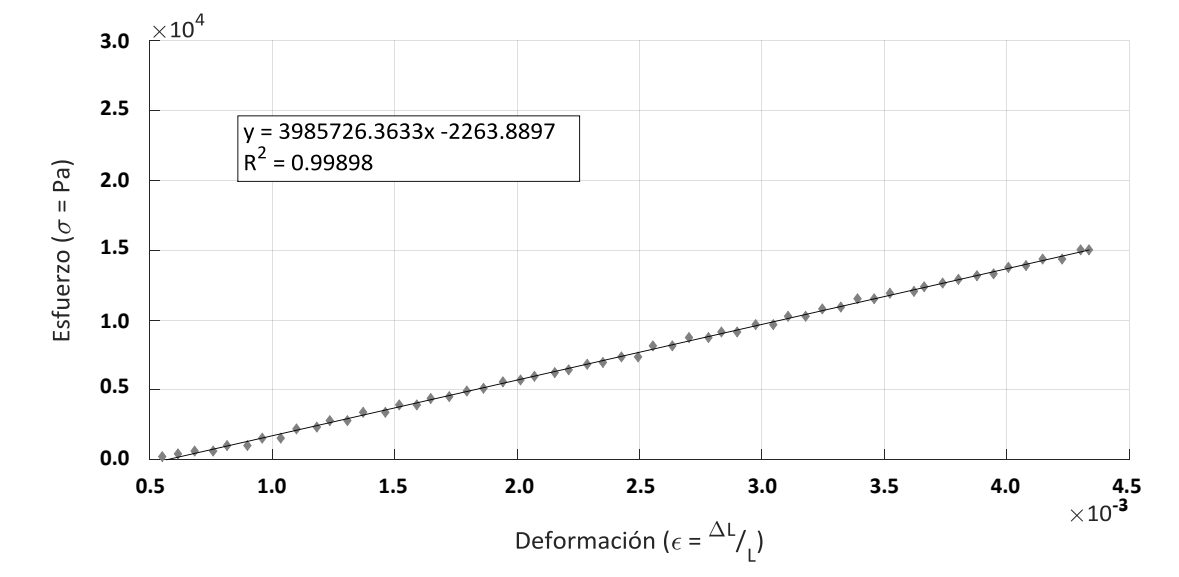

Figura 40. Pendiente de la zona lineal en el gráfico esfuerzo-deformación para la muestra con refuerzo de OG +1 día

En la tabla 2 se muestra la tensión máxima, el módulo de elasticidad y el factor de correlación lineal (*R 2* ) para los ensayos de las Figuras 35 a 40 para una comparación más simple. Denotando la mayor rigidez temporal cuando la membrana tiene el refuerzo de OG en la hora 5, y la mayor elasticidad temporal cuando hay un daño mecánico en la probeta.

| <b>MUESTRA</b>        | <b>MÁXIMA TENSIÓN</b><br>(MPa) | <b>MÓDULO DE YOUNG</b><br>(MPa) | $\boldsymbol{R}^2$ |
|-----------------------|--------------------------------|---------------------------------|--------------------|
| Referencia            | 0.0194                         | 4.7908                          | 0.99912            |
| Daño mecánico         | 0.0154                         | 3.8486                          | 0.99418            |
| <b>Humedad Hora 5</b> | 0.0251                         | 6.2506                          | 0.99946            |
| Humedad +1 Día        | 0.0207                         | 5.2638                          | 0.99941            |
| OG Hora 5             | 0.0268                         | 6.7181                          | 0.99954            |
| OG +1 Día             | 0.0155                         | 3.9857                          | 0.99898            |

Tabla 2. Datos comparativos de la caracterización mecánica

## V.4 CARACTERIZACIÓN ÓPTICA

En este apartado se presenta la implementación de un interferómetro de Desplazamiento Lateral utilizado para complementar la caracterización mecánica de la membrana de PLA. Este complemento incluye los resultados experimentales correspondientes a la cuantificación de la deformación bidimensional (en plano y fuera de plano) que sufren las muestras al aplicar un esfuerzo mecánico dentro de los límites de la región elástica, similar a las pruebas mecánicas antes mencionadas.

Se utilizó la misma máquina construida para ensayos mecánicos. Cada ensayo se realizó individualmente iluminando desde dos direcciones simétricas. Se repitieron las mismas pruebas de humedad, daño mecánico y refuerzo con material grafénico con la finalidad de extender y complementar la caracterización.

## V.4.1 DESCRIPCIÓN DEL INTERFERÓMETRO

El sistema óptico está compuesto por una fuente de iluminación láser *Uniphase* He-Ne (modelo 1103P) cuya longitud de onda (*λ*) es 632.8 nm y una potencia de 2 mW. El sistema de vídeo para la captura de los patrones de moteado está constituido por una cámara *Pixelink* (modelo PL-B781F) basada en un sensor CMOS en tonos de gris con un tamaño de píxel de 3.5 μm y una resolución de 2208 x 3000 píxeles; una lente *NAVITAR* (modelo Zoom 7000) con capacidad de amplificación de 6x, brindando un campo de visión de 21 x 15 mm; y el software que permite guardar los datos en forma de arreglo de bytes (8 bits por elemento) en 256 tonos de gris.

La configuración experimental correspondiente al interferómetro empleado se muestra en las Figuras 41 Y 42.

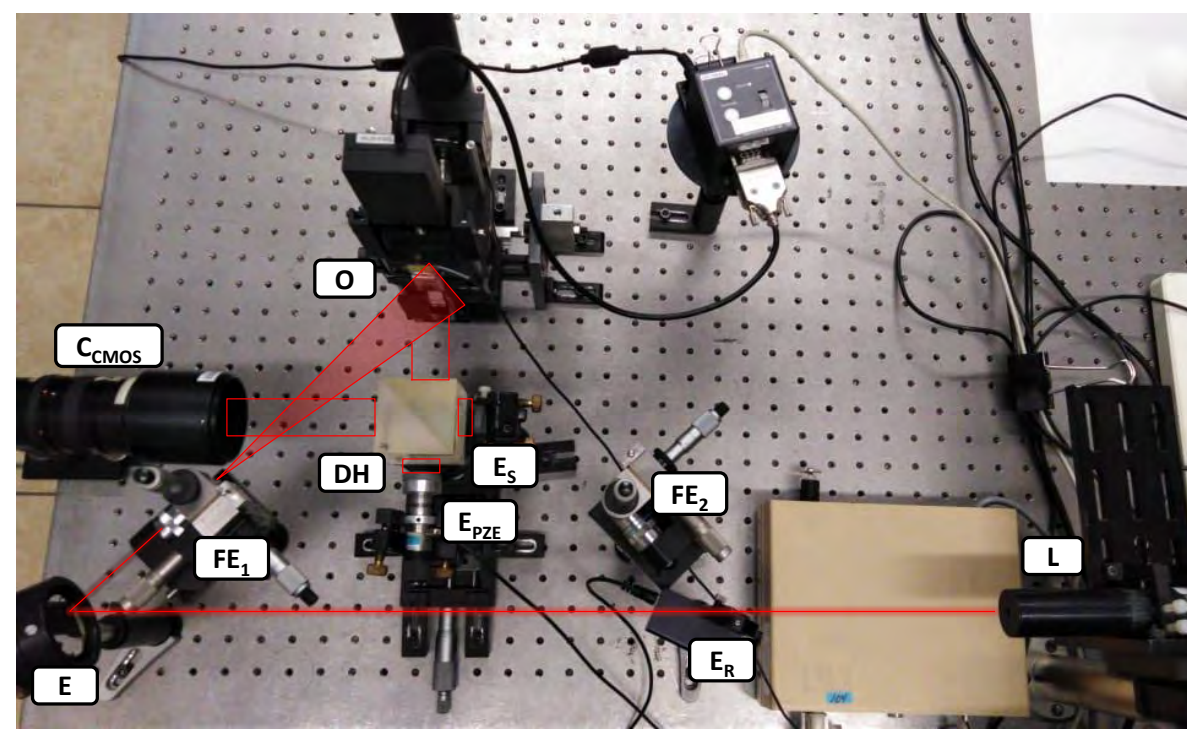

Figura 41. Arreglo óptico empleado con la técnica de interferometría electrónica de patrones de moteado de desplazamiento lateral con iluminación desde FE<sub>1</sub> (punto "A"). Láser (L), Espejo (E), Filtro espacial 1 (FE<sub>1</sub>), Objeto bajo estudio (O), Divisor de haz (DH), Espejo "shear" (E<sub>s</sub>), Espejo con piezoeléctrico (E<sub>PZE</sub>), Cámara CMOS (C<sub>CMOS</sub>), Espejo retráctil (E<sub>R</sub>), Filtro espacial 2 (FE<sub>2</sub>)

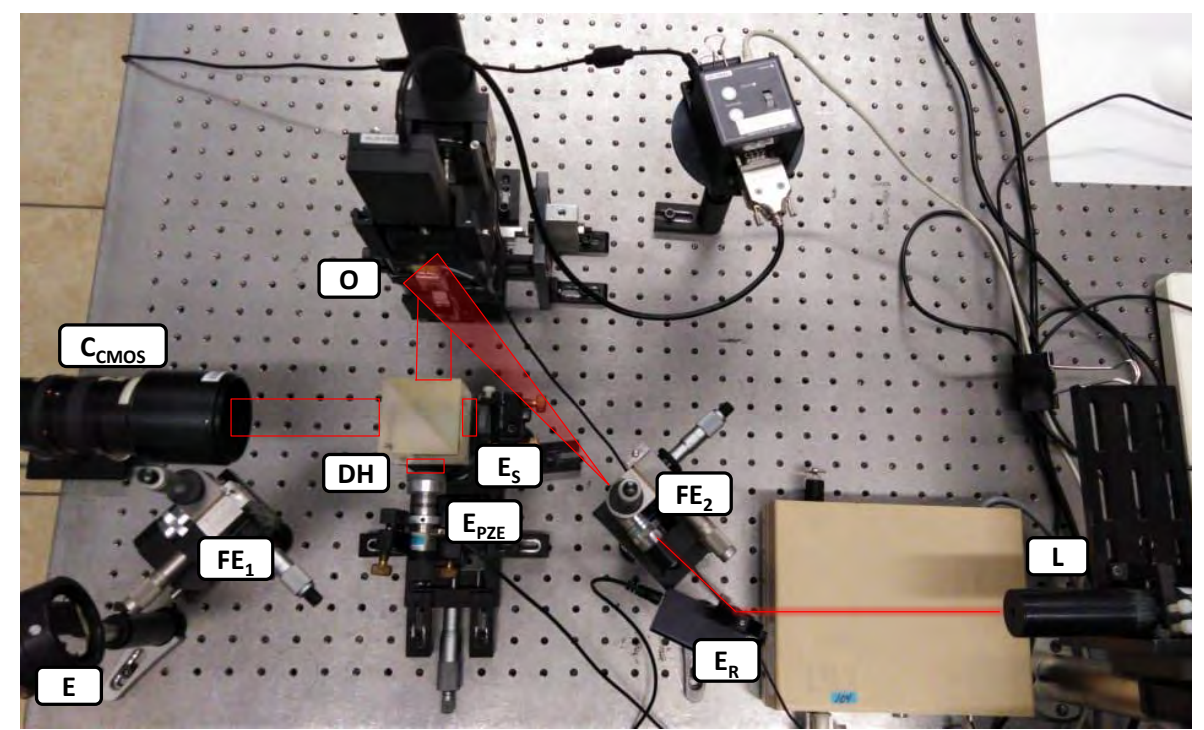

Figura 42. Arreglo óptico empleado con la técnica de interferometría electrónica de patrones de moteado de desplazamiento lateral con iluminación desde FE<sub>2</sub> (punto "B"). Láser (L), Espejo (E), Filtro espacial 1 (FE<sub>1</sub>), Objeto bajo estudio (O), Divisor de haz (DH), Espejo "shear" (E<sub>s</sub>), Espejo con piezoeléctrico (E<sub>PZE</sub>), Cámara CMOS (C<sub>CMOS</sub>), Espejo retráctil (E<sub>R</sub>), Filtro espacial 2 (FE<sub>2</sub>)

En la Figura 41 se puede observar el rayo de la fuente de luz (L) incidió sobre el espejo (E) donde se redireccionó a un objetivo de microscopio de 40x (FE<sub>1</sub>), iluminando así divergentemente el objeto muestra (O) ubicado a 21 cm del espejo. Para generar la interferencia, el rayo reflejado de la muestra se observó a través de un cubo divisor de haz (50%R-50%T) (DH) a 9.5 cm de distancia con dimensiones de 5.5 x 5.5 cm formando un ángulo de incidencia (*ϴ*) de 45° respecto al haz de iluminación; cuya parte reflejada llegó al espejo "shear" ( $E<sub>s</sub>$ ) (donde se produce el desplazamiento lateral). Mientras que la parte transmitida se propaga hasta el espejo colocado en el piezoeléctrico ( $E_{PZE}$ ) (donde se produce el corrimiento de fase). Finalmente, la lente de la cámara (C<sub>CMOS</sub>) se posicionó en el punto de observación sobre el eje óptico (15 cm detrás del divisor de haz) para captar el rayo recombinado. Debido a que el ángulo *ϴ* no es tan pequeño como para hacer despreciable la sensibilidad en el eje *x*; análogamente se iluminó la probeta con su ángulo complementario (como se muestra en la Figura 42), utilizando el espejo retráctil ( $E_R$ ) y el objetivo de microscopio de 40x (FE2), en un ensayo consecuente para así poder determinar las contribuciones en plano y fuera de plano durante el procesamiento de imágenes. Las Figuras 43 y 44 muestran con mayor detalle la geometría del arreglo.

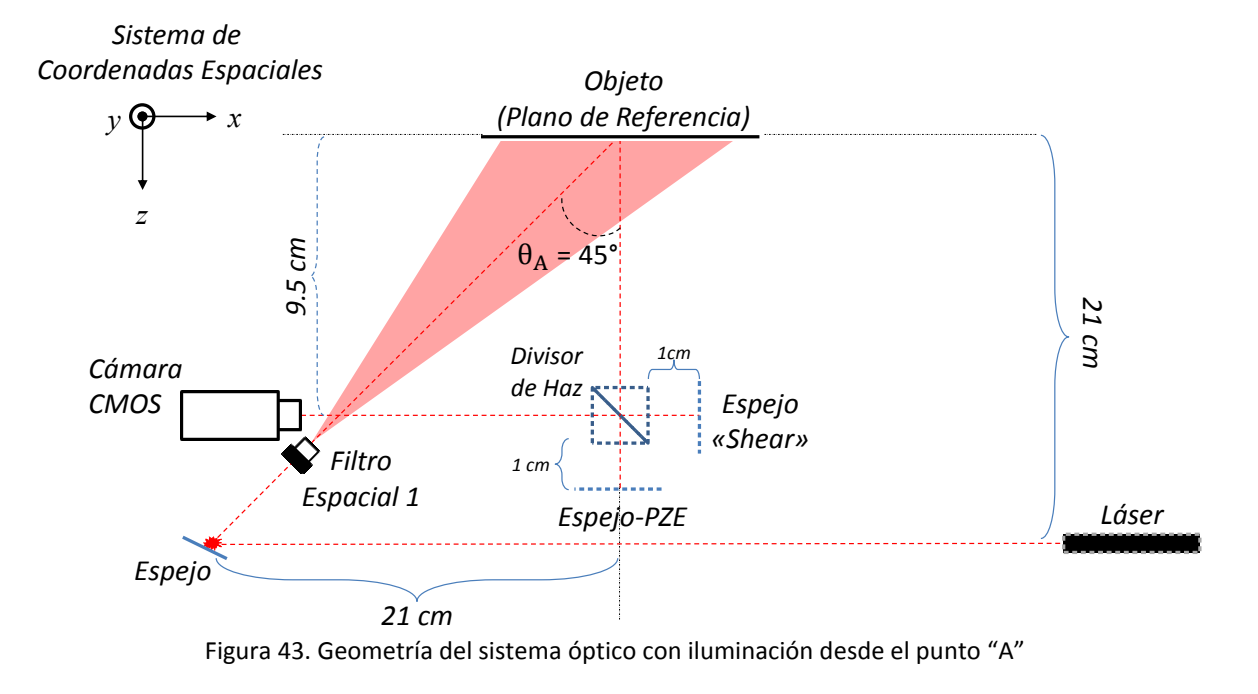

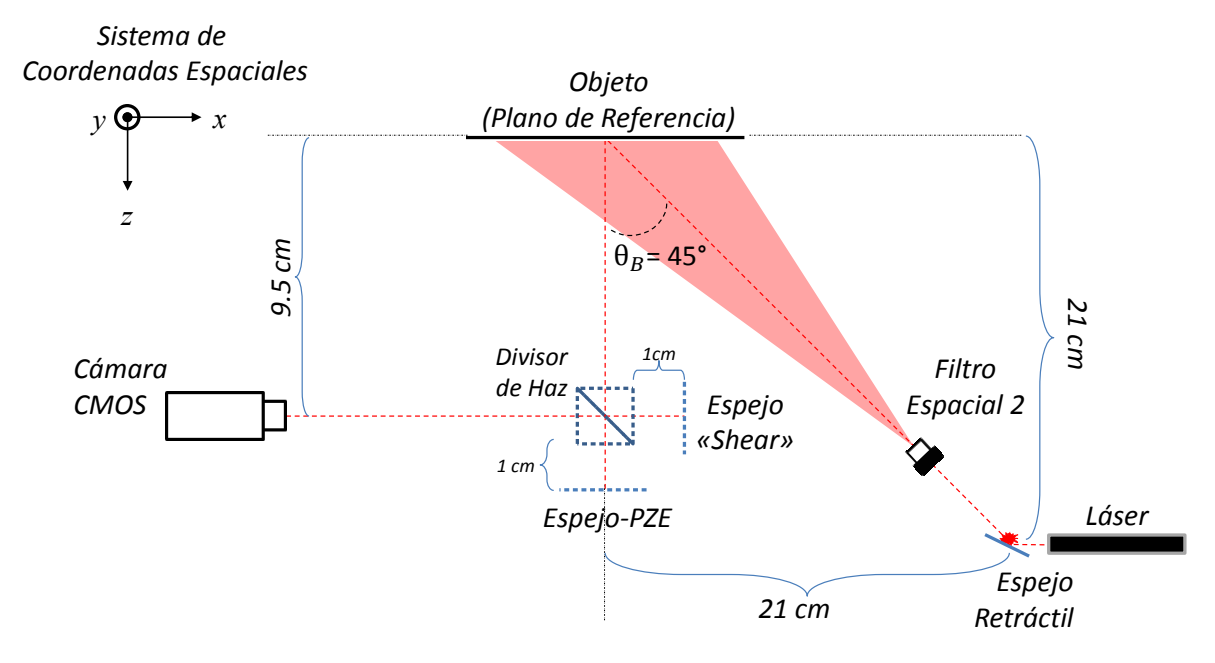

Figura 44. Geometría del sistema óptico con iluminación desde el punto "B"

Para este trabajo, se utilizaron los métodos de: sustracción, corrimiento de fase de 4 pasos, desenvolvimiento de fase, obtención de deformaciones y contribuciones por direcciones.

## V.4.2 SUSTRACCIÓN

Las técnicas de moteado digital cuentan con la ventaja para producir patrones de franjas en tiempo real relacionados con la deformación de objetos con superficies ópticamente rugosas. Desde que se proyecta luz coherente sobre el objeto, se obtiene el patrón de moteado  $I(x, y)$  y cuando el objeto se deforma, se adquiere un nuevo patrón de moteado  $I'(x, y)$ . Si se asume que sólo hay deformaciones pequeñas, el cambio de fase entre  $I(x, y)$  y  $I'(x, y)$  viene dado por la ecuación (27).

Los patrones de moteado de la probeta en condiciones iniciales fueron observados en tiempo real (fungiendo como referencia) y se correlacionaron por sustracción con cada uno de los patrones que presentaron una deformación. Este proceso se realizó digitalmente en una PC.

## V.4.3 OBTENCIÓN DE IMÁGENES

Antes de realizar los ensayos correspondientes, se necesita conocer la cantidad de voltaje que se debe aplicar al piezoeléctrico para obtener un corrimiento de fase de *2π* en los patrones de moteado; lo anterior con ayuda de un software de calibración diseñado en *LabVIEW* (Figura 45) (código anexado en el Apéndice A). Este software funciona seleccionando un área de la muestra en la imagen del patrón de moteado y, por medio de sustracción en tiempo real, se aplican incrementos de una diferencia de voltaje al piezoeléctrico introduciendo así una diferencia de camino óptico y con ello una diferencia de fase. En el monitor se grafica el cambio de intensidad
producida por cada incremento de voltaje, de tal forma que al completar un cambio de fase de *2π* (franja oscura y brillante) el programa muestra el valor de voltaje correspondiente. El valor de voltaje obtenido se divide entre el número de imágenes (pasos) necesarios para utilizar el método de corrimiento de fase. Para este caso, y para cada haz, se registró un voltaje promedio de 2.9 V.

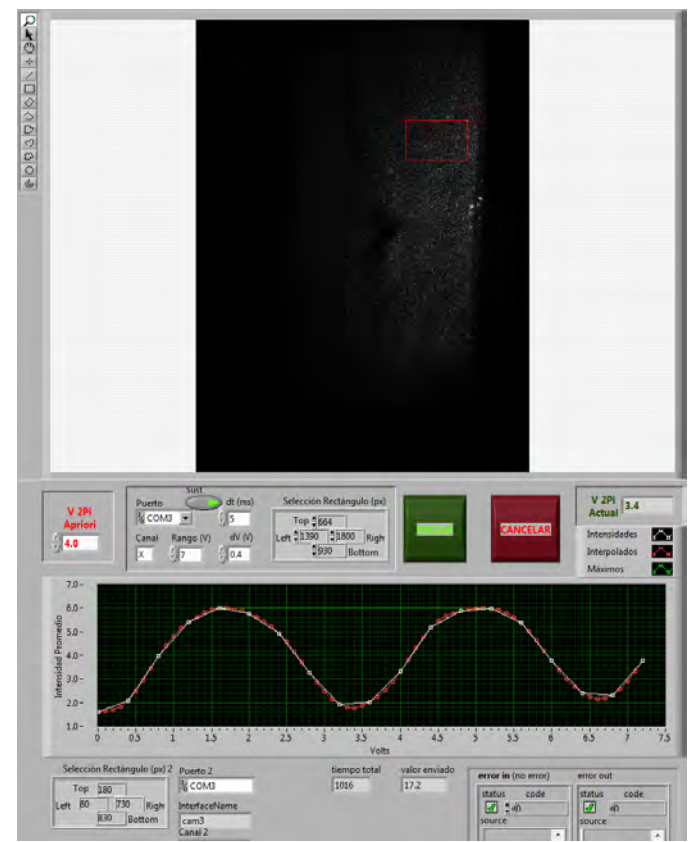

Figura 45. Interfaz de usuario para calibración de piezoeléctrico

Para este trabajo se programó el método de 4 pasos, descrito en el apartado II.4, mostrado en la Figura 46. Adjunto en el Apéndice A se encuentra su programación gráfica por bloques. La Figura 47 es una imagen obtenida por la mencionada programación.

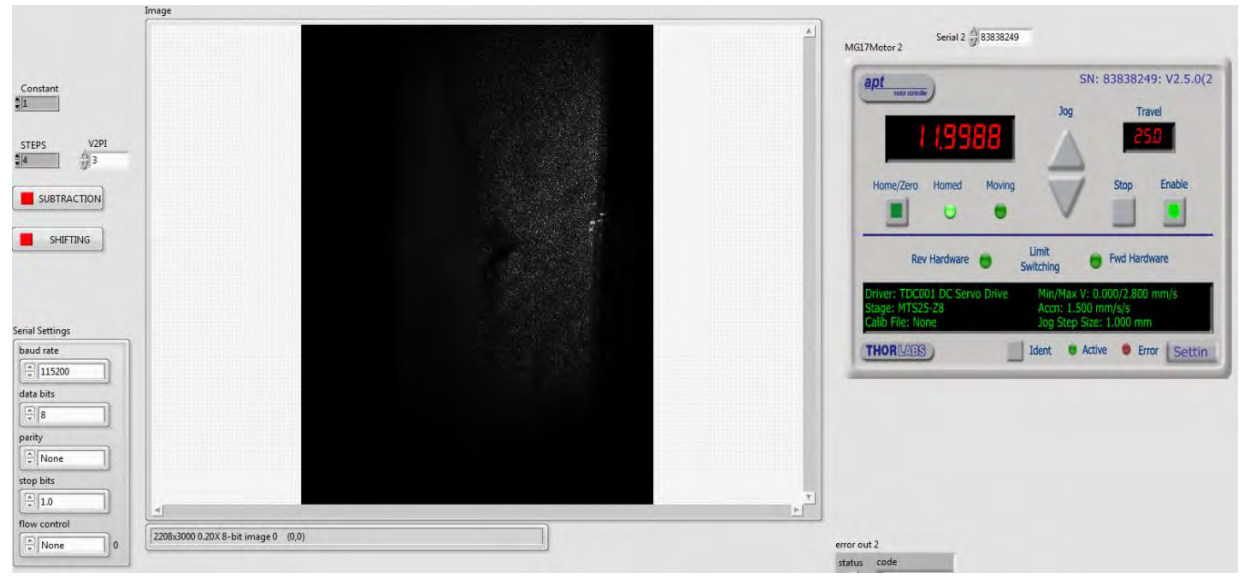

Figura 46. Interfaz de usuario para obtención de interferogramas por corrimiento de fase

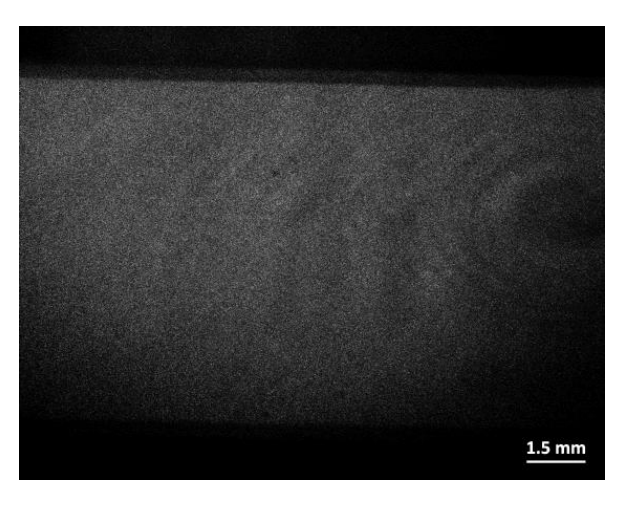

Figura 47. Imagen de la muestra con barra de escala

Con la ayuda del paquete matemático *MatLab* se removieron las discontinuidades (envolturas) de la fase envuelta usando el método de mínimos cuadrados [68] que obtiene la fase desenvuelta.

A partir de la ecuación (30), para una fuente de iluminación, se llega a la expresión:

$$
\frac{\partial d_A(x, y)}{\partial x} = \frac{\lambda \delta_A}{2\pi \Delta x \left[ \operatorname{sen}\theta \hat{i} + (1 + \cos \theta)\hat{k} \right]}
$$
(51)

Mientras que para el segundo haz de iluminación, y por geometría, la expresión es:

$$
\frac{\partial d_B(x, y)}{\partial x} = \frac{\lambda \delta_B}{2\pi \Delta x \left[ -\text{sen}\theta \hat{i} + (1 + \cos\theta)\hat{k} \right]}
$$
(52)

La componente en plano ahora puede analizarse individualmente restando  $\delta_A$ ,  $\delta_B$ . Dado que los cambios de fase relativos se han determinado en cada punto de píxel por la técnica de La componente en plande de fase relations de fase relations de fase, la sus<br>  $\delta_A - \delta_B =$ 

cos caminics de lase (rautivos) se han decerminado en cada panto de píne, por la teenlea de  
corrimiento de fase, la sustracción entre los dos campos de deformación es dada por:  
\n
$$
\frac{\partial}{\partial x} - \frac{\partial}{\partial y} = \frac{2\pi}{\lambda} \left[ \text{sen}\theta \frac{\partial d_x(x, y)}{\partial x} + (1 + \cos \theta) \frac{\partial d_z(x, y)}{\partial x} \right] \Delta x - \frac{2\pi}{\lambda} \cdot \left[ -\text{sen}\theta \frac{\partial d_x(x, y)}{\partial x} + (1 + \cos \theta) \frac{\partial d_z(x, y)}{\partial x} \right] \Delta x
$$
\n
$$
= \frac{2\pi \Delta x}{\lambda} \cdot \left[ 2\text{sen}\theta \frac{\partial d_x(x, y)}{\partial x} \right] = \frac{4\pi \Delta x}{\lambda} \cdot \left[ \text{sen}\theta \frac{\partial d_x(x, y)}{\partial x} \right]
$$
\n
$$
\therefore \frac{\partial d_x(x, y)}{\partial x} = \frac{\lambda}{4\pi \Delta x} \frac{(\delta_A - \delta_B)}{\text{sen}\theta}
$$
\n(53)

De forma similar, las contribuciones fuera de plano son:

De forma similar, las contribuciones fuera de plano son:  
\n
$$
\delta_A + \delta_B =
$$
\n
$$
\frac{2\pi}{\lambda} \cdot \left[ \operatorname{sen}\theta \frac{\partial d_x(x, y)}{\partial x} + (1 + \cos \theta) \frac{\partial d_z(x, y)}{\partial x} \right] \Delta x + \frac{2\pi}{\lambda} \cdot \left[ -\operatorname{sen}\theta \frac{\partial d_x(x, y)}{\partial x} + (1 + \cos \theta) \frac{\partial d_z(x, y)}{\partial x} \right] \Delta x
$$
\n
$$
\therefore \frac{\partial d_z(x, y)}{\partial x} = \frac{\lambda}{4\pi \Delta x} \frac{(\delta_A + \delta_B)}{(1 + \cos \theta)}
$$
\n(54)

V.4.5 ANÁLISIS DE RESULTADOS

Con el interferómetro en operación se aplicó una precarga de 0.002 lbf con la finalidad de pretensar la muestra y tener un ensayo más confiable sin deformaciones por pliegues. Se trató de calcular la razón de Poisson para este material montando la máquina de ensayos en una base giratoria a 90° para medir *dy*, ya que sin ésta modificación el arreglo no es sensible a la componente *y*; brindando así la posibilidad de medir las tres componentes de la deformación en el espacio. No obstante, cuando la muestra de PLA se somete a una deformación por tensión, en lugar de la típica contracción transversal, se generan pliegues que denotan las propiedades anisotrópicas del material. Se sugiere que podría calcularse si la muestra fuese de un mayor espesor. Algunos autores como en Biancolini et al. 2003 [69] y Castro et al. 2003 [70], revelan en sus trabajos métodos de medición del coeficiente de Poisson para estos materiales, aunque dichos métodos se encuentran más allá del alcance de este trabajo de tesis.

Para la medición de la deformación en cada variante de condiciones la muestra se posicionó en orientación horizontal (como muestra la Figura 49) y el espejo "shear" contó con un desplazamiento único lateral (respecto al eje óptico) de 500 μm. Para observar las franjas de interferencia de la muestra, se realizó sustracción en tiempo real. A su vez, la montura de desplazamiento lineal se desplazó 0.4 μm entre cada paquete de interferogramas. Luego, se empleó la técnica de corrimiento de fase de 4 pasos, donde el espejo-piezoeléctrico aplicó una diferencia de voltaje iniciando en 10.1 V. Entre tanto, y para su posterior procesamiento, se guardaron todos los patrones de moteado para cada haz de iluminación. De las imágenes, se mantuvo sólo la zona de interés (objeto bajo estudio) y se recortaron las zonas con ruido de fondo en cada interferograma. Después de esto, se utilizó la ecuación (22) para obtener sendas fases envueltas y en consecuente, las fases desenvueltas del objeto. Eventualmente, se aplicaron las ecuaciones (51)-(52) para observar las deformaciones con cada haz. Y finalmente, para el análisis de comportamiento  $\left(\frac{\partial}{\partial x}\right)^2$ д  $\frac{\partial dx}{\partial x}$ ), se emplearon las ecuaciones (53)-(54). El código de programación para el procesamiento digital de imágenes se encuentra adjunto en el Apéndice C de este trabajo.

Todas las condiciones anteriores se replicaron en cada caracterización óptica obteniendo los resultados:

#### *MUESTRA CONTROL*

La Figura 48 muestra los patrones de speckle obtenidos para la membrana de control sin ninguna modificación.

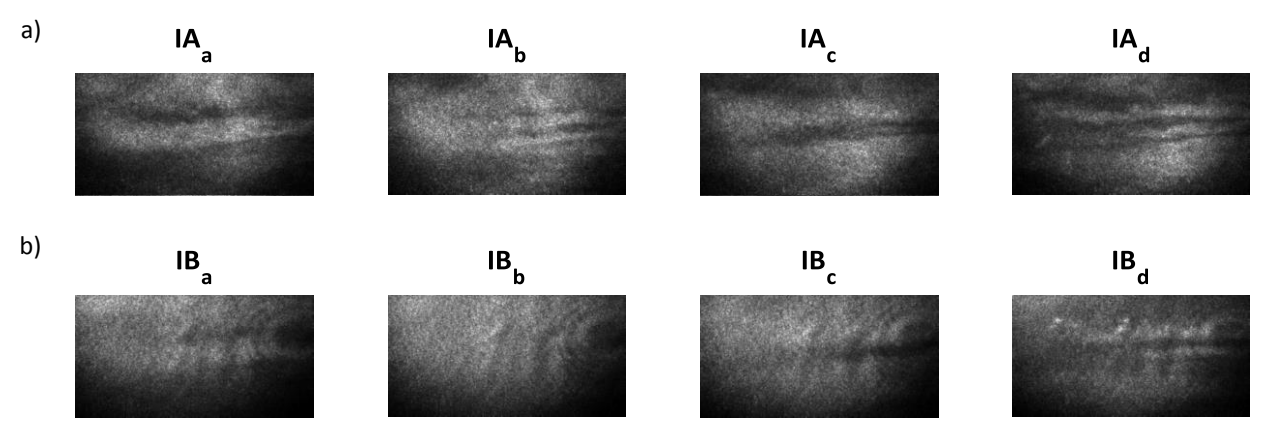

Figura 48. Muestra de referencia: a) Paquetes de interferogramas para el haz "A" b) Paquetes de interferogramas para el haz "B"

Con las imágenes de la Figura anterior, la Figura 49 presenta los resultados después del procesamiento digital.

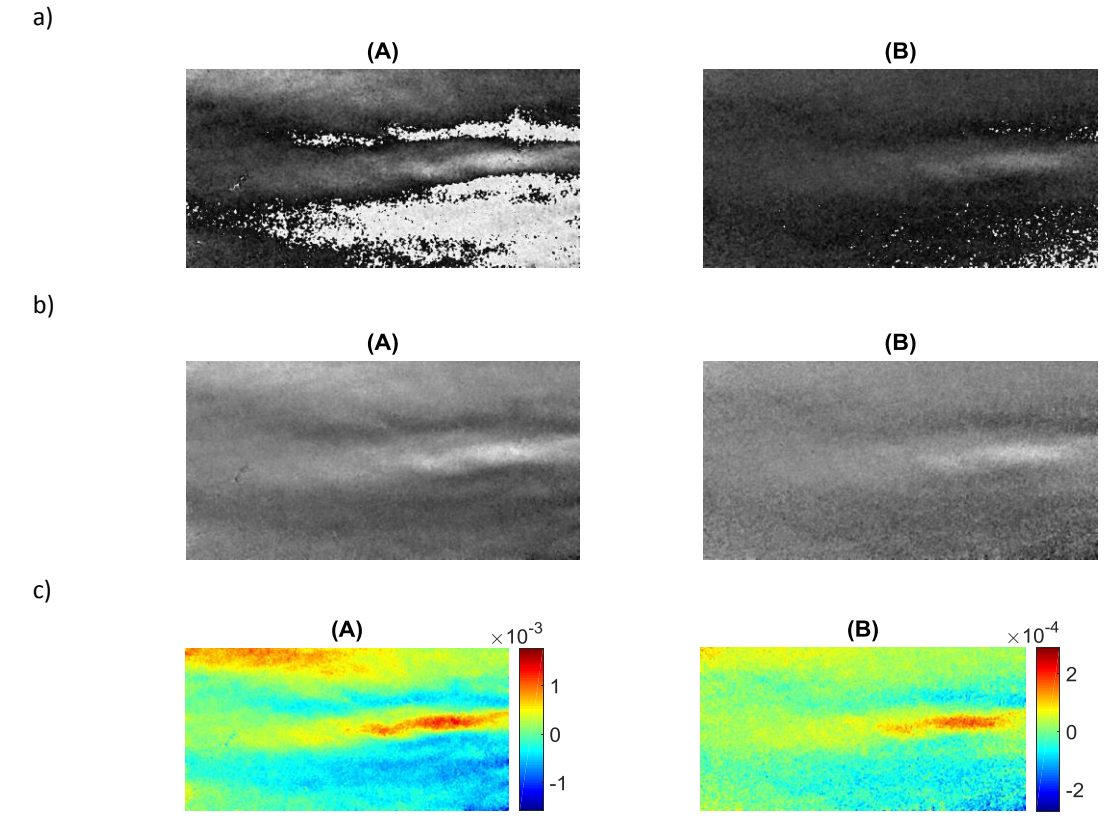

Figura 49. Muestra control, para iluminación "A" y "B": a) Fases envueltas b) Fases desenvueltas c) Mapas de deformación

A partir de los mapas de deformación (Figura 49 c) ), en la Figura 50 se observa la forma en que la probeta se deformó punto a punto sobre la zona de interés.

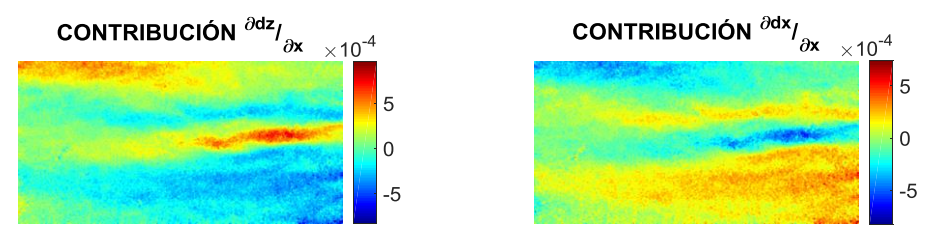

Figura 50. Mapas de contribuciones de muestra de referencia

La figura anterior servirá como referencia para las variaciones en condiciones posteriores. Se recuerda que la deformación es adimensional.

#### *MUESTRA CON DAÑO MECÁNICO*

Para caracterizar el cambio de estructura en la membrana, se produjo un defecto similar al mencionado en la sección V.3 (Figura 30) del presente trabajo. En los interferogramas de la Figura 51 se observan los patrones de franjas con mejor calidad.

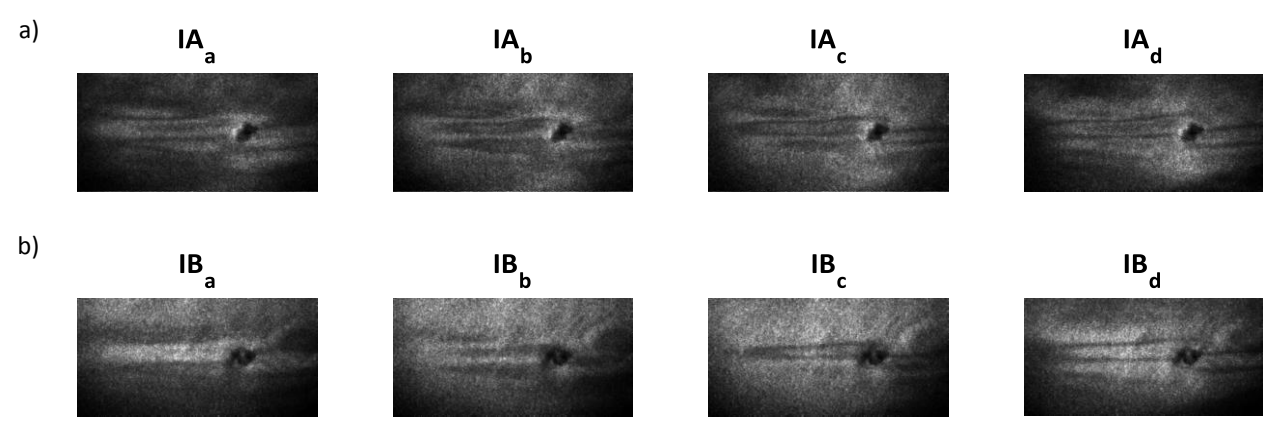

Figura 51. Muestra con daño mecánico: a) Paquetes de interferogramas para el haz "A" b) Paquetes de interferogramas para el haz "B"

En los resultados de ésta variación de característica (Figura 52) es posible apreciar la falta de información correspondiente al daño mecánico provocado.

a)  $(A)$  $(B)$ b)  $(A)$  $(B)$ c)  $(A)$  $(B)$  $\times$ 10<sup>-3</sup>  $:10^{-4}$ 4 1  $\overline{c}$  $\overline{0}$  $\overline{0}$  $\overline{\mathbf{1}}$  $-2$ 

Figura 52. Muestra con daño mecánico, para iluminación "A" y "B": a) Fases envueltas b) Fases desenvueltas c) Mapas de deformación

La distribución de esfuerzos en la Figura 53 denota mayor concentración en zonas próximas al defecto.

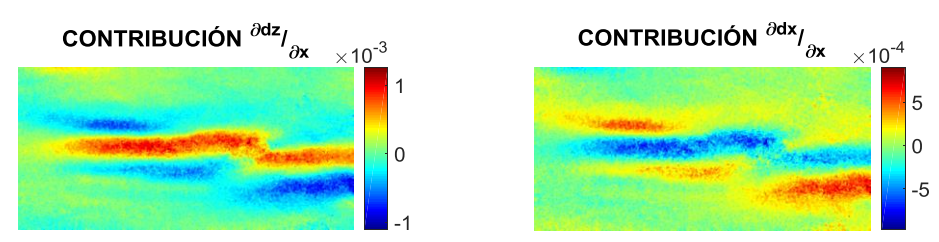

Figura 53. Mapas de contribuciones de muestra con daño mecánico

Los valores de deformación alcanzados con ésta condición son los más altos respecto a las demás pruebas.

### *MUESTRA CON HUMEDAD*

Ahora evaluando las variaciones de humedad relativa, la Figura 54 presenta los patrones de moteado para una probeta con humedad en la hora 5 (acorde al ensayo mecánico, cuando la muestra tiene el módulo de Young más alto con humedad).

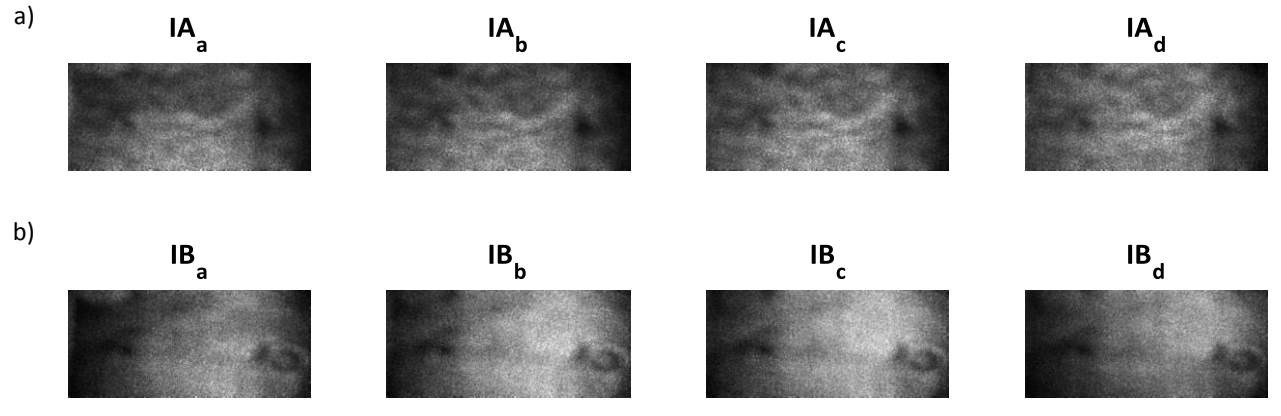

Figura 54. Muestra con humedad: a) Paquetes de interferogramas para el haz "A" b) Paquetes de interferogramas para el haz "B"

Los resultados obtenidos en la Figura 55 exponen una uniformidad (apreciable en Figura 55 b), 55 c) en comparación con las pruebas anteriores.

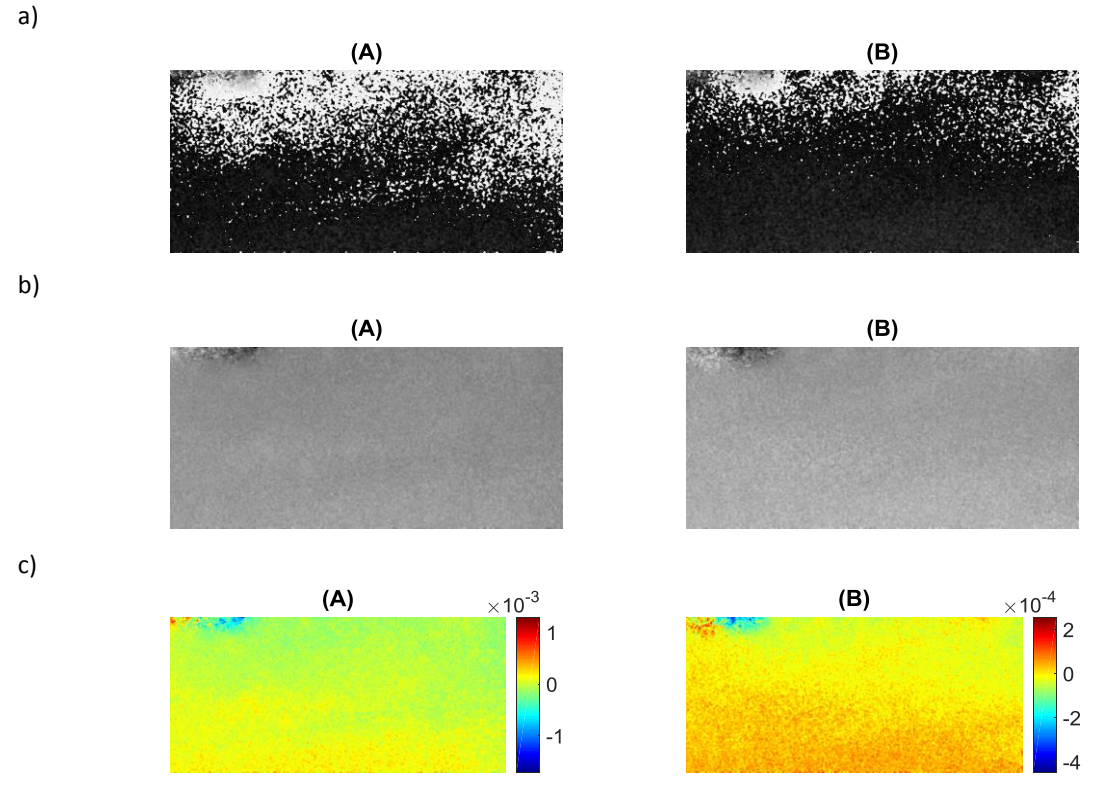

Figura 55. Muestra con humedad, para iluminación "A" y "B": a) Fases envueltas b) Fases desenvueltas c) Mapas de deformación

La Figura 56 confirma, de manera general, que la muestra es menos sensible a las deformaciones; bajo ésta condición.

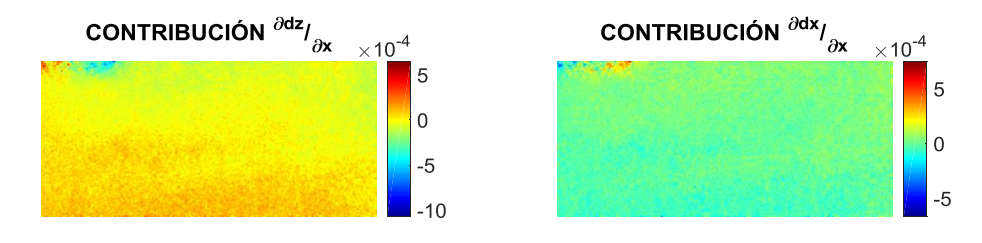

Figura 56. Mapas de contribuciones de muestra con humedad

#### *MUESTRA CON OG*

En la Figura 57 se observan los los patrones de speckle para una membrana con refuerzo de OG en la hora 5 (acorde al ensayo mecánico, cuando la muestra es más rígida).

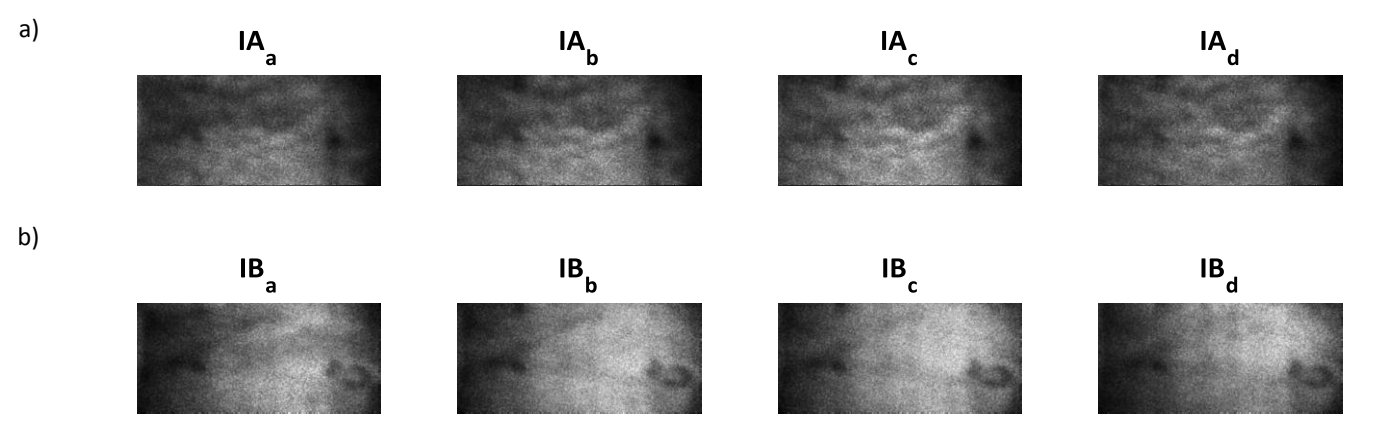

Figura 57. Muestra con OG: a) Paquetes de interferogramas para el haz "A" b) Paquetes de interferogramas para el haz "B"

El procesamiento digital de los interferogramas se exhibe en la Figura 58, se muestra en la Figura 58 b) un resultante similar al de su análogo con humedad en la hora 5 y un parecido entre mapas de deformación (Figura 58 c) ) que no se observó en otras pruebas.

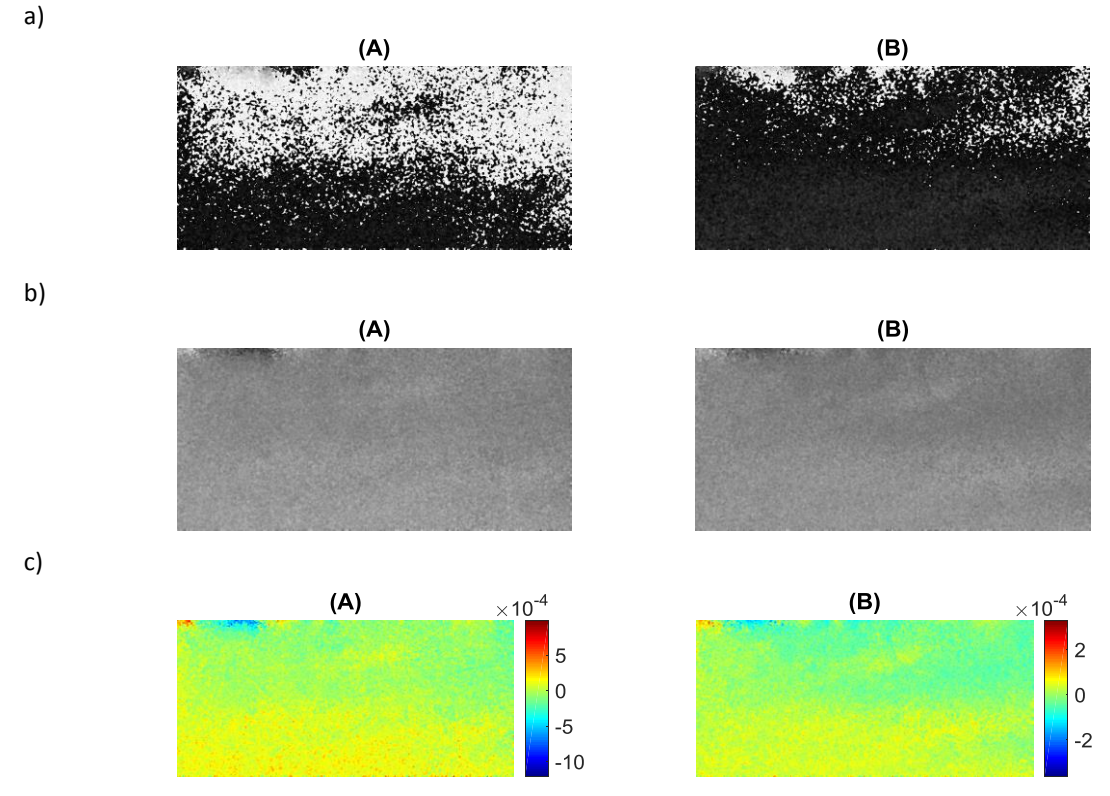

Figura 58. Muestra con OG, para iluminación "A" y "B": a) Fases envueltas b) Fases desenvueltas c) Mapas de deformación

Los resultados de ésta prueba en particular, a pesar de que la distribución de esfuerzos no es tan uniforme como en la Figura 56, son los que demostraron menor deformación máxima en ambas contribuciones (Figura 59).

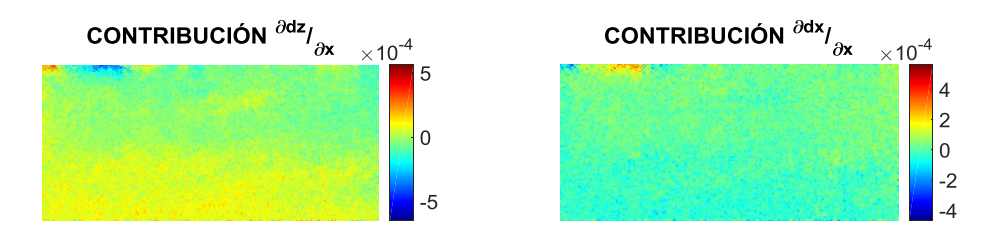

Figura 59. Mapas de contribuciones de muestra con OG

En las imágenes de mapas de contribución, se puede observar una respuesta de comportamiento congruente a los ensayos mecánicos correspondientes. Con esto se demuestra que es posible utilizar técnicas ópticas para complementar/corroborar los resultados mecánicos.

### V.8 CONCLUSIONES

En este trabajo, se ha propuesto y utilizado una configuración experimental para la determinación del módulo de elasticidad de un material compuesto con variaciones de humedad relativa (temperatura y humedad) y con cambios de estructura (daño mecánico y refuerzo superficial con óxido de grafeno). Siendo el PLA un biopolímero, las variaciones aquí evaluadas podrían considerarse como una alternativa en los procesos de fabricación de bolsas de aire para la industria automotriz, en la industria del empaque de alimentos, en el empaque de medicamentos o en la fabricación de filtros para partículas que tengan un diámetro de grano superior a 1  $\mu$ m; dependiendo la aplicación, se propone asemejar las variables a las condiciones que se trabajaron aquí (dentro de lo posible) para obtener un comportamiento acorde a los resultados expuestos en este trabajo. Cabe mencionar que, se consideró el refuerzo con OG por ser actualmente el grafeno el material más resistente conocido (con un módulo de Young ~1TPa); sin embargo, el reforzamiento mostrado por el material es sólo temporal, para dar continuidad a esta propuesta se sugiere la posibilidad de añadir el refuerzo con material grafénico cambiando la composición química de la matriz base.

La propuesta para calcular su razón de Poisson no pudo aplicarse ya que cuando la muestra se somete a una deformación por tensión, no es posible medir el cambio en el espesor de la probeta (lo que es necesario para el cálculo de dicho parámetro), sino que hay una contracción formando pliegues por ser un material anisotrópico muy delgado. Se sugiere que podría calcularse si la muestra fuese de un mayor espesor. También existen métodos reportados de medición del coeficiente de Poisson para estos materiales, aunque dichos métodos se encuentran más allá del alcance de este trabajo de tesis.

Posteriormente, se adaptó una configuración experimental para la medición de los campos de deformación de un material compuesto basada en la interferometría electrónica de patrones de moteado de desplazamiento lateral. Con base en los resultados, el sistema es adecuado para medir los cambios estructurales superficiales de materiales sólidos rígidos a temperatura ambiente. Las ventajas de este sistema incluyen una alta sensibilidad y su estabilidad para la medición ante ambientes no-controlados. Es importante resaltar que la prueba óptica no reemplaza a los ensayos mecánicos existentes y estandarizados; esta sólo nos permite hacer un análisis de deformaciones bidimensionales.

Finalmente, los resultados obtenidos por ambas pruebas se contrastaron y corresponden entre sí. Esto representa, reduciendo la limitante de tiempo, una potencial e interesante aplicación para la automatización de este sistema donde existe trabajo a futuro.

## **BIBLIOGRAFÍA**

- [1] Viotti, M.R. (2014) Robust-speckle-metrology-techniques-for-stress-analysis-and-NDT. SPIE press.
- [2] Sirohi, S. (1999) Optical methods of measurement: wholefield techniques.
- [3] Hariharan, P. (2003) Optical interferometry.
- [4] Steinchen, W. (2003) Digital shearography: theory and application of digiatl speckle pattern shearing interferometry. SPIE press.
- [5] Kreis, T. (2004) Handbook of Holographic Interferometry. Wiley.
- [6] Friesem, A.A. and Levy, U. (1976) Fringe formation in two-wavelength contour holography. *Applied Optics*, The Optical Society. **15**, 3009.
- [7] Martínez, A., Rayas, J.A., Cordero, R. and Labbe, F. (2011) Comparative measurement of in plane strain by shearography and electronic speckle pattern interferometry. *Revista Mexicana de Física*, **57**, 518–23.
- [8] Martínez, A., Rayas, J.A., Flores M., J.M., Rodríguez-Vera, R. and Donato Aguayo, D. (2005) Técnicas ópticas para el contorneo de superficies tridimensionales. *Revista Mexicana de Fisica*, Sociedad Mexicana de Fisica. **51**, 431–6.
- [9] Muñoz-Rodriguez, J.A., Rodriguez-Vera, R. and Servín, M. (2002) Direct object shape detection based on skeleton extraction of a light line. *Optical Engineering*, SPIE-Intl Soc Optical Eng. **39**, 2463.
- [10] Eduardo Alfredo Garrido Torta, I. and Armando Gómez Vieyra Bernardino Barrientos García, A. (2017) Estudio de esfuerzos mecánicos en materiales oftálmicos mediante fotoelasticidad. Universidad Autónoma Metropolitana.
- [11] Goldhahn, E. and Seume, J. (2007) The background oriented schlieren technique: Sensitivity, accuracy, resolution and application to a three-dimensional density field. *Experiments in Fluids*, **43**, 241–9.
- [12] Blanco Miranda, D. (2016) Temperature Measurement of Transient Events by Ray Deflection Methods. Centro de Investigaciones en Óptica.
- [13] De la Torre Ibarra, M.H. (2006) 3D digital holographic interferometry and spectral optical coherence tomography for the measurement of strain in metallic objects and phase in biological tissues. Centro de Investigaciones en Óptica.
- [14] Malacara, D. (1989) Óptica básica. México, D.F.
- [15] Pedrotti, F.L., Pedrotti, L.S. and Pedrotti, L.M. (2007) Introduction to Optics.
- [16] Hecht, E. (2002) Optics. Addison-Wesley.
- [17] Sharma, K. (2006) Optics: principles and applications. American Press.
- [18] Malacara, D. (1997) Óptica tradicional y moderna. Fondo de Cultura Económica.
- [19] Francis, D., Tatam, R.P. and Groves, R.M. (2010) Shearography technology and applications: A review. *Measurement Science and Technology*, Institute of Physics Publishing. **21**.
- [20] Dong, C., Li, K., Jiang, Y., Arola, D. and Zhang, D. (2018) Evaluation of thermal expansion

coefficient of carbon fiber reinforced composites using electronic speckle interferometry. *Optics Express*, The Optical Society. **26**, 531.

- [21] Martínez, A. (2001) Iluminación esférica en interferometría de Moiré. Centro de Investigaciones en Óptica.
- [22] Rayas, J.A. (2002) Determinación del módulo de Young en materiales superelásticos usando ESPI. Universidad Tecnológica del Norte de Guanajuato.
- [23] Maji, A.K., Satpathi, D., Zawaydeh, S. and Assistants, R. (1997) Assessment of Electronic Shearography for Structural Inspection List of Symbols. *Experimental Mechanics*,.
- [24] Casillas Rodríguez, F.J. (2004) DEFORMATION ANALYSIS USING SHEAROGRAPHY. Centro de Investigaciones en Óptica.
- [25] Albertazzi, A., Sánchez, E., Fantin, A. V., Benedet, M.E. and Willemann, D.P. (2018) A single shot shearography device for simultaneous measurement in three shearing directions. SPIE-Intl Soc Optical Eng. p. 39.
- [26] Steinchen, W., Yang, L.X., Kupfer, G., Mäckel, P. and Vössing, F. (1998) Strain analysis by means of digital shearography: potential, limitations and demonstration. *JOURNAL OF STRAIN ANALYSIS VOL*, **33**.
- [27] Schuth, M., Vössing, F. and Yang, L. (2010) Shearographic NDT-Measuring Systems in Theory and Application (Endoscope for Nondestructive Test).
- [28] Moreno Hernández, I. (2003) INTERFEROMETRO DE DESPLAZAMIENTO ROTACIONAL DE ABERTURA EXTENDIDA Y SENSIBILIDAD AJUSTABLE.
- [29] Rodríguez, M.F.G. (2017) Análisis de fractura en ensayos de compresión para materiales compuestos utilizando pruebas ópticas no destructivas. Centro de Investigaciones en Óptica.
- [30] Hibbeler, C. (2011) Mecánica de materiales. Prentice Hall.
- [31] Baker, S.R., Banerjee, S., Bonin, K. and Guthold, M. (2016) Determining the mechanical properties of electrospun poly-ε-caprolactone (PCL) nanofibers using AFM and a novel fiber anchoring technique. *Materials Science and Engineering C*, Elsevier Ltd. **59**, 203–12.
- [32] Gaitán, A. and Gacitúa, W. (2018) Morphological and Mechanical Characterization of Electrospun Polylactic Acid and Microcrystalline Cellulose. *BioResources*, **13**, 3659–73.
- [33] (2012) D882-12 Standard Test Method for Tensile Properties of Thin Plastic Sheeting.
- [34] Góngora Pérez, J.P. (2014) La industria del plástico en México y el mundo. *Comercio Exterior*, **64**.
- [35] Herryman Munilla, C. and Carracedo, B. (2005) Ácido láctico y poliláctico: Situación actual y tendencias. *Sobre Los Derivados de La Caña de Azúcar*, **39**.
- [36] Silvestri, D., Mikšíček, J., Wacławek, S., Torres-Mendieta, R., Padil, V.V.T. and Černík, M. (2019) Production of electrospun nanofibers based on graphene oxide/gum Arabic. *International Journal of Biological Macromolecules*, Elsevier B.V. **124**, 396–402.
- [37] Hull, D. (1981) An introduction to composite materials. Cambridge Solid State Science Series.
- [38] Barzegar, F., Bello, A., Fabiane, M., Khamlich, S., Momodu, D., Taghizadeh, F. et al. (2015)

Preparation and characterization of poly(vinyl alcohol)/graphene nanofibers synthesized by electrospinning. *Journal of Physics and Chemistry of Solids*, Elsevier Ltd. **77**, 139–45.

- [39] Mitchel, G.R. (2015) Electrospinning principles, practice and posibilities. RSC Polymer Chemistry Series.
- [40] Mishra, R.K., Nawaz, M.H., Hayat, A., Nawaz, M.A.H., Sharma, V. and Marty, J.L. (2017) Electrospinning of graphene-oxide onto screen printed electrodes for heavy metal biosensor. *Sensors and Actuators, B: Chemical*, Elsevier B.V. **247**, 366–73.
- [41] Marrella, A., Tedeschi, G., Giannoni, P., Lagazzo, A., Sbrana, F., Barberis, F. et al. (2018) "Green-reduced" graphene oxide induces in vitro an enhanced biomimetic mineralization of polycaprolactone electrospun meshes. *Materials Science and Engineering C*, Elsevier Ltd. **93**, 1044–53.
- [42] Scaffaro, R. and Lopresti, F. (2018) Properties-morphology relationships in electrospun mats based on polylactic acid and graphene nanoplatelets. *Composites Part A: Applied Science and Manufacturing*, Elsevier Ltd. **108**, 23–9.
- [43] Moayeri, A. and Ajji, A. (2015) Fabrication of polyaniline/poly(ethylene oxide)/noncovalently functionalized graphene nanofibers via electrospinning. *Synthetic Metals*, Elsevier Ltd. **200**, 7–15.
- [44] Frenot, A. and Chronakis, I.S. (2003) Polymer nanofibers assembled by electrospinning. *Current Opinion in Colloid and Interface Science*,.
- [45] Ramakrishna, S., Fujihara, K., Teo, W., Lim, T. and Ma, Z. (2005) An introduction to electrospinning and nanofibers. World Scientific Publushing Co.
- [46] Bhardwaj, N. and Kundu, S.C. (2010) Electrospinning: A fascinating fiber fabrication technique. *Biotechnology Advances*, **28**, 325–47.
- [47] Rezaei, A., Nasirpour, A. and Fathi, M. (2015) Application of cellulosic nanofibers in food science using electrospinning and its potential risk. *Comprehensive Reviews in Food Science and Food Safety*, Blackwell Publishing Inc. **14**, 269–84.
- [48] Ceretti, E., Ginestra, P.S., Ghazinejad, M., Fiorentino, A. and Madou, M. (2017) Electrospinning and characterization of polymer–graphene powder scaffolds. *CIRP Annals - Manufacturing Technology*, Elsevier USA. **66**, 233–6.
- [49] Nordin, M. and Frankel, V.H. (2012) Basic Biomechanics of the Musculoskeletal System. Lippincott Williams & Wilkins.
- [50] Peña, R.A.Z. (2017) Novel Optical Eects in Functionalized Graphene: Formalism and Simulations. Centro de Investigaciones en Óptica.
- [51] Pati, S.K., Enoki, T. and Rao, C.N.R. (2011) Graphene and Its Fascinating Attributes. WORLD SCIENTIFIC.
- [52] Fernández Arteaga, Y. (2017) DERIVADOS GRAFÉNICOS PARA EL ENSAMBLADO DE CELDAS OPVs A BASE DE PTB7:PC71BM. Centro de Investigaciones en Óptica.
- [53] VIDAL, R.P.S. (2017) APLICACIÓN DE NANOTUBOS DE CARBONO, COMO REFUERZO A RESINA EPÓXICA EN MATERIALES COMPUESTOS DE USO AERONÁUTICO. Universidad de Santiago de Chile.
- [54] Wolf, E.L. (2014) Graphene: A New Paradigm in Condensed Matter and Device Physics.

Informa UK Limited.

- [55] Cranford, S.W. and Buehler, M.J. (2013) Mechanical properties of graphyne. *Reviews on Advanced Materials Science*, **34**, 1–11.
- [56] Zhang, Y. and Pan, C. (2012) Measurements of mechanical properties and number of layers of graphene from nano-indentation. *Diamond and Related Materials*, **24**, 1–5.
- [57] Zhang, Y.Y. and Gu, Y.T. (2013) Mechanical properties of graphene: Effects of layer number, temperature and isotope. *Computational Materials Science*, **71**, 197–200.
- [58] Bharat, B., Luo, D., Schricker, S.R., Sigmund, W. and Zauscher, S. (2014) Handbook of Nanomaterials Properties. Springer Berlin Heidelberg.
- [59] Faccio, R., Fernndez-Werner, L., Pardo, H., Goyenola, C., A., P. and W., L. (2012) Physics and Applications of Graphene - Theory. *Mechanical and Electronic Properties of Graphene Nanostructures*,.
- [60] Wong, C.L., Annamalai, M., Wang, Z.Q. and Palaniapan, M. (2010) Characterization of nanomechanical graphene drum structures. *Journal of Micromechanics and Microengineering*, **20**.
- [61] Young, R.J., Kinloch, I.A., Gong, L. and Novoselov, K.S. (2012) The mechanics of graphene nanocomposites: A review. *Composites Science and Technology*, **72**, 1459–76.
- [62] Tabarraei, A., Shadalou, S. and Song, J.H. (2015) Mechanical properties of graphene nanoribbons with disordered edges. *Computational Materials Science*, Elsevier B.V. **96**, 10– 9.
- [63] Setoodeh, A.R., Badjian, H. and Jahromi, H.S. (2017) Atomistic study of mono/multi-atomic vacancy defects on the mechanical characterization of boron-doped graphene sheets. *Journal of Molecular Modeling*, Springer Verlag. **23**.
- [64] Cartamil-Bueno, S.J., Centeno, A., Zurutuza, A., Steeneken, P.G., Van Der Zant, H.S.J. and Houri, S. (2017) Very large scale characterization of graphene mechanical devices using a colorimetry technique. *Nanoscale*, Royal Society of Chemistry. **9**, 7559–64.
- [65] Zhang, Y., Liu, S., Li, Y., Deng, D., Si, X., Ding, Y. et al. (2015) Electrospun graphene decorated MnCo2O4 composite nanofibers for glucose biosensing. *Biosensors and Bioelectronics*, Elsevier Ltd. **66**, 308–15.
- [66] Thangappan, R., Kalaiselvam, S., Elayaperumal, A. and Jayavel, R. (2014) Synthesis of graphene oxide/vanadium pentoxide composite nanofibers by electrospinning for supercapacitor applications. *Solid State Ionics*, Elsevier. **268**, 321–5.
- [67] Maccaferri, E., Mazzocchetti, L., Benelli, T., Zucchelli, A. and Giorgini, L. (2019) Morphology, thermal, mechanical properties and ageing of nylon 6,6/graphene nanofibers as Nano2 materials. *Composites Part B: Engineering*, Elsevier Ltd. **166**, 120–9.
- [68] Kasim, M.F. (2016) Unwrapping phase [Internet].
- [69] Biancolini, M.E. and Brutti, C. (2003) Numerical and experimental investigation of the strength of corrugated board packages. *Packaging Technology and Science*, **16**, 47–60.
- [70] Castro, J. and Ostoja-Starzewski, M. (2003) Elasto-plasticity of paper. *International Journal of Plasticity*, Elsevier Ltd. p. 2083–98.

## **APÉNDICE A. PROGRAMACIÓN DE LABVIEW**

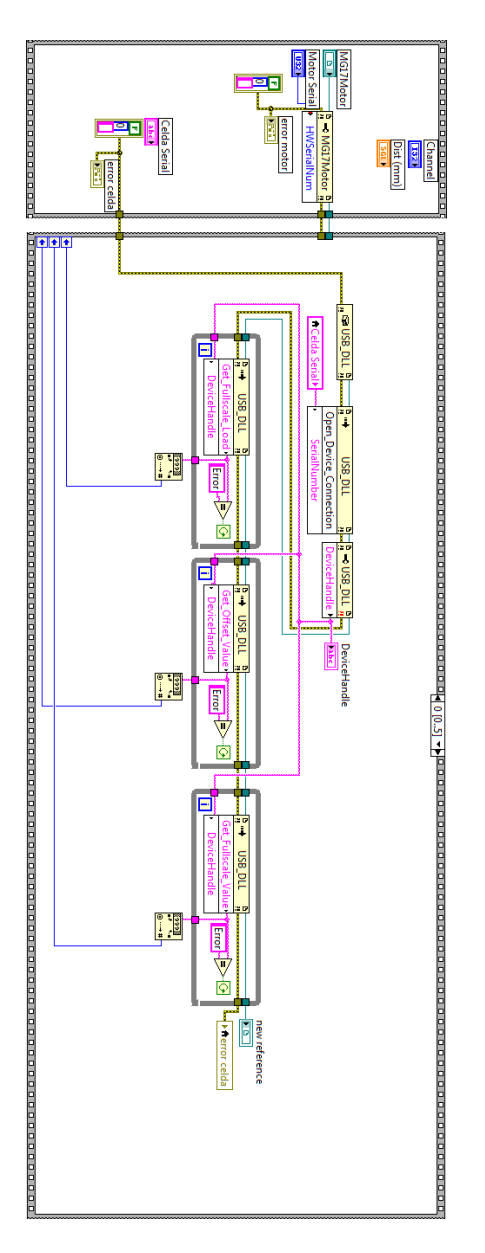

Figura 60. Parte 1 de la programación para el control de montura de desplazamiento lineal

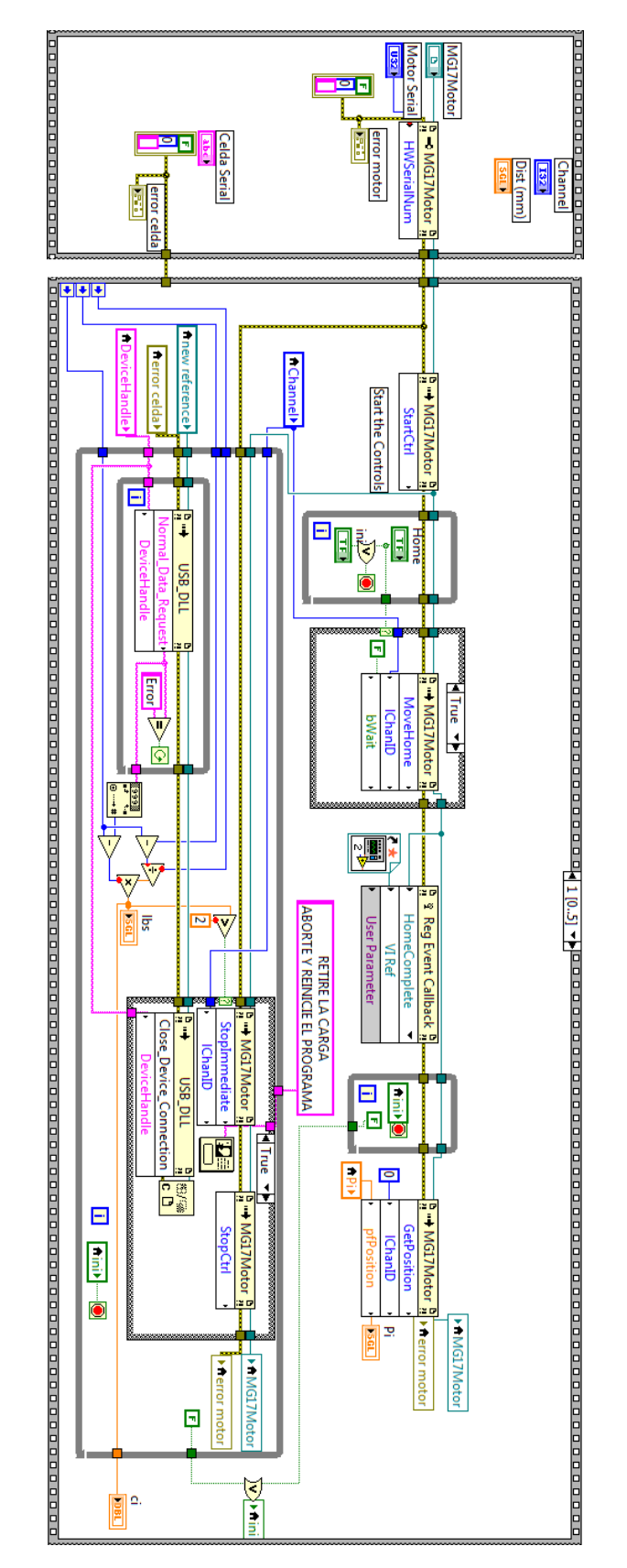

Figura 61. Parte 2 de la programación para el control de montura de desplazamiento lineal

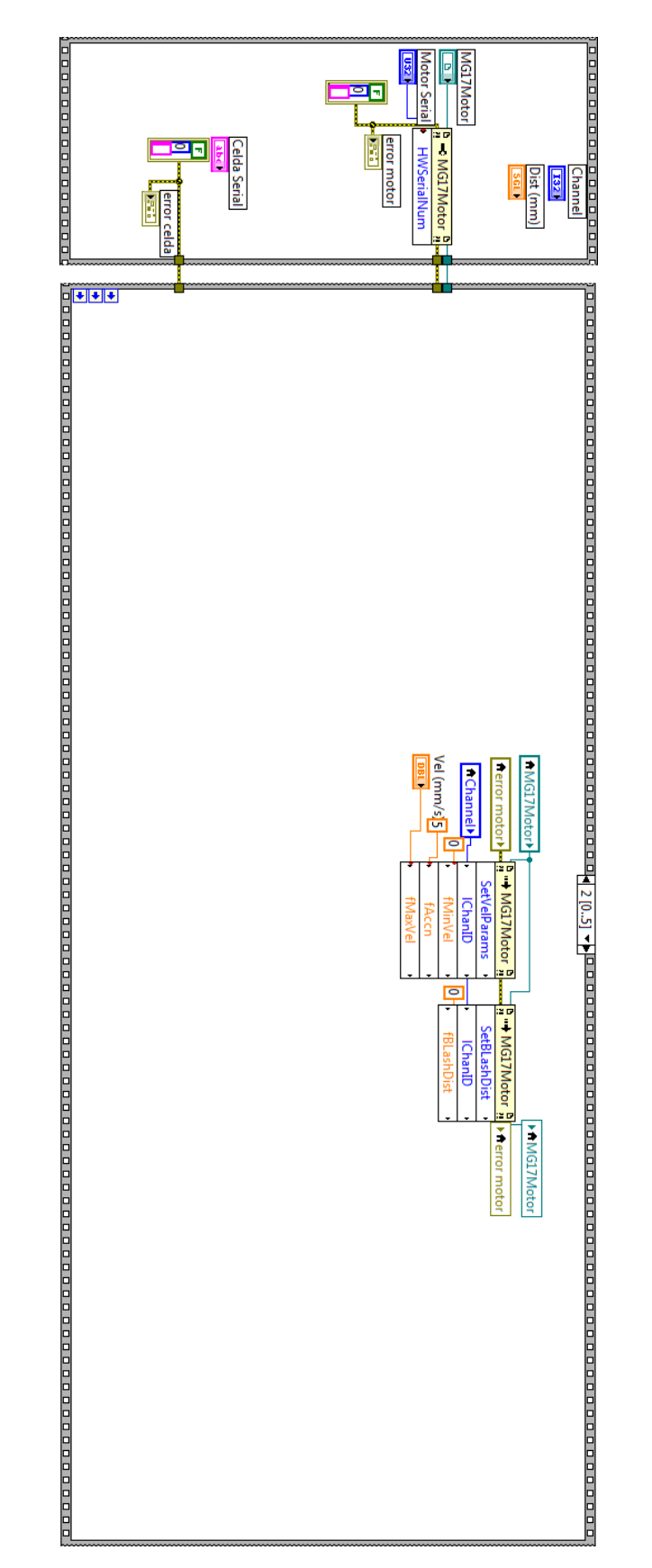

Figura 62. Parte 3 de la programación para el control de montura de desplazamiento lineal

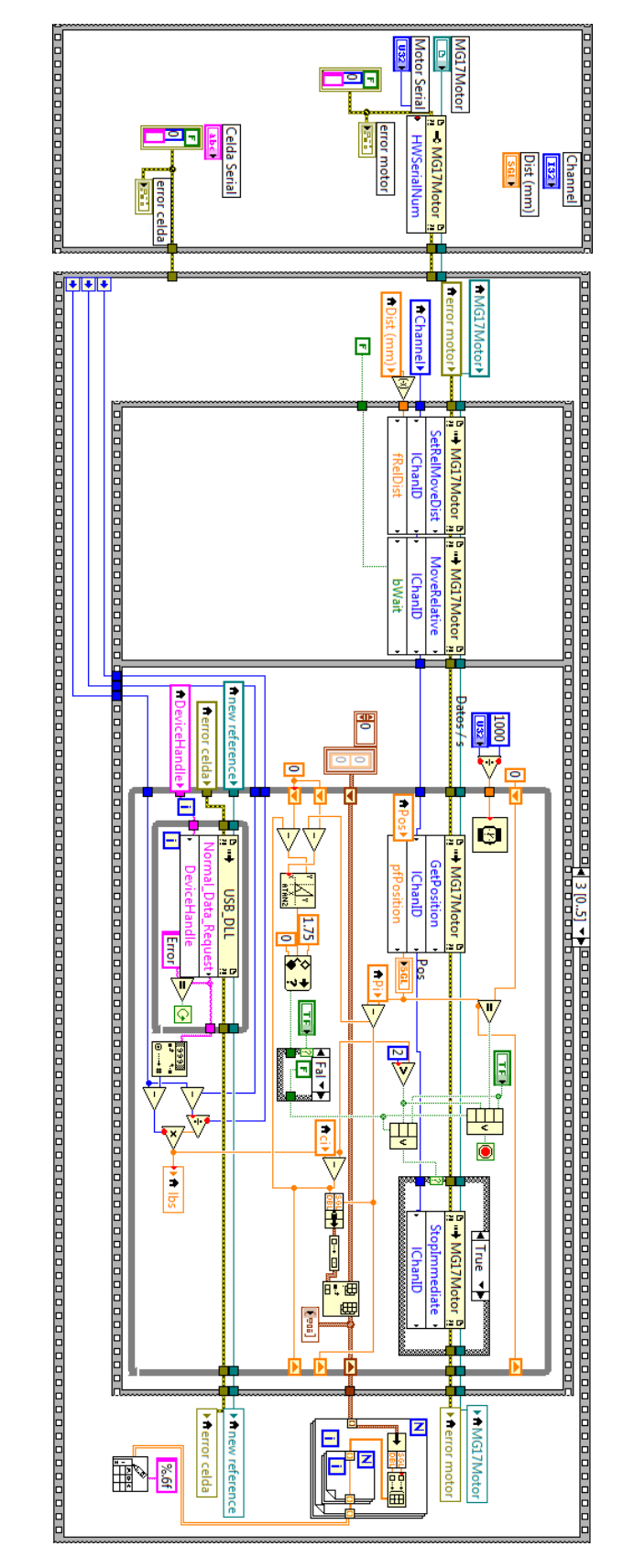

Figura 63**.** Parte 4 de la programación para el control de montura de desplazamiento lineal

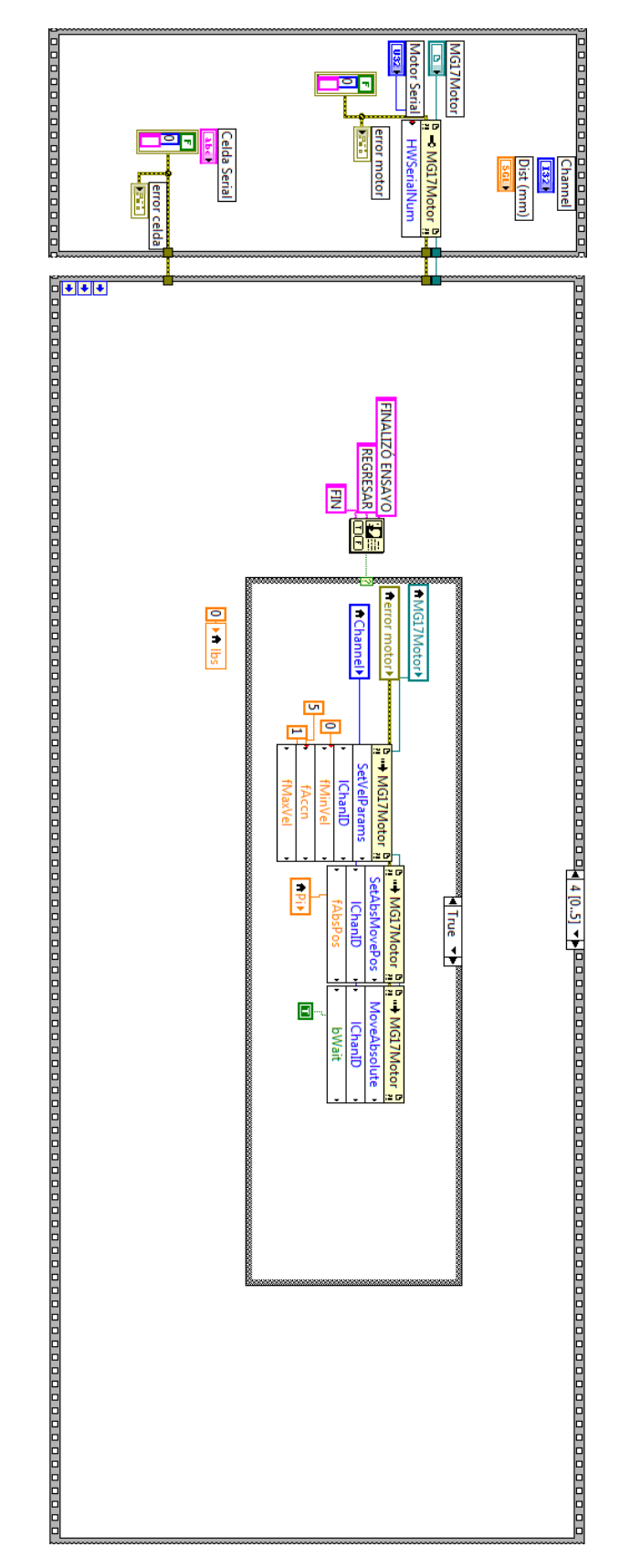

Figura 64. Parte 5 de la programación para el control de montura de desplazamiento lineal

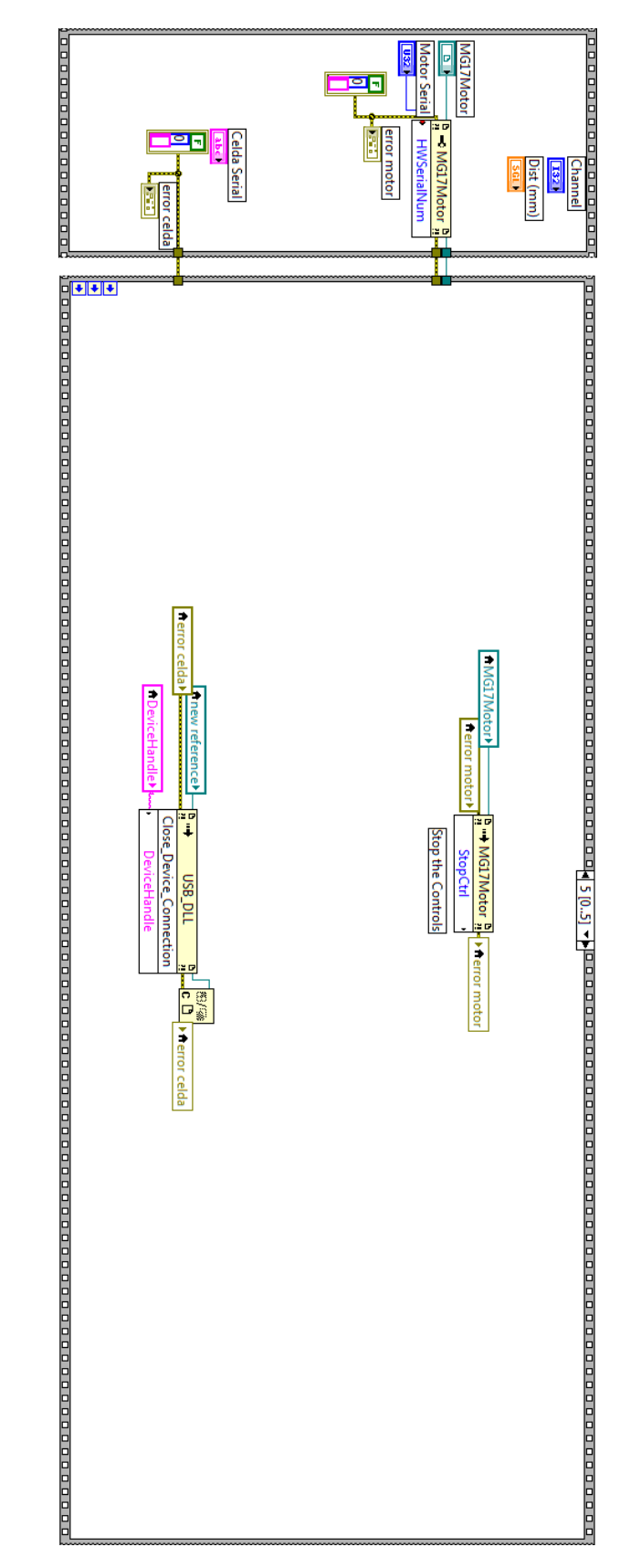

Figura 65. Parte 6 de la programación para el control de montura de desplazamiento lineal

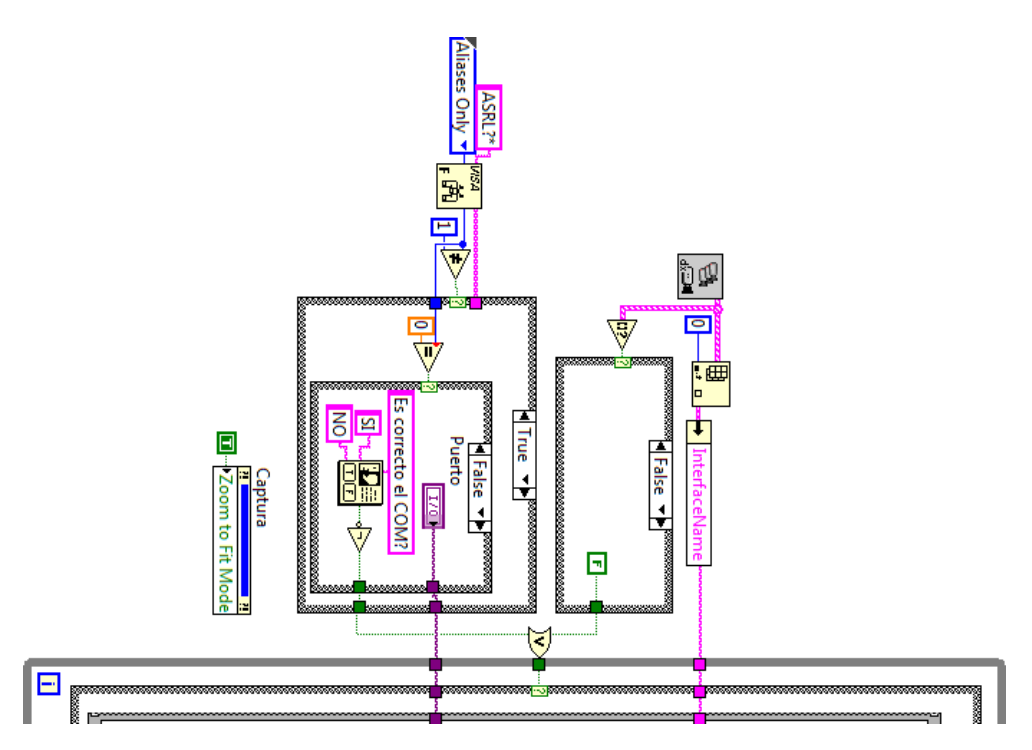

Figura 66. Parte 1 de la programación para la calibración del piezoeléctrico

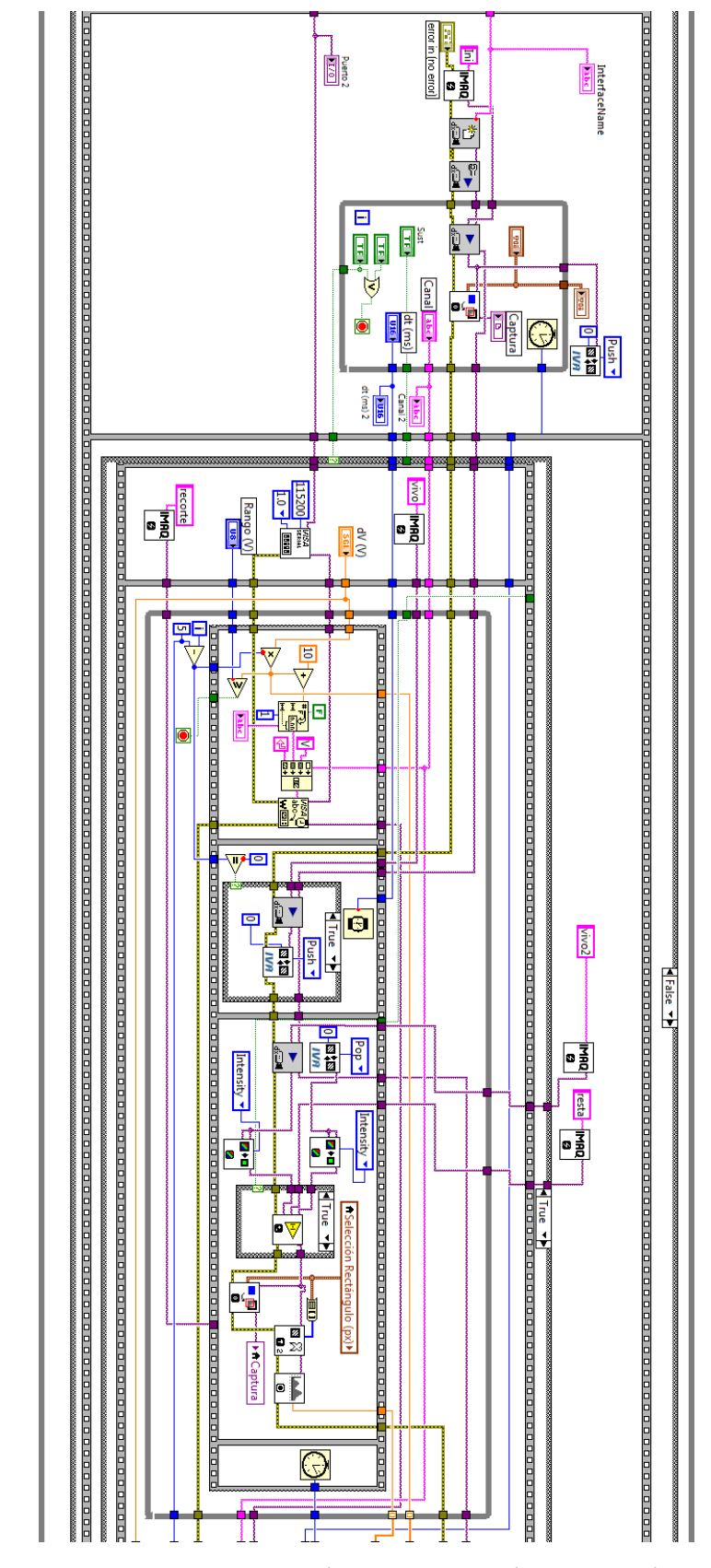

Figura 67. Parte 2 de la programación para la calibración del piezoeléctrico

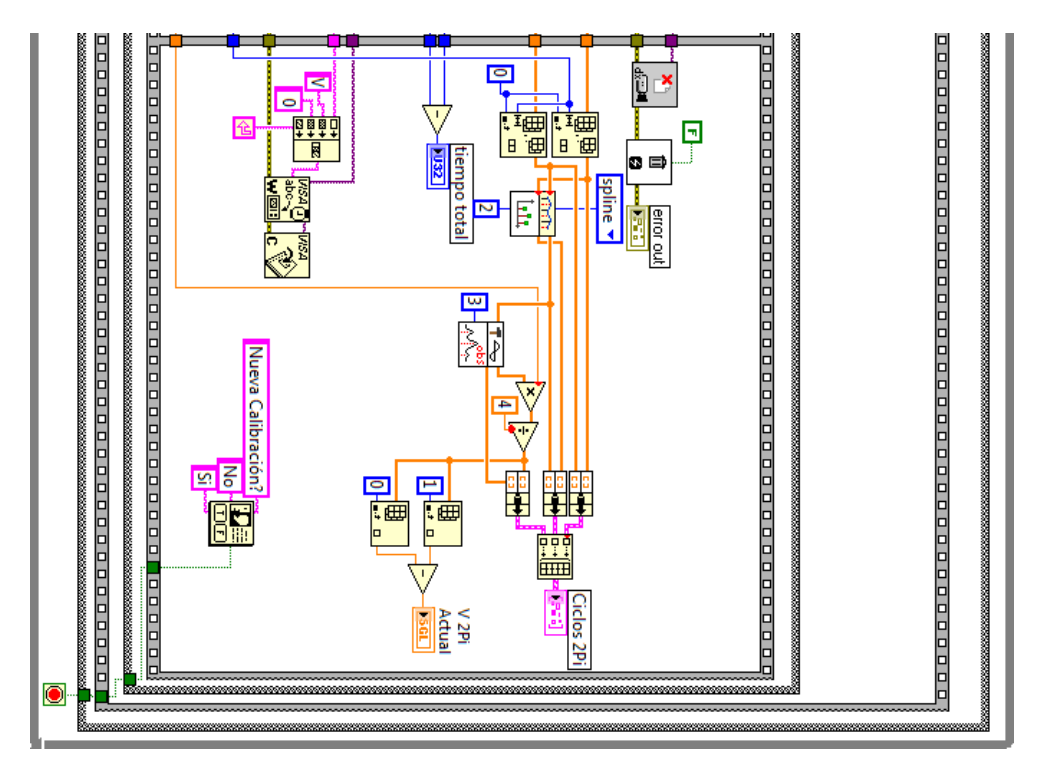

Figura 68. Parte 3 de la programación para la calibración del piezoeléctrico

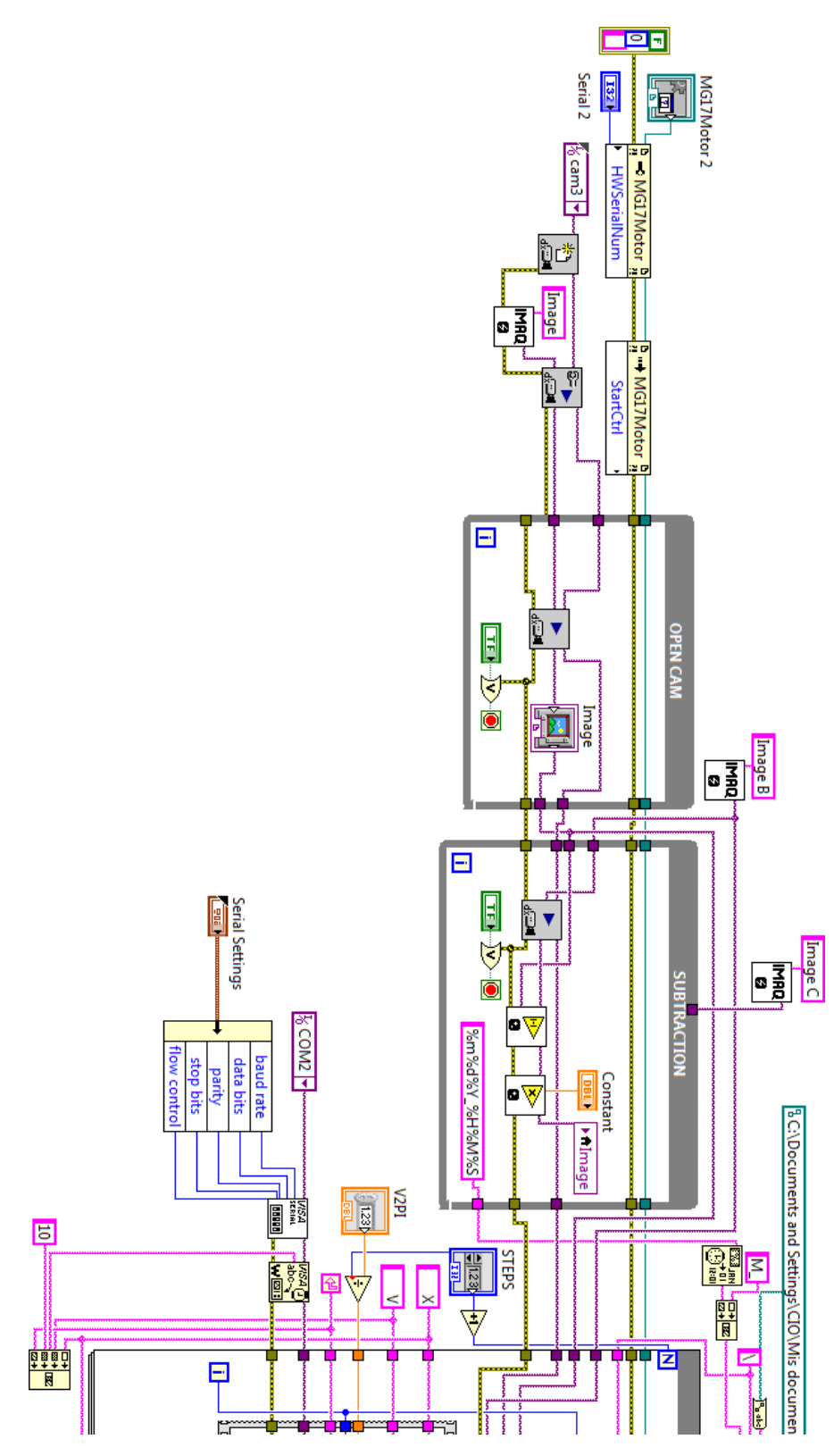

Figura 69. Parte 1 de la programación para la obtención de interferogramas

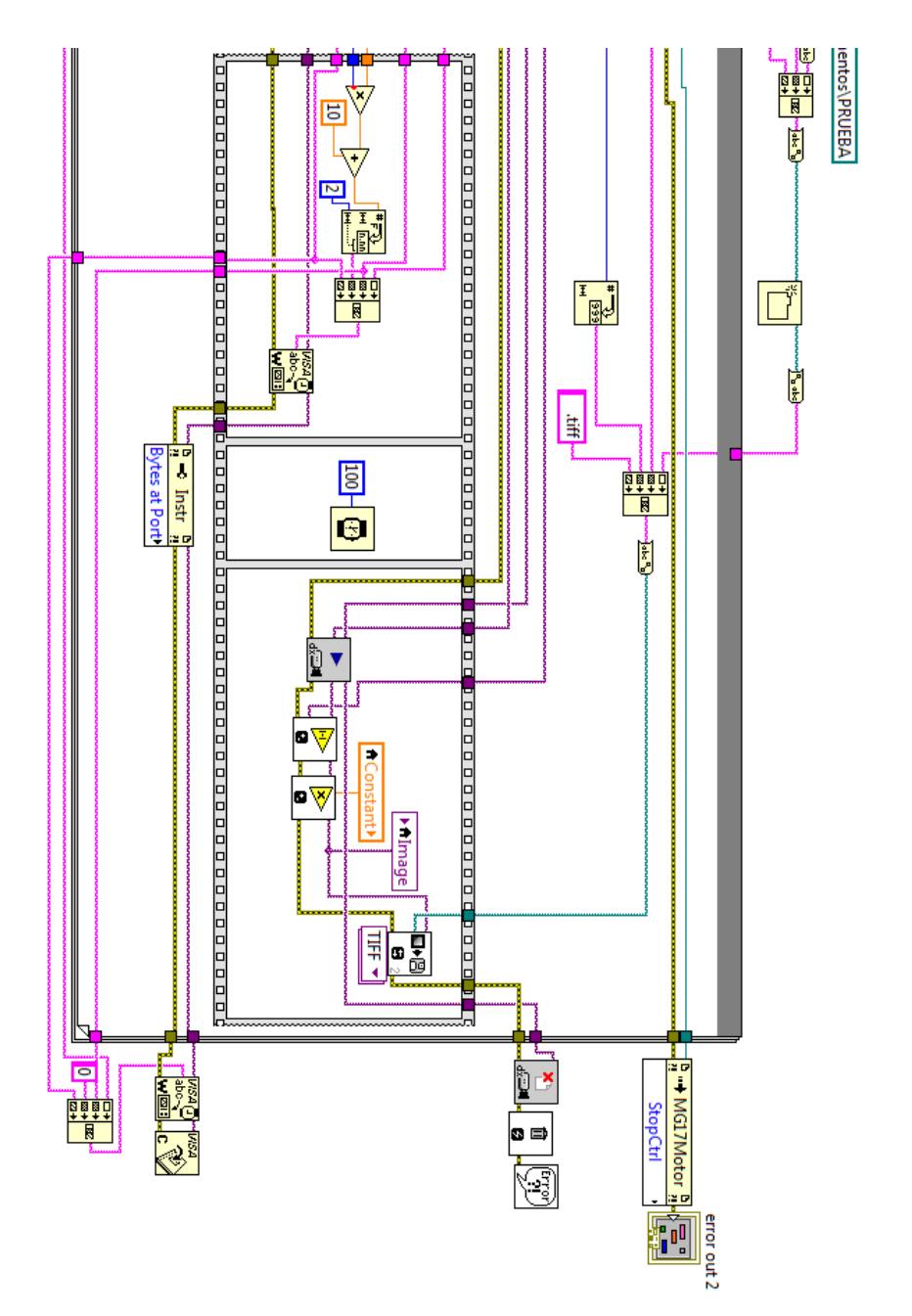

Figura 70. Parte 2 de la programación para la obtención de interferogramas

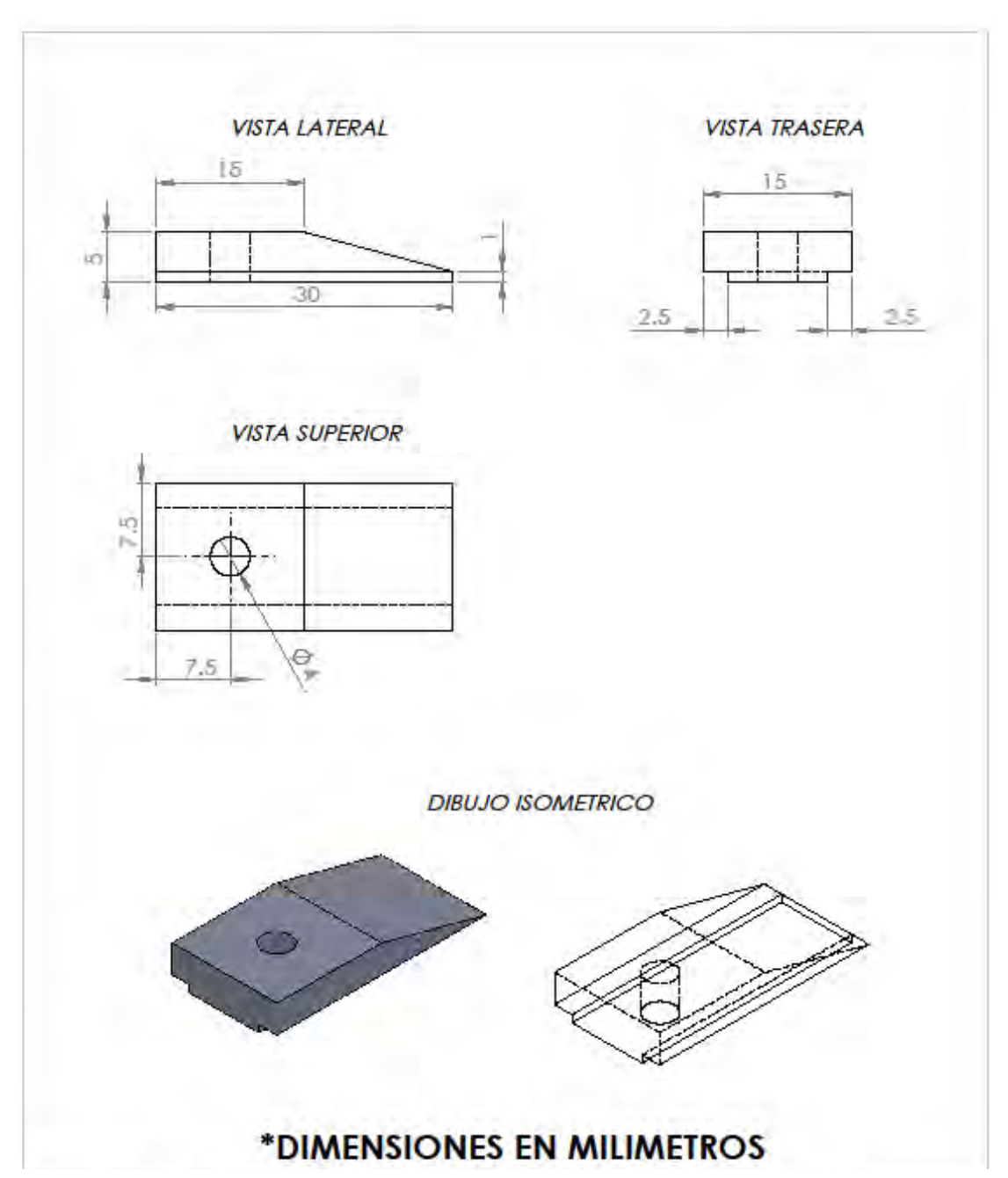

# **APÉNDICE B. DIBUJO TÉCNICO DE MORDAZAS**

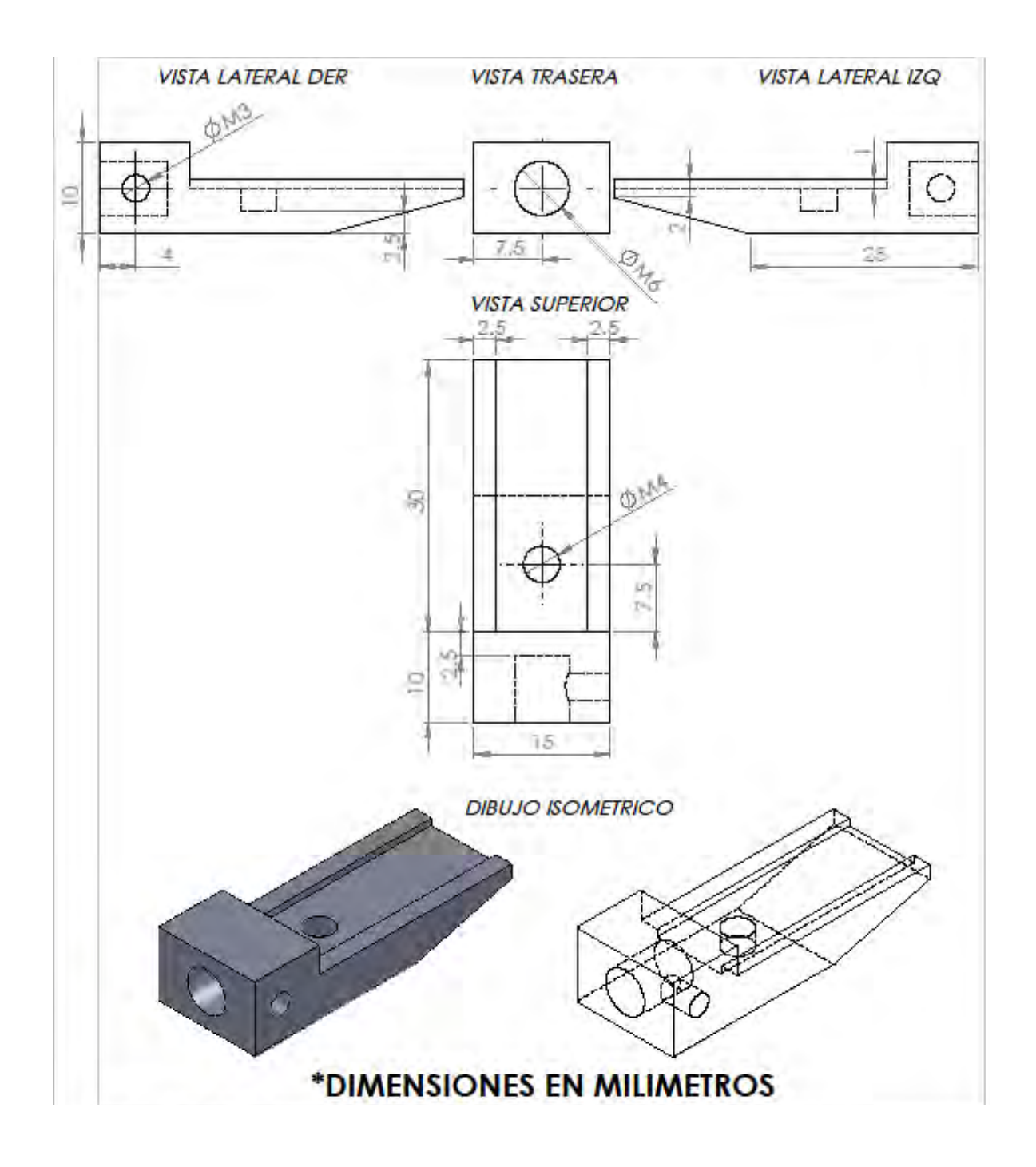

### **APÉNDICE C. PROGRAMACIÓN DE MATLAB**

```
%%%%%%%%%%%%%%%%%%%%%%%%%%%%%%%%%%%%%%%%%%%%%%%%%%%%%%%%%%%%%%%%%%%%%%%%%
%% DIAGRAMA ESFUERZO DEFORMACIÓN SIGNIFICANTE PARA MUESTRA CON OG
%% Azael Domínguez; CIO
clc; close all; clear all;
AnchoProm=0.0105; %Ancho de la muestra (m)
EspesorProm=0.00018; %Espesor promedio de las muestras (m)
Aprom=AnchoProm*EspesorProm; %Area transversal de la muestra (m^2)
Li=0.023; %Largo inicial de la muestra (m)
N=4.4482; %Equivalencia en Newtons (lbf a N)
n=4; %Numero de repeticiones por ensayo
%Registro de desplazamientos (mm) y cargas (lbf) durante la prueba
      %Muestra de referencia
D02=load('C:\Users\Toshiba\Documents\MATLAB\B\B12.TXT'); 
X02 = D02 (:, 1);
Y02=DD2 (:,2);
D03=load('C:\Users\Toshiba\Documents\MATLAB\B\B13.TXT'); 
X03 = D03 (:, 1);
Y03=D03 (:, 2);
D04=load('C:\Users\Toshiba\Documents\MATLAB\B\B14.TXT'); 
X04 = D04 (:, 1);
Y04=DO4 (:, 2);
D05=load('C:\Users\Toshiba\Documents\MATLAB\B\B15.TXT'); 
X05=D05 (:, 1);
Y05=D05 (:, 2);
X0=(X02+X03+X04+X05)/n; %Desplazamiento promedio (mm)
Y0=(Y02+Y03+Y04+Y05)/n; %Carga promedio (lbf)
SY0=std([Y02,Y03,Y04,Y05],0,2); %Desviacion estandar
YA0=Y0+SY0; %Error (+)
YB0=Y0-SY0; EFror (-)%Muestra en humedo – Hora 7 (+1 dia)
D12=load('C:\Users\Toshiba\Documents\MATLAB\B\B92.TXT'); 
X12=D12 (:, 1);
Y12=D12 (:,2);
D13=load('C:\Users\Toshiba\Documents\MATLAB\B\B93.TXT'); 
X13=D13 (:, 1);
Y13=D13 (:, 2);
D14=load('C:\Users\Toshiba\Documents\MATLAB\B\B94.TXT'); 
X14=D14 (:, 1);
Y14=D14 (:, 2);
D15=load('C:\Users\Toshiba\Documents\MATLAB\B\B95.TXT'); 
X15=D15 (:, 1);
Y15=D15 (:, 2);
X1=(X12+X13+X14+X15)/n; %Desplazamiento promedio (mm)
Y1=(Y12+Y13+Y14+Y15)/n; %Carga promedio (lbf)
SY1=std([Y12,Y13,Y14,Y15],0,2); %Desviacion estandar
YA1=Y1+SY1; %Error (+)
YB1=Y1-SY1; %Error (-)
      %Muestra con OG – Hora Cero (11 min)
D22=load('C:\Users\Toshiba\Documents\MATLAB\B\CB12.TXT');
```

```
X22=D22 (:, 1);
Y22=D22 (:, 2);
D23=load('C:\Users\Toshiba\Documents\MATLAB\B\CB13.TXT'); 
X23=D23 (:, 1);
Y23=D23 (:, 2);
D24=load('C:\Users\Toshiba\Documents\MATLAB\B\CB14.TXT'); 
X24=D24 (:, 1);
Y24=D24 (:, 2);
D25=load('C:\Users\Toshiba\Documents\MATLAB\B\CB15.TXT'); 
X25=D25 (:, 1);
Y25=D25 (:, 2);
X2=(X22+X23+X24+X25)/n; %Desplazamiento promedio (mm)
Y2=(Y22+Y23+Y24+Y25)/n; %Carga promedio (lbf)
SY2=std([Y22,Y23,Y24,Y25],0,2); %Desviacion estandar
YA2=Y2+SY2; Error (+)YB2=Y2-SY2; %Error (-)%Muestra con OG – Hora 1
D32=load('C:\Users\Toshiba\Documents\MATLAB\B\CB22.TXT'); 
X32=D32(:,1);
Y32=D32 (:, 2);
D33=load('C:\Users\Toshiba\Documents\MATLAB\B\CB23.TXT'); 
X33=D33(+, 1);Y33=D33(:2);D34=load('C:\Users\Toshiba\Documents\MATLAB\B\CB24.TXT'); 
X34=D34 (:, 1);
Y34=D34 (:, 2);
D35=load('C:\Users\Toshiba\Documents\MATLAB\B\CB25.TXT'); 
X35=D35 (:, 1);
Y35=D35 (:, 2);
X3=(X32+X33+X34+X35)/n; %Desplazamiento promedio (mm)
Y3=(Y32+Y33+Y34+Y35)/n; %Carga promedio (lbf)
SY3=std([Y32,Y33,Y34,Y35],0,2); %Desviacion estandar
YA3=Y3+SY3; %Error (+)
YB3=Y3-SY3; %Error (-)%Muestra con OG – Hora 2
D42=load('C:\Users\Toshiba\Documents\MATLAB\B\CB32.TXT'); 
X42 = D42 (:, 1);
Y42=DA2 (:,2);
D43=load('C:\Users\Toshiba\Documents\MATLAB\B\CB33.TXT'); 
X43=D43 (:, 1);
Y43=DA3 (:.2):
D44=load('C:\Users\Toshiba\Documents\MATLAB\B\CB34.TXT'); 
X44=D44 (:, 1);
Y44=D44 (:, 2);
D45=load('C:\Users\Toshiba\Documents\MATLAB\B\CB35.TXT'); 
X45=D45 (:, 1);
Y45=D45 (:, 2);
X4=(X42+X43+X44+X45)/n; %Desplazamiento promedio (mm)
Y4=(Y42+Y43+Y44+Y45)/n; %Carga promedio (lbf)
SY4=std([Y42,Y43,Y44,Y45],0,2); %Desviacion estandar
YA4=Y4+SY4; EFror (+)YB4=Y4-SY4; Error (-)
```

```
%Muestra con OG – Hora 3
D52=load('C:\Users\Toshiba\Documents\MATLAB\B\CB42.TXT');
```

```
X52 = D52 (:, 1);
Y52=D52 (:, 2);
D53=load('C:\Users\Toshiba\Documents\MATLAB\B\CB43.TXT'); 
X53 = D53 (:, 1);
Y53=D53 (:, 2);
D54=load('C:\Users\Toshiba\Documents\MATLAB\B\CB44.TXT'); 
X54 = D54 (:, 1);
Y54=D54 (:, 2);
D55=load('C:\Users\Toshiba\Documents\MATLAB\B\CB45.TXT'); 
X55=D55 (:, 1);
Y55=D55 (:, 2);
X5=(X52+X53+X54+X55)/n; %Desplazamiento promedio (mm)
Y5=(Y52+Y53+Y54+Y55)/n; %Carga promedio (lbf)
SY5=std([Y52,Y53,Y54,Y55],0,2); %Desviacion estandar
YA5=Y5+SY5; %Error (+)
YB5=Y5-SY5; Error (-)
      %Muestra con OG – Hora 4
D62=load('C:\Users\Toshiba\Documents\MATLAB\B\CB52.TXT'); 
X62 = D62 (:, 1);
Y62=D62 (:,2);
D63=load('C:\Users\Toshiba\Documents\MATLAB\B\CB53.TXT'); 
X63 = D63 (:, 1);
Y63=D63 (:, 2);
D64=load('C:\Users\Toshiba\Documents\MATLAB\B\CB54.TXT'); 
X64 = D64 (:, 1);
Y64=D64 (:,2);
D65=load('C:\Users\Toshiba\Documents\MATLAB\B\CB55.TXT'); 
X65=D65 (:, 1);
Y65=D65 (:, 2);
X6=(X62+X63+X64+X65)/n; %Desplazamiento promedio (mm)
Y6 = (Y62 + Y63 + Y64 + Y65) / n; % Carqa promedio (lbf)
SY6=std([Y62,Y63,Y64,Y65],0,2); %Desviacion estandar
YA6=Y6+SY6; Error (+)
YB6=Y6-SY6; Error (-)
      %Muestra con OG – Hora 5
D72=load('C:\Users\Toshiba\Documents\MATLAB\B\CB62.TXT'); 
X72 = D72 (:, 1);
Y72=D72 (:, 2);
D73=load('C:\Users\Toshiba\Documents\MATLAB\B\CB63.TXT'); 
X73=D73 (:, 1);
Y73=DI3 (:.2):
D74=load('C:\Users\Toshiba\Documents\MATLAB\B\CB64.TXT'); 
X74=D74 (:, 1);
Y74=D74 (:,2);
D75=load('C:\Users\Toshiba\Documents\MATLAB\B\CB65.TXT'); 
X75=D75 (:, 1);
Y75=D75 (:, 2);
X7=(X72+X73+X74+X75)/n; %Desplazamiento promedio (mm)
Y7=(Y72+Y73+Y74+Y75)/n; %Carga promedio (lbf)
SY7=std([Y72,Y73,Y74,Y75],0,2); %Desviacion estandar
YA7=Y7+SY7; Error (+)YB7=Y7-SY7; Error (-)
```

```
%Muestra con OG – Hora 6
D82=load('C:\Users\Toshiba\Documents\MATLAB\B\CB72.TXT');
```

```
X82 = D82 (:, 1);
Y82=DB2 (:,2);
D83=load('C:\Users\Toshiba\Documents\MATLAB\B\CB73.TXT'); 
X83 = D83 (:, 1);
Y83=D83(:,2);
D84=load('C:\Users\Toshiba\Documents\MATLAB\B\CB74.TXT'); 
X84 = D84 (:, 1);
Y84 = D84 (:, 2);
D85=load('C:\Users\Toshiba\Documents\MATLAB\B\CB75.TXT'); 
X85=D85 (:, 1);
Y85=D85 (:, 2);
X8=(X82+X83+X84+X85)/n; %Desplazamiento promedio (mm)
Y8=(Y82+Y83+Y84+Y85)/n; %Carga promedio (lbf)
SY8=std([Y82,Y83,Y84,Y85],0,2); %Desviacion estandar
YA8=Y8+SY8; Error (+)YB8=Y8-SY8; Error (-)
      %Muestra con OG – Hora 7 (+1 dia)
D92=load('C:\Users\Toshiba\Documents\MATLAB\B\CB82.TXT'); 
X92 = D92 (:, 1);
Y92=D92 (:,2);
D93=load('C:\Users\Toshiba\Documents\MATLAB\B\CB83.TXT'); 
X93 = D93(:, 1);Y93=D93(:, 2);D94=load('C:\Users\Toshiba\Documents\MATLAB\B\CB84.TXT'); 
X94 = D94 (:, 1);
Y94=D94 (:, 2);
D95=load('C:\Users\Toshiba\Documents\MATLAB\B\CB85.TXT'); 
X95=D95 (:, 1);
Y95=D95 (:, 2);
X9=(X92+X93+X94+X95)/n; %Desplazamiento promedio (mm)
Y9=(Y92+Y93+Y94+Y95)/n; %Carga promedio (lbf)
SY9=std([Y92,Y93,Y94,Y95],0,2); %Desviacion estandar
YA9=Y9+SY9; %Error (+)
YB9=Y9-SY9; Error (-)
%Maximas cargas registradas; Posiciones de la maximas cargas registradas
idxY0 = max(Y0(Y0>0)); posY0 = find(Y0 == idxY0);idxY1 = max(Y1(Y1>0)); posY1 = find(Y1 == idxY1);
idxY7 = max(Y7(Y7>0)); posY7 = find(Y7 == idxY7);idxY9 = max(Y9(Y9>0)); posY9 = find(Y9 == idxY9);
figure () %Grafica de curvas Esfuerzo-Deformacion con margen de error
hold on; grid on;
h0=plot(((X0./1000)./Li),((Y0./Aprom).*N),'color',[0 0.5 0]); 
h1=plot(((X1./1000)./Li),((Y1./Aprom).*N),'b'); 
h2=plot(((X2./1000)./Li),((Y2./Aprom).*N),'--');
h3=plot(((X3./1000)./Li),((Y3./Aprom).*N),'--');
h4=plot(((X4./1000)./Li),((Y4./Aprom).*N),'--');
h5=plot(((X5./1000)./Li),((Y5./Aprom).*N),'--');
h6=plot(((X6./1000)./Li),((Y6./Aprom).*N),'--');
h7=plot(((X7./1000)./Li),((Y7./Aprom).*N),'--','color',[0.5 0 0]);
h8=plot(((X8./1000)./Li),((Y8./Aprom).*N),'--');
h9=plot(((X9./1000)./Li),((Y9./Aprom).*N),'k');
     lo0 = plot(((X0./1000)./Li), ((YA0./Aprom).*N), ':', 'LineWidth', 
1.2, 'color',[0 0.5 0]);
```

```
hi0 = plot(((X0./1000)./Li), ((YB0./Aprom).*N), ':', 'LineWidth',
1.2, 'color',[0 0.5 0]);
    lo1 = plot(((X1./1000)./Li), ((YA1./Aprom).*N), 'b:', 'LineWidth',
1.2);
    hil = plot(((X1./1000)./Li), ((YB1./Aprom).*N), 'b:', 'LineWidth',
1.2);
    lo2 = plot(((X2./1000)./Li), ((YA2./Aprom).*N), 'r:', 'LineWidth',1.2);
     hi2 = plot(((X2./1000)./Li), ((YB2./Aprom).*N), 'r:', 'LineWidth', 
1.2);
    \log = \text{plot}((X3./1000)./Li), (YA3./Aprom).*N), 'y:', 'LineWidth',
1.2);
     hi3 = plot(((X3./1000)./Li), ((YB3./Aprom).*N), 'y:', 'LineWidth', 
1.2);
    \text{log } \theta = \text{plot}((X4./1000)./\text{Li}), ((YA4./\text{Aprom}).*N), 'm;', 'LineWidth',1.2);
     hi4 = plot(((X4./1000)./Li), ((YB4./Aprom).*N), 'm:', 'LineWidth', 
1.2);
     lo5 = plot(((X5./1000)./Li), ((YA5./Aprom).*N), 'g:', 'LineWidth', 
1.2);
     hi5 = plot(((X5./1000)./Li), ((YB5./Aprom).*N), 'g:', 'LineWidth', 
1.2);
     lo6 = plot(((X6./1000)./Li), ((YA6./Aprom).*N), 'c:', 'LineWidth', 
1.2);
     hi6 = plot(((X6./1000)./Li), ((YB6./Aprom).*N), 'c:', 'LineWidth', 
1.2);
    107 = plot(((X7./1000)./Li), (YA7./Aprom).*N), ':', 'LineWidth',
1.2, 'color',[0.5 0 0]);
    hi7 = plot(((X7./1000)./Li), ((YB7./Aprom).*N), ':', 'LineWidth',
1.2, 'color',[0.5 0 0]);
     lo8 = plot(((X8./1000)./Li), ((YA8./Aprom).*N), 'b:', 'LineWidth', 
1.2);
     hi8 = plot(((X8./1000)./Li), ((YB8./Aprom).*N), 'b:', 'LineWidth', 
1.2);
    log = plot(((X9./1000)./Li), ((YA9./Aprom).*N), 'k:', 'LineWidth',')1.2);
     hi9 = plot(((X9./1000)./Li), ((YB9./Aprom).*N), 'k:', 'LineWidth', 
1.2);
xlabel('Deformación (\epsilon = ^{\Delta L}/(L)')
ylabel('Esfuerzo (\sigma = Pa)')
ylim([-1000 39000]);
k601=plot(((X0(posY0)./1000)/Li),((Y0(posY0)/Aprom)*N),'k*');
k602=plot((X1(posY1),/1000)/Li),((Y1(posY1)/Aprom)*N),'kx');k603=plot(((X7(posY7)./1000)/Li),((Y7(posY7)/Aprom)*N),'ko'); 
k604=plot(((X9(posY9)./1000)/Li),((Y9(posY9)/Aprom)*N),'kd');
legend({'Muestra de Referencia','Muestra con Humedad (+1 día)','Muestra 
OG Hora Cero (+11 min)','Hora 1','Hora 2','Hora 3','Hora 4','Hora 
5','Hora 6','Hora 7 (+1 día)'},'Location', 'northwest', 'FontSize', 20);
ax = qca;set(gca,'xticklabel',num2str(get(gca,'xtick')','%.1e'))
set(gca,'yticklabel',num2str(get(gca,'ytick')','%.1e'))
ax. FontSize = 20;
```

```
%%%%%%%%%%%%%%%%%%%%%%%%%%%%%%%%%%%%%%%%%%%%%%%%%%%%%%%%%%%%%%%%%%%%%%%%%
%% DIAGRAMA ESFUERZO DEFORMACIÓN SIGNIFICANTE PARA MUESTRA CON OG
%% Azael Domínguez; CIO
```

```
clc; close all; clear all;
AnchoProm=0.0105; %Ancho de la muestra (m)
EspesorProm=0.00018; %Espesor promedio de las muestras (m)
Aprom=AnchoProm*EspesorProm; %Area transversal de la muestra (m^2)
Li=0.023; %Largo inicial de la muestra (m)
N=4.4482; %Equivalencia en Newtons (lbf a N)
n=4; %Numero de repeticiones por ensayo
%Registro de desplazamientos (mm) y cargas (lbf) durante la prueba
      %Muestra de Referencia
D02=load('C:\Users\Toshiba\Documents\MATLAB\B\B12.TXT'); 
X02 = D02 (:, 1);
Y02 = D02 (:, 2);
D03=load('C:\Users\Toshiba\Documents\MATLAB\B\B13.TXT'); 
X03 = D03 (:, 1);
Y03=D03 (:, 2);
D04=load('C:\Users\Toshiba\Documents\MATLAB\B\B14.TXT'); 
X04 = D04 (:, 1);
Y04=DO4 (:,2);
D05=load('C:\Users\Toshiba\Documents\MATLAB\B\B15.TXT'); 
X05=D05 (:, 1);
Y05=D05 (:,2);
X0=(X02+X03+X04+X05)/n; %Desplazamiento promedio (mm)
Y0 = (Y02+Y03+Y04+Y05)/n; \text{Carga promedio} (lbf)
SY0=std([Y02,Y03,Y04,Y05],0,2); %Desviacion estandar
YA0=Y0+SY0; \xiError (+)YB0=Y0-SY0; \xiError (-)%Muestra en humedo – Hora 7 (+1 dia)
D12=load('C:\Users\Toshiba\Documents\MATLAB\B\B92.TXT'); 
X12=D12 (:, 1);
Y12=D12 (:, 2);
D13=load('C:\Users\Toshiba\Documents\MATLAB\B\B93.TXT'); 
X13=D13 (:, 1);
Y13=D13 (:, 2);
D14=load('C:\Users\Toshiba\Documents\MATLAB\B\B94.TXT'); 
X14=D14 (:, 1);
Y14=D14 (:, 2);
D15=load('C:\Users\Toshiba\Documents\MATLAB\B\B95.TXT'); 
<code>X15=D15</code> (:,1);
Y15=D15 (:,2);
X1=(X12+X13+X14+X15)/n; %Desplazamiento promedio (mm)
Y1=(Y12+Y13+Y14+Y15)/n; %Carga promedio (lbf)
SY1=std([Y12,Y13,Y14,Y15],0,2); %Desviacion estandar
YA1=Y1+SY1; %Error (+)
YB1=Y1-SY1; %Error (-)
      %Muestra con OG – Hora 5
D72=load('C:\Users\Toshiba\Documents\MATLAB\B\CB62.TXT'); 
X72 = D72 (:, 1);
Y72=D72 (:, 2);
D73=load('C:\Users\Toshiba\Documents\MATLAB\B\CB63.TXT'); 
X73=D73 (:, 1);
Y73=D73 (:, 2);
D74=load('C:\Users\Toshiba\Documents\MATLAB\B\CB64.TXT'); 
X74=D74 (:, 1);
```

```
Y74=D74 (:, 2);
D75=load('C:\Users\Toshiba\Documents\MATLAB\B\CB65.TXT'); 
X75=D75 (:, 1);
Y75=D75 (:,2);
X7=(X72+X73+X74+X75)/n; %Desplazamiento promedio (mm)
Y7=(Y72+Y73+Y74+Y75)/n; %Carga promedio (lbf)
SY7=std([Y72,Y73,Y74,Y75],0,2); %Desviacion estandar
YA7=Y7+SY7; %Error (+)
YB7=Y7-SY7; Error (-)
      %Muestra con OG – Hora 7 (+1 dia)
D92=load('C:\Users\Toshiba\Documents\MATLAB\B\CB82.TXT'); 
X92 = D92 (:, 1);
Y92 = D92 (:, 2);
D93=load('C:\Users\Toshiba\Documents\MATLAB\B\CB83.TXT'); 
X93 = D93(:, 1);Y93 = D93 (:, 2);
D94=load('C:\Users\Toshiba\Documents\MATLAB\B\CB84.TXT'); 
X94=D94(:,1);
Y94=D94(:,2);
D95=load('C:\Users\Toshiba\Documents\MATLAB\B\CB85.TXT'); 
X95=D95 (:, 1);
Y95=D95 (:, 2);
X9=(X92+X93+X94+X95)/n; %Desplazamiento promedio (mm)
Y9=(Y92+Y93+Y94+Y95)/n; %Carga promedio (lbf)
SY9=std([Y92,Y93,Y94,Y95],0,2); %Desviacion estandar
YA9=Y9+SY9; \xiError (+)YB9=Y9-SY9; ?Error (-)%Maximas cargas registradas; Posiciones de la maximas cargas registradas
idxY0 = max(Y0(Y0>0)); posY0 = find(Y0 == idxY0);idxY1 = max(Y1(Y1>0)); posY1 = find(Y1 == idxY1);
idxY7 = max(Y7(Y7>0)); posY7 = find(Y7 == idxY7);idxY9 = max(Y9(Y9>0)); posY9 = find(Y9 == idxY9);
figure () %Grafica de curvas Esfuerzo-Deformacion con margen de error
hold on; grid on;
h0=plot(((X0./1000)./Li),((Y0./Aprom).*N),'color',[0 0.5 0]);
h1=plot(((X1./1000)./Li),((Y1./Aprom).*N), 'b'); 
h2=plot(((X7./1000)./Li),((Y7./Aprom).*N),'color',[0.5 0 0]);
h3=plot(((X9./1000)./Li),((Y9./Aprom).*N),'k');
k00=plot(((X0(posY0)./1000)/Li),((Y0(posY0)/Aprom)*N),k^{*});
k01=plot(((X1(posY1)./1000)/Li),((Y1(posY1)/Aprom)*N),'kx'); 
k02=plot(((X9(posY7)./1000)/Li),((Y7(posY7)/Aprom)*N),'ko'); 
k03=plot(((X9(posY9)./1000)/Li),((Y9(posY9)/Aprom)*N),'kd'); 
     lo0 = plot(((X0./1000)./Li), ((YA0./Aprom).*N),':','color',[0 0.5 
0]);
     hi0 = plot(((X0./1000)./Li), ((YB0./Aprom).*N),':', 'LineWidth', 1.2, 
'color',[0 0.5 0]);
    \text{Io1 = plot}((X1./1000)./Li), (YAI./Aprom).*N), 'b:', 'LineWidth',
1.2);
    hi1 = plot(((X1./1000)./Li), ((YB1./Aprcm).*N), 'b:', 'LineWidth',
1.2);
    lo2 = plot(((X7./1000)./Li), ((YA7./Aprom).*N), '::', 'LineWidth',1.2, 'color',[0.5 0 0]);
    hi2 = plot(((X7./1000)./Li), ((YB7./Aprcm).*N), ':', 'LineWidth',
1.2, 'color',[0.5 0 0]);
```

```
 lo3 = plot(((X9./1000)./Li), ((YA9./Aprom).*N), 'k:', 'LineWidth', 
1.2);
     hi3 = plot(((X9./1000)./Li), ((YB9./Aprom).*N), 'k:', 'LineWidth', 
1.2);
xlabel('Deformación (\epsilon = ^{\Delta L}/(L)')
ylabel('Esfuerzo (\sigma = Pa)')
legend({'Muestra de Referencia','Muestra con Humedad (+1 día)','Muestra 
OG Hora 5','Muestra OG +1 día',['Máx Tensión de Referencia = '
num2str((idxY0/Aprom)*N) ' Pa'],['Máx Tensión con Humedad (+1 día) = '
num2str((idxY1/Aprom)*N) ' Pa'],['Máx Tensión OG Hora 5 = '
num2str((idxY7/Aprom)*N) ' Pa'],['Máx Tensión OG +1 día = '
num2str((idxY9/Aprom)*N) ' Pa']},'Location', 'northwest');
ylim([-1000 45000]);
ax = qca;set(gca,'xticklabel',num2str(get(gca,'xtick')','%.1e'))
set(gca,'yticklabel',num2str(get(gca,'ytick')','%.1e'))
ax. FontSize = 20;
```

```
%%%%%%%%%%%%%%%%%%%%%%%%%%%%%%%%%%%%%%%%%%%%%%%%%%%%%%%%%%%%%%%%%%%%%%%%%
%% PENDIENTE DE LA ZONA LINEAL EN EL GRAFICO CARGA-DESPLAZAMIENTO (N/m)
%% Azael Domínguez; CIO
clc; close all; clear all;
%%MUESTRA 'DE REFERENCIA'
```

```
D11=load('C:\Users\Toshiba\Desktop\MB.TXT'); 
%%MUESTRA 'HUMEDAD HORA 5'
% D11=load('C:\Users\Toshiba\Desktop\MB5.TXT'); 
%%MUESTRA 'HUMEDAD +1 DIA'
% D11=load('C:\Users\Toshiba\Desktop\MB1.TXT'); 
%%MUESTRA 'c/ DEFECTO'
% D11=load('C:\Users\Toshiba\Desktop\MBcD.TXT');
%%MUESTRA 'OG HORA 5'
% D11=load('C:\Users\Toshiba\Desktop\MBOG5.TXT');
%%MUESTRA 'OG +1 DIA'
% D11=load('C:\Users\Toshiba\Desktop\MBOG1.TXT');
```

```
X11=D11 (:, 1);
Y11=D11 (:, 2);
[p,s] = polyfit(X11,Y11,1);f = \text{polyval}(p, X11);
r squared = 1 - s.normr^2 / norm(Y11-mean(Y11))^2;
```

```
grid on
hold on
plot(X11,Y11,'d','color',[0 0.5 0],'MarkerFaceColor',[0 0.5 0])
plot(X11, f,'k')annotation('textbox', [2, 5, 3, 3], 'String', \{['y = 'num2str(p(1)) 'x' \]num2str(p(2))], [TR^{4}2] = 'num2str(r squared)]},'FitBoxToText','on','BackgroundColor','w','FontSize'
,20);
```
```
xlabel('Deformación (\epsilon = ^{\Delta L} / L})');
ylabel('Esfuerzo (\sigma = Pa)');
ylim([0 30000])
ax = qca;set(gca,'xticklabel',num2str(get(gca,'xtick')','%.1e'))
set(gca,'yticklabel',num2str(get(gca,'ytick')','%.1e'))
ax. Font Size = 20;
%%%%%%%%%%%%%%%%%%%%%%%%%%%%%%%%%%%%%%%%%%%%%%%%%%%%%%%%%%%%%%%%%%%%%%%%%
%% FASE ENVUELTA, DESENVUELTA, MAPAS DE DEFORMACION Y DE CONTRIBUCION
%% Azael Domínguez; CIO
clc; close all; clear all;
%Imagenes con corrimiento de fase
I1A=imread('1A.tiff');
I2A=imread('2A.tiff');
I3A=imread('3A.tiff');
I4A=imread('4A.tiff');
I1B=imread('1B.tiff');
I2B=imread('2B.tiff');
I3B=imread('3B.tiff');
I4B=imread('4B.tiff');
b = f\text{special}('disk', 7);%Filtraje de imagenes
I1A = imfilter(mat2gray(I1A),b,'replicate');
I2A = imfilter(mat2gray(I2A),b,'replicate');
I3A = imfilter(mat2gray(I3A),b,'replicate');
I4A = imfilter(mat2gray(I4A),b,'replicate');
I1B = imfilter(mat2gray(I1B),b,'replicate');
I2B = imfilter(mat2gray(I2B),b,'replicate');
I3B = imfilter(mat2gray(I3B),b,'replicate');
I4B = imfilter(mat2gray(I4B),b,'replicate');
%FASE ENVUELTA 'A'
NumA=I4A-I2A;
DenA=I1A-I3A;
fase1A=(atan2(NumA, DenA));
%FASE ENVUELTA 'B'
NumB=I4B-I2B;
DenB=I1B-I3B;
fase1B=(atan2(NumB, DenB));
%FASE DESENVUELTA 'A'
xA = (phase unwrap(((faselA))));%FASE DESENVUELTA 'B'
xB = (phase_unwrap(((fase1B))));
figure ()
subplot(1, 2, 2)
```

```
(imshow(mat2gray(((fase1A))))); title('(B)','FontSize',20);
subplot(1, 2, 1)(imshow(mat2gray(((fase1B))))); title('(A)','FontSize',20);
figure ()%Seleccion de zona de interes
[faseA rect1]=imcrop(fase1B);
figure ()
subplot(1,2,2)imshow(mat2gray(xA)); title('(B)','FontSize',20); colormap(qray);
subplot(1, 2, 1)imshow(mat2gray(xB)); title('(A)','FontSize',20); colormap(gray);
lambda = 0.6328; %Longitud de onda de la fuente de luz (micrometros) 
shear = 500; %Desplazamiento (micrometros)
theta = 45; %Angulo de iluminacion
%Mapas de deformacion 
dA 
=imcrop((((lambda).*xA)./(2*pi*shear*((sin(theta))+(1+cos(theta))))),rect
1);
dB =imcrop((((lambda).*xB)./(2*pi*shear*((-
sin(theta))+(1+cos(theta)))), rect1;
figure()
subplot(1, 2, 2)imagec(dA); axis image; axis off; colormap jet; colorbar; c = colorbar;
c.FontSize=18; title('(B)','FontSize',20);
subplot(1, 2, 1)imagesc(dB); axis image; axis off; colormap jet; colorbar; c = colorbar;
c.FontSize=18; title('(A)','FontSize',20);
%Contribuciones en unidades reales Z y Y
dZ1 = (dA + dB)./2;
dX1 = (dA - dB)./2;
figure()
subplot(1, 2, 1) \frac{3}{4}dz/dximagesc(dZ1); axis image; axis off; colormap jet; colorbar; c = colorbar;
c.FontSize=18; title('(A)','FontSize',20); 
subplot(1,2,2) %dy/dx
imagesc(dX1); axis image; axis off; colormap jet; colorbar; c = colorbar;
c.FontSize=18; title('(B)','FontSize',20);
figure() %Interferogramas A
subplot(2,2,1); imagesc(I1A); title('IA{A}'); axis image; axis off;
colormap gray;
subplot(2,2,2); imagesc(I2A); title('IA {B}'); axis image; axis off;
colormap gray;
subplot(2,2,3); imagesc(I3A); title('IA \{C\}'); axis image; axis off;
colormap gray;
subplot(2,2,4); imagesc(I4A); title('IA {D}'); axis image; axis off;
colormap gray;
```

```
figure() %Interferogramas B
```

```
subplot(2,2,1); imagesc(I1B); title('IB_{A}'); axis image; axis off;
colormap gray;
subplot(2,2,2); imagesc(I2B); title('IB {B}'); axis image; axis off;
colormap gray;
subplot(2,2,3); imagesc(I3B); title('IB {C}'); axis image; axis off;
colormap gray;
subplot(2,2,4); imagesc(I4B); title('IB_{D}'); axis image; axis off;
colormap gray;
```

```
close(figure (2))
```